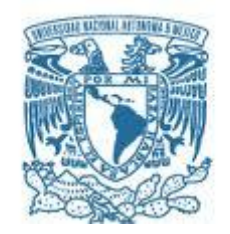

### **UNIVERSIDAD NACIONAL AUTÓNOMA DE MÉXICO** PROGRAMA DE MAESTRÍA Y DOCTORADO EN INGENIERÍA INGENIERÍA DE SISTEMAS – OPTIMACIÓN FINANCIERA

## UN SISTEMA PARA SOPORTE DE DECISIONES FINANCIERAS APLICANDO RECONOCIMIENTO DE PATRONES

## **TESIS** QUE PARA OPTAR POR EL GRADO DE: MAESTRO EN INGENIERÍA

## PRESENTA: JORGE RODRÍGUEZ RUBIO

TUTOR: DR. FEDERICO HERNÁNDEZ ÁLVAREZ, FACULTAD DE INGENIERÍA

MÉXICO, D. F. ABRIL 2014

## **JURADO ASIGNADO:**

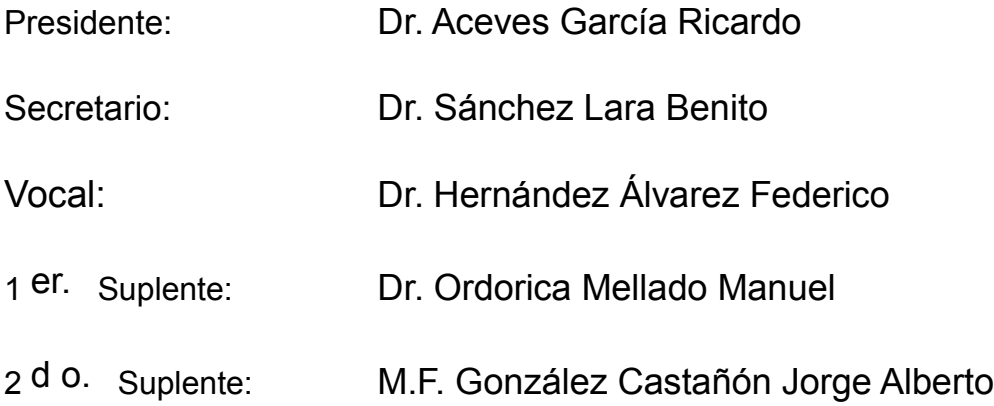

Ciudad Universitaria, México, D.F.

## **TUTOR DE TESIS:**

Dr. Hernández Álvarez Federico

--------------------------------------------------

**FIRMA**

# UN SISTEMA PARA SOPORTE DE DECISIONES FINANCIERAS APLICANDO RECONOCIMIENTO DE PATRONES

Jorge Rodríguez Rubio

Abril 2014

## Índice

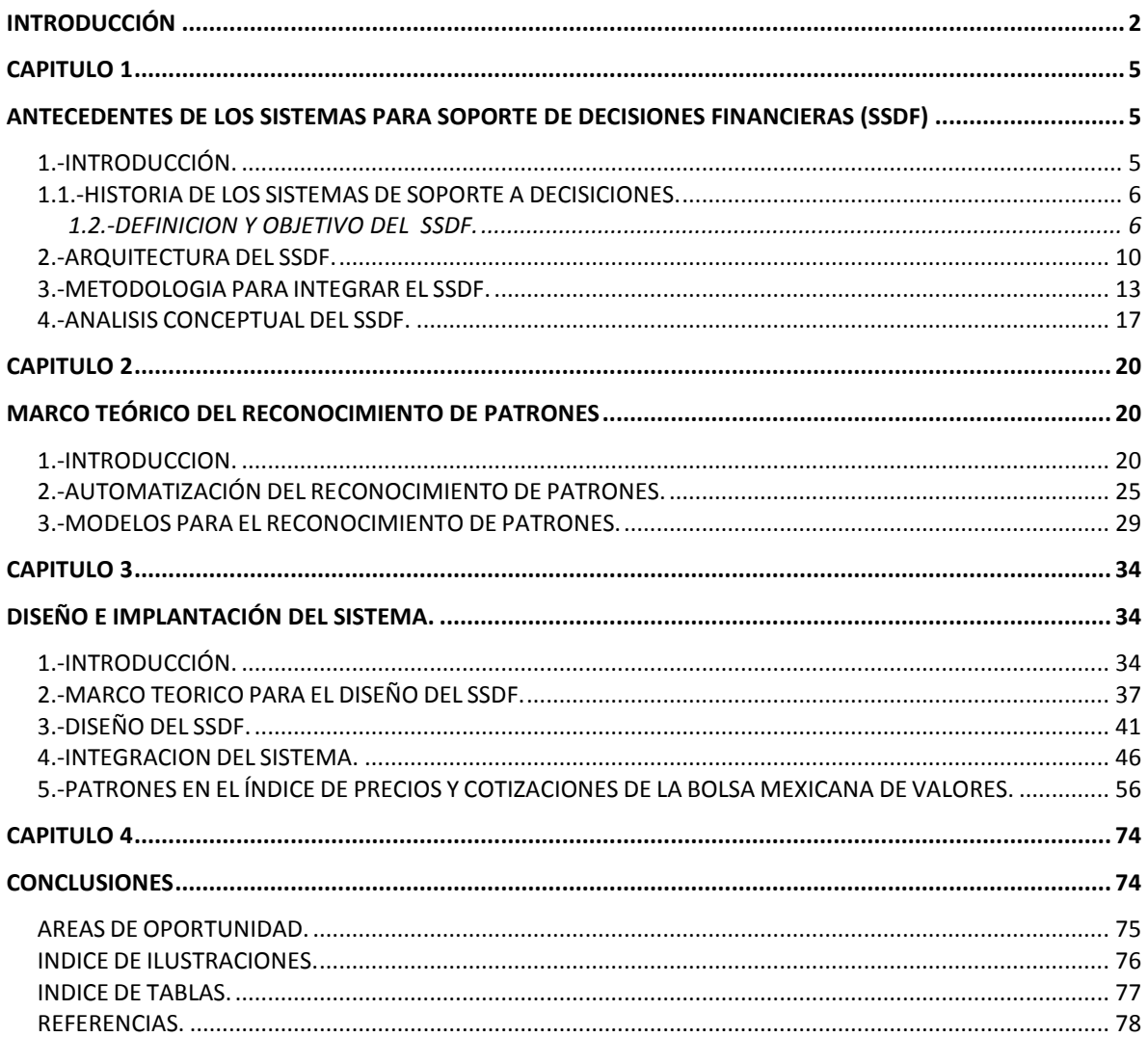

## <span id="page-4-0"></span>**INTRODUCCIÓN**

La toma de decisiones siempre tiene un papel determinante en los entornos empresariales, sociales, financieros y económicos. Las decisiones tienen implicaciones favorables o desfavorables en función de la calidad de la decisión elegida.

De tal forma es esencial realizar dicho proceso de decisión con bases sustentadas e informadas, con ello disminuimos el grado de incertidumbre y riesgo que conlleva la toma de decisión. En particular las decisiones financieras implican singular cuidado ya que siempre existe de por medio recursos económicos, que pueden ser propios o de terceros.

Si bien existen diversas técnicas, métodos y modelos que permiten estimar el riesgo de tomar una decisión financiera, no siempre se realizan con datos recientes (considerando reciente como los datos de un día de antigüedad) con lo que los resultados obtenidos pierden validez ya que no reflejan la situación actual.

El presente trabajo se enfoca en el análisis de diferentes técnicas de reconocimiento de patrones en series financieras y su implantación en la creación de un sistema web/móvil para el soporte de decisiones financieras, empleando información en tiempo real, dando así un valor agregado para quien toma la decisión.

En general la palabra "software o sistema" todavía evoca la imagen de los tradicionales paquetes comerciales de sistemas operativos, bases de datos y aplicaciones específicas. El software se percibe en la práctica sólo como un elemento más del sector de las tecnologías de la información y, no como el elemento fundamental de análisis. Sin embargo, durante la última década, ha habido una explosión en los sistemas, principalmente, en los orientados para el soporte de decisiones, en concreto los orientados al análisis financiero.

La evolución tecnológica de la industria del software abre nuevos escenarios que traen nuevas oportunidades: desde generación de utilidades hasta nuevos enfoques para la prestación de servicios como consultoría financiera, compra y venta de activos, estrategias de cobertura, etc. Algunos de estos servicios se pueden integrar a los sistemas para el soporte de decisiones.

Los sistemas para el soporte de decisiones suponen una nueva forma en la producción de software que combina los diferentes modelos de análisis financiero y las estrategias de integración de software, dicho paradigma cuenta con implicaciones y retos como el desarrollo de sistemas con base a plataformas flexibles, escalables, adaptables y centradas en el usuario que faciliten la colaboración de forma natural entre agentes (tanto personas como máquinas) dentro de entornos dinámicos y mediante dispositivos disponibles en cualquier momento y lugar; así como de la integración de modelos científicos o matemáticos a la plataforma de programación elegida; para que el resultado sea un producto cuyo valor agregado permita al usuario evaluar de forma adecuada la mejor opción, en forma sustentada.

Actualmente existen varios modelos para analizar el comportamiento financiero de las diferentes acciones, como por ejemplo los modelos ARCH $^1$ , estimaciones por movimiento Browniano, ajuste de series de tiempo, reconocimiento de patrones etc.

El presente trabajo se enfocará en este último proceso, se propone construir un sistema que permita el estudio de diferentes estrategias para identificar, analizar y estimar patrones asociados al comportamiento de series financieras.

Las estrategias de análisis de patrones conllevan a la identificación de diferentes patrones, en el presente documento se estudiarán los siguientes : "Cabeza Hombro" ( "Head and Shoulders"-HS), "Canal Superior" ("Broadening Top"-BT), "Canal Inferior"( "Broadening Bottom"-BB), "Triangulo Superior"("Triangle Top"-TT),"Triangulo Inferior"( "Triangle Bottom"-TB), "Rectángulo Superior"("Rectangle Top"-RT), "Rectángulo Inferior ("Rectangle Bottom"-RB), "Doble Techo"("Double Top"-DT) y "Doble Piso"("Double Bottom"-DB). Cada uno de estos patrones está asociado a un comportamiento futuro específico de cada serie elegida (pronostica alzas o caídas en las mismas) y cuenta con elementos únicos que permite su caracterización e identificación, mediante un algoritmo computacional.

El objetivo del presente trabajo es la integración del conocimiento acerca de los patrones más importantes utilizados para la toma de decisiones de compra y venta de activos, para fomentar inversiones económicas competitivas y dinámicas. Se propone el desarrollo de sistemas para el soporte de decisiones en una plataforma flexible, escalable, adaptable y centrada en el usuario; de manera que se facilite el análisis de forma natural dentro de entornos ricos en conocimiento, ubicado en dispositivos móviles disponibles en cualquier momento y lugar.

De tal forma que el sistema generado con el presente trabajo, sirva como base para que un mayor número de posibles inversionistas se integren al mercado accionario, incrementando la cultura de inversión/ahorro en el país. Así como también sea una plataforma para la integración de nuevos algoritmos científicos que mejoren el proceso de toma de decisiones.

l

 $1$  ARCH: Son modelos Autorregresivos condicionales heterocedásticos cuyo objetivo es determinar un patrón de comportamiento estadístico para la varianza, Engle en el año de 1982 es el autor de una primera aproximación a la varianza condicional, después de estos hay una amplia familia de sofisticaciones del modelo inicial que darán nombre a los modelos GARCH, IGARCH, EARCH, TARCH, SWARCH, QS-ARCH, APARCH, FACTOR-ARCH etc.

Finalmente el trabajo se divide en cuatro Capítulos, a continuación se presenta un resumen de los principales elementos de cada uno:

Capítulo 1. Se estudian las definiciones y conceptos de los Sistemas para el Soporte de Decisiones Financieras (SSDF), su arquitectura, la metodología para su construcción, sus implicaciones y objetivos que busca este tipo de sistemas. Se muestra la relevancia que tiene el análisis financiero en las organizaciones así como en los individuos.

Capítulo 2. Se analiza, describe y establece la teoría de los patrones que se implementó en el sistema de Soporte de Decisiones que se construyó con el presente documento.

Capítulo 3. Se presenta la metodología elegida para la solución móvil y web, adicionalmente, también en este capítulo, se describe la implantación y las ventajas que aporta la solución así como las estructuras de clase que se generan para la integración del sistema. Adicionalmente se presenta un análisis acerca tanto de la utilidad del uso de patrones como la implantación de estos en el sistema propuesto mediante un estudio del IPyC en el Mercado Accionario Mexicano.

Capítulo 4. Finalmente, en este capítulo se presentan las motivaciones que llevaron al desarrollo de este trabajo, sus aportaciones, áreas de oportunidad, y las conclusiones generales.

Con la implantación del sistema se busca abstraer al inversionista de la complejidad matemática que implica el uso de paquetes científicos sofisticados, dificultad equiparable al de las matemáticas que utilizan y así promover el uso de herramientas simples y robustas de análisis de forma eficiente en tiempo real.

## **CAPITULO 1**

# <span id="page-7-1"></span><span id="page-7-0"></span>**ANTECEDENTES DE LOS SISTEMAS PARA SOPORTE DE DECISIONES FINANCIERAS (SSDF)**

## <span id="page-7-2"></span>**1.-INTRODUCCIÓN.**

Los Sistemas de Soporte a Decisiones son empleados ampliamente para comprender preferencias de compradores potenciales, comportamientos de instituciones bancarias, compañías de crédito y en nuestro caso de estudio: los patrones que presentan series financieras asociadas al mercado accionario.

En particular las empresas dedicadas a ejecutar inversiones cuentan con una gran variedad de sistemas sofisticados que les permiten analizar el comportamiento de las diferentes opciones existentes en el mercado, sin embargo dichas soluciones representan un inversión fuerte de capital así como de licenciamiento, dejando prácticamente fuera a un segmento amplio de posibles inversionistas que busquen ingresar a dicho segmento.

En particular el problema de realizar una decisión financiera radica en que existen una gran cantidad de factores que influyen en el comportamiento de los precios de los activos financieros, por lo que las instituciones financieras cuentan con una gran necesidad de información que permita analizar el comportamiento de los diferentes instrumentos en tiempo real, para ello, realizan inversiones considerables en tecnología.

Para un inversionista que no cuente con los conocimientos de análisis y procesamiento de los datos, le resultará complicado interpretar el comportamiento de los activos de una manera que le resulte útil para soportar su decisión, de tal forma queda en desventaja y con ello el porcentaje de éxito se ve reducido.

El éxito de una decisión depende en gran medida de que tanta información tiene disponible, si bien no es un elemento absoluto siempre ayuda a tomar una mejor decisión, de tal forma que la importancia de contar con sistemas que provean información derivada del procesamiento de datos en diferentes modelos científicos, que ayude a pronosticar o explicar el comportamiento de indicadores financieros, es de suma importancia.

#### <span id="page-8-0"></span>**1.1.-HISTORIA DE LOS SISTEMAS DE SOPORTE A DECISICIONES.**

Según Keen & Scott Morton (Keen G, 1978), el concepto de "ayuda a la decisión" surgió básicamente de dos áreas de investigación: por un lado, los estudios teóricos sobre toma de decisiones organizacionales llevados a cabo en el Instituto Carnegie de Tecnología a finales de los 50 y principios de los 60 y por el trabajo técnico sobre sistemas informáticos interactivos, realizados en gran medida en el Massachusetts Institute of Technology en los 60.

Los sistemas de ayuda a la decisión (Decision Support Systems, DSS) comenzaron a considerarse un área propia de investigación a mediados de los 70. A partir de los primeros sistemas monousuario y orientados a modelos, surgen a mediados de los 80 los primeros sistemas orientados a la colaboración en el proceso de toma de decisiones: los sistemas de información para ejecutivos (Executive Information Systems, EIS) y los sistemas organizativos y para la toma de decisiones en grupo (GDSS y ODSS). A principios de los 90 los Almacenes de Bases de Datos (Data Warehousing-DW) y de procesamiento analítico interactivo (On-line Analytical Processing, OLAP) comienzan a estar en el núcleo de los sistemas DSS.

A partir de 2000, se introducen de forma generalizada estos sistemas como herramientas colaborativas sobre interfaces Web. Los sistemas de ayuda a la decisión forman parte de la tradición sistémica, con raíces multidisciplinares que incluyen áreas como los métodos de modelado y simulación, la inteligencia artificial y la interacción persona-máquina, además de las tecnologías básicas de la información y de las telecomunicaciones.

#### <span id="page-8-1"></span>**1.2.-DEFINICION Y OBJETIVO DEL SSDF.**

Los Sistemas de Soporte a Decisiones Financieras (SSDF), son sistemas computarizados interactivos que realizan análisis complejos, mediante modelos matemáticos, para ayudar a tomar una decisión fundamentada e informada; así como también apoyar a la función directiva en el proceso de selección entre estrategias alternativas de forma que se alcancen ciertos objetivos, cualquiera que sea la naturaleza del problema.

En general un SSDF toma información de un origen de datos (local o distribuido) lo analiza y procesa y genera un resultado que el tomador de las decisiones puede comprender e interpretar, ya sea en un Equipo PC o en Equipo Móvil.

El Soporte de Decisiones consiste en establecer bases científicamente reconocidas para realizar propuestas de juicio al tomador de dichas decisiones; empleando modelos matemáticos y en algunos casos, la toma de decisiones se puede hacer sobre la base de información ya disponible de manera distribuida.

La ubicación de los sistemas de soporte de decisiones dentro de una organización se encuentra en el punto de mayor interés gerencial, ya que implica acciones a considerar que pueden cambiar el comportamiento de la misma, como se aprecia en la ilustración 1.

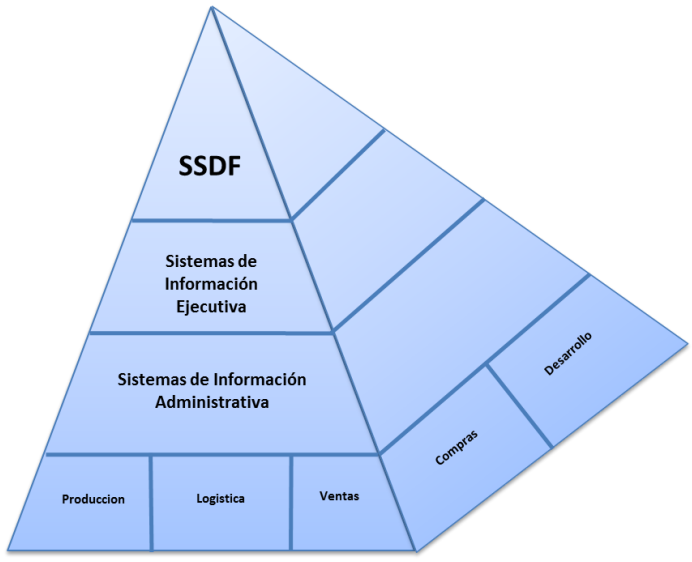

*Ilustración 1 Ubicación de los SSDF dentro de una organización*

Las características de los entornos en que habitualmente se plantea la necesidad de emplear sistemas de ayuda a la toma de decisiones son:

- Coexistencia de objetivos posiblemente contradictorios.
- Muchas alternativas posibles.
- Los resultados sólo se observan a medio/largo plazo.
- Las decisiones se realizan en grupo, coexistiendo multiplicidad de perspectivas, criterios, y actitudes hacia el riesgo.
- Hay demasiada información disponible (requiere mayor tiempo de análisis y clasificación).
- La recolección de información implica costo y tiempo.
- No hay posibilidad de experimentación sobre el sistema real (si se usa información reciente los resultados se carecen de validez).
- Cambios continuos en el entorno.
- Presión del tiempo en el proceso de decisión.

El proceso de toma de decisiones implica una serie de fases de las cuales consideramos las más relevantes y se muestra en la ilustración 2:

• Inteligencia: Identificación y análisis del problema.

•Diseño: Análisis, construcción y validación de modelos, establecimiento de criterios de evaluación.

- Selección: Propuesta de solución.
- Implantación: Ejecución de la decisión.

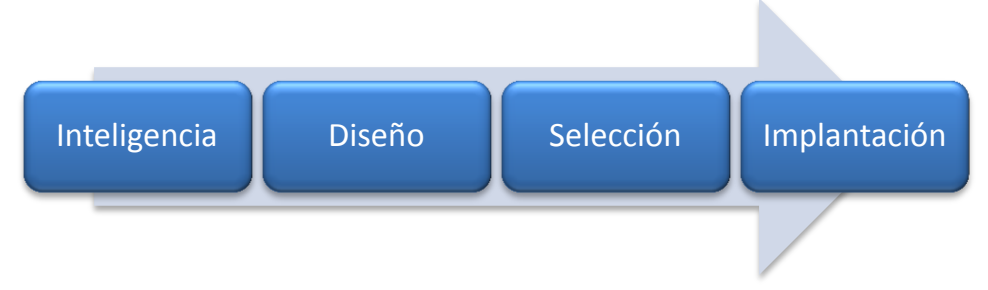

*Ilustración 2 Fases del Proceso de Decisión*

Las herramientas de ayuda a la toma de decisiones pueden cubrir total o parcialmente una o varias de esas fases. Desde el punto de vista de la arquitectura de software, sus componentes son:

- Gestión de Datos.
	- · Data warehouse / Online Analytical Processing (OLAP) / Data Mining.
	- · Extracción e integración de datos de fuentes internas y externas

(Extracción Transformación y Carga).

- · Acceso vía Web (Servicios WEB, Orígenes de datos JSON)
- Gestión de Modelos.
	- · Metodologías y lenguajes de modelado.
- Interfaz de Usuario.
	- · Creación de una interface simple y comprensible.

Estrechamente relacionado con los sistemas de ayuda para la toma de decisiones, y generalmente utilizado de forma similar, se ha popularizado el término Inteligencia de Negocio. Éste es un término introducido en 1989 por Howard Dresner, de Gartner Group, que en la práctica se confunde con los sistemas de ayuda a la toma de decisiones, de tal forma se puede definir la Inteligencia de Negocio como el proceso interactivo de analizar y explorar información a fin de identificar tendencias o coincidencias de los que extraer conclusiones.

El término implica tener conocimiento en profundidad de todos los factores que afectan al negocio: clientes, competidores, entorno económico y regulatorio, así como de las operaciones internas, este concepto no aplica para la toma decisiones de los individuos, a diferencia de los SSDF que su principal valor es la prontitud de análisis. Algunos de los tipos de sistemas de Inteligencia de negocios son:

- Data Warehouses.
- Técnicas de análisis de información (como OLAP).
- Sistemas Ejecutivos de Información en la Empresa (EIS, Enterprise-Executive Information Systems).
- Sistemas inteligentes de ayuda (descubrimiento de conocimiento en bases de datos minería de datos, sistemas expertos).
- Técnicas de modelado y simulación.

Para dar soporte y automatizar estos sistemas, tradicionalmente intensivos en personal y consistentes en recolectar y procesar grandes volúmenes de información distribuida y heterogénea, se precisa cada vez más de una nueva generación de sistemas (soluciones, productos y servicios) basados en un marco semántico explícito y compartido. En el sistema para la toma de decisiones financieras no aplica, dado la orientación corporativa de los mismos.

En particular el alcance para el SSDF es implementar un conjunto de modelos que toman como insumo la información que se obtiene de una fuente en línea, con estos datos se ejecutan modelos de análisis y el resultado es mostrado e interpretado por los módulos del Sistema de Soporte de Decisiones Financieras, para que finalmente se presente los resultado al usuario, el esquema general del sistema se presenta en la ilustración 3.

Con este esquema se obtiene una solución flexible simple y altamente disponible por diferentes medios, integrando el resultado con suma eficacia, realizando análisis inclusive al cierre del mismo día de consulta.

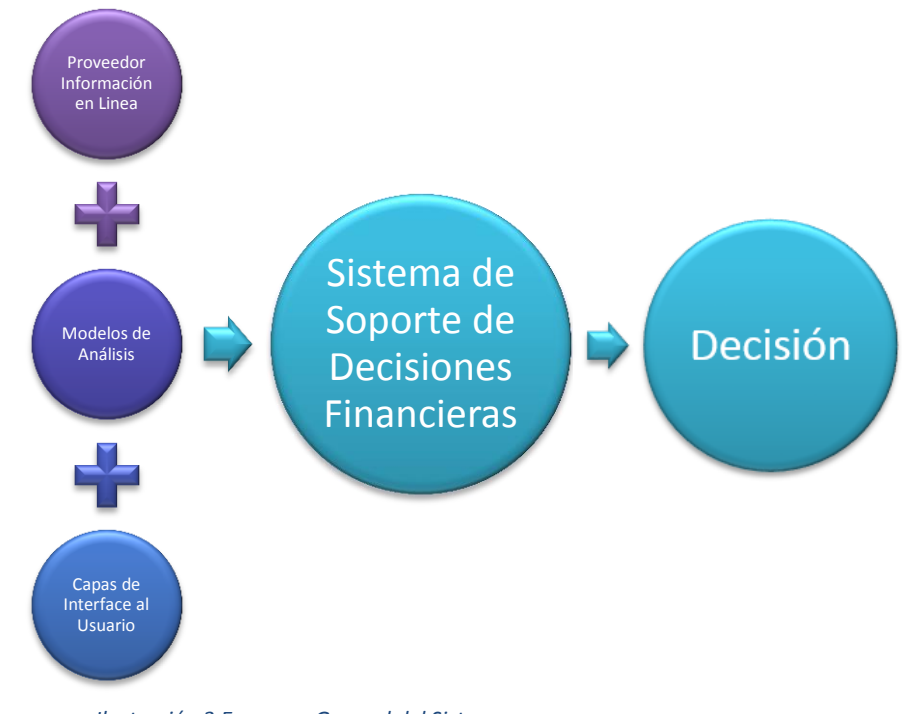

*Ilustración 3 Esquema General del Sistema*

A continuación se analizará la arquitectura del Sistema de Soporte de Decisiones Financieras.

#### <span id="page-12-0"></span>**2.-ARQUITECTURA DEL SSDF.**

La amplia disponibilidad de información y tecnologías de comunicación han hecho posible para los usuarios tener un acceso más fácil a sistemas para el soporte de decisiones. Desde que el contexto de una decisión no es necesariamente restringido a un escritorio dentro de una oficina, por el contrario tiene que estar presente en donde se requiera y en cualquier momento, para ello tenemos una gran cantidad de medios.

Por ejemplo, los Sistemas de Soporte a Decisiones Móviles (SSDM) podrían informar automáticamente sobre el avance de un incendio forestal, para predecir su diseminación por otras áreas y así sumar esfuerzos sobre sitios en concreto para evitar su esparcimiento, también en los sistemas de soporte de decisiones de misión crítica, el monitoreo en tiempo real y la relación de cambios sobre el modelo en función del tiempo tendrán un impacto importante sobre la calidad de la decisión ejercida, para ello es importante contar con indicadores gráficos que permitan mostrar claramente los resultados del análisis del modelo, y el riesgo asociado a la decisión.

Existen varios estudios sobre los Sistemas de Soporte de Decisiones Móviles (SSDM) como por ejemplo el Soporte de Decisiones Clínicas, que permita integrar alertas sobre fármacos y terapias (Spreckelsen, Lethen, Heeskens, Pfeil, & Spitzer, 2008), así como también información sobre tratamientos categorizados por padecimientos (Michalowski, Rubin, Slowinski, & Wilk, 2003)

Así se proveería una asistencia más dinámica mejorando la calidad de las decisiones, que en este caso son de tipo médico, adicionalmente, otro ejemplo de Sistemas de Soporte de Decisiones Móviles interesantes, son aquellos que permiten ejercer decisiones comunes en nuestra rutina cotidiana como un sistema para determinar la mejor ruta en cuanto al tiempo de transporte ampliando las alternativas de las mimas, empleando modelos de Inteligencia como teoría de lógica difusa, optimización de rutas optimas, entre otros; estos sistemas apoyados con el empleo del GPS de los diferentes dispositivos móviles.

Ahora bien es importante notar que no todos los sistemas de Soporte a Decisiones son iguales y por lo tanto no todos pueden ser de tipo móvil ya que está en función de la importancia de los elementos que puedan intervenir. Mientras que para algunos el factor tiempo de respuesta es crítico para otros podría considerarse un factor secundario siempre y cuando la calidad de la respuesta se mejore, (tal es el caso comentado con anterioridad para el cálculo de la ruta óptima de un recorrido, si la sugerencia toma 5 segundos y el resultado no es el mejor se afectaría el objetivo buscado, por el contrario si toma 5 minutos y la respuesta es mejorada se considera una mejor solución) o también en un Sistema de Soporte de Decisiones Estratégicas Corporativas de Inteligencia Tecnológica en donde el tiempo de respuesta pasa a segundo nivel, siempre y cuando las opciones propuestas tengan mejor calidad en la solución propuesta.

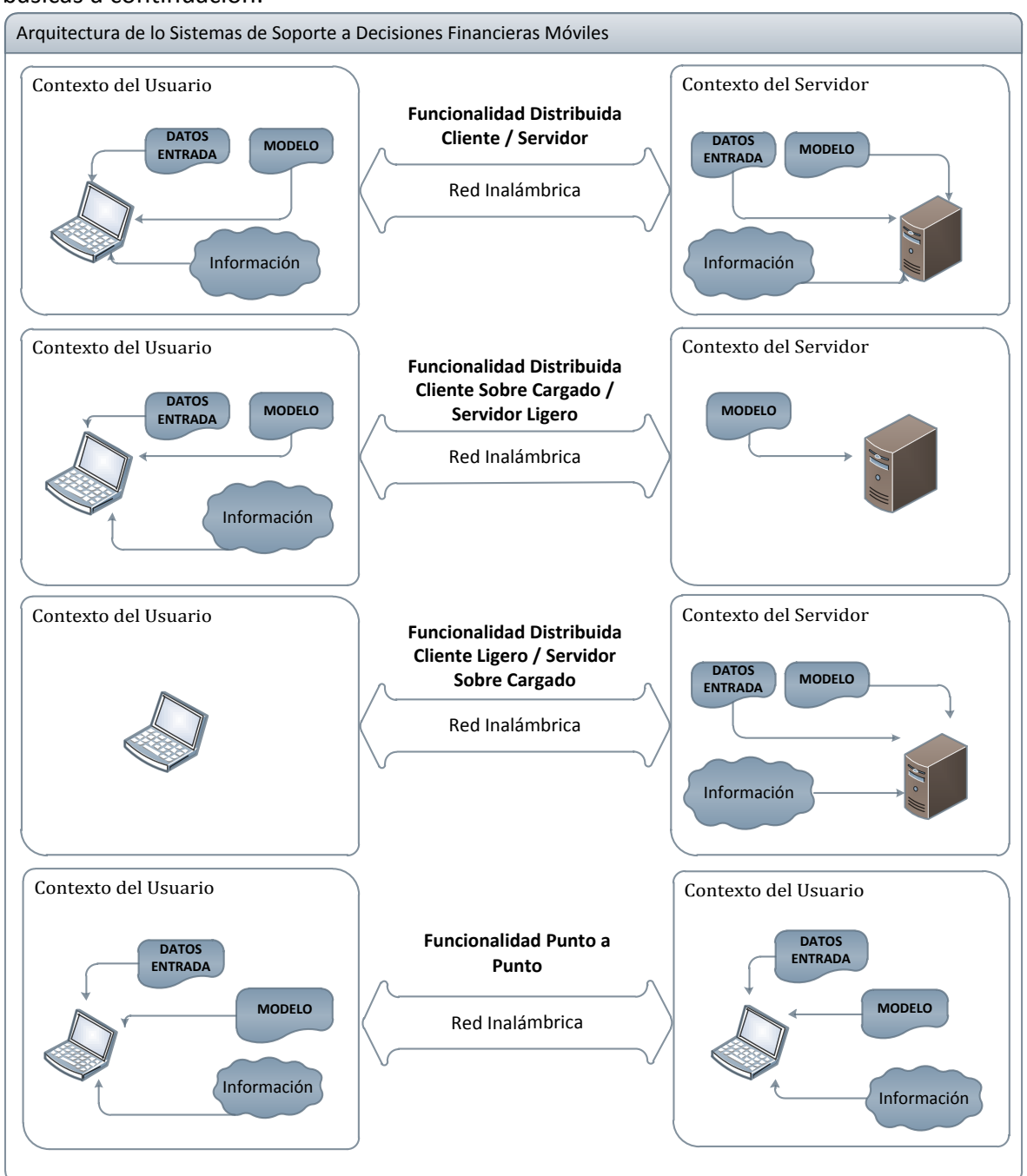

Dado que los SSDF es relativamente nuevo, se sugiere algunas arquitecturas básicas a continuación:

#### *Ilustración 4 Arquitecturas para Sistemas de Soporte a Decisiones Móviles*

En la ilustración 4 se muestra la diversidad de arquitecturas que se pueden elegir para implantar un sistema, en donde se aprecia que las arquitecturas distribuidas comparten ciertos elementos en mayor o menor medida entre los clientes y el servidor, dicha arquitectura es la más popular en las implementaciones ya que permite una flexibilidad en la ejecución e interpretación de los diferentes resultados.

En la configuración cliente ligero/servidor sobrecargado la parte principal para la ejecución de los modelos reside dentro del servidor, pero se puede implementar cierta lógica de programación en el cliente, cuidando de no sobrecargarlo para mantener un balance adecuado.

Para la arquitectura de cliente sobre cargado/servidor ligero y viceversa son casos extremos y configuraciones usadas en muy raras ocasiones ya que se requieren Equipos demasiados robustos para la parte del Cliente o en su defecto para el Servidor.

Otras Arquitecturas que se han hecho muy populares es la funcionalidad Punto a Punto, la cual permite crear redes de dispositivos similares que comparten la carga del procesamiento y el análisis, para su posterior consolidación manejando los recursos computacionales de forma eficiente. La desventaja de esta arquitectura radica en que se depende de la cantidad de clientes que se encuentren conectados para realizar cálculos de forma eficiente.

Si bien el concepto es muy variable, por ejemplo, Burstein, Cowie, Zaslavsky y San Pedro (Burstein, Cowie, Zaslavsky, & San Pedro, 2008) consideran como estándar en los sistemas de Soporte a Decisiones componentes como la Base de Datos, la interface de usuario y el modelo (para nuestro caso no empleamos una Base de Datos por el contrario empleamos una fuente en línea por medio de Servicios web) por lo que de acuerdo a nuestro objetivo, la arquitectura elegida, dentro de las múltiples opciones en la ilustración mostrada con anterioridad, es la de Cliente y Servidor Balanceado.

Dado que los dispositivos portátiles actuales fungen como plataformas computacionales para tareas específicas, también permiten funcionalidades para la ejecución y manipulación de operaciones para los Sistemas de Soporte de Decisiones, ahora bien para elegir correctamente la arquitectura de un Sistema de Soporte a Decisiones es necesario evaluar factores como la cantidad de almacenamiento requerido y el tipo de procesamiento que se necesita; porque en gran medida los dispositivos portátiles son muy limitados, de tal forma que un factor adicional es la técnica y estrategia de programación del software en donde el desarrollador debe de optimizar los recursos en función de la capacidad disponible tanto en el cliente como en el servidor. Por ejemplo, en lugar de que el dispositivo realice los cálculos, una estrategia alterna es que solo reciba los resultados pre procesados y aplique ligeros calculos necesarios para que posteriormente los muestre. Evitando saturaciones o fallas sobre los clientes.

#### <span id="page-15-0"></span>**3.-METODOLOGIA PARA INTEGRAR EL SSDF.**

Para integrar el SSDF es Importante definir el ciclo de vida que tendrá, ya con ello se tiene estimado una constante mejora sobre el mismo adecuándose a los diferentes cambios que se presentan en el entorno tecnológico y científico que conlleva hacia un ajuste sobre el mismo.

En general la metodología para implementar un Sistema de Soporte a Decisiones con sus respectivos modelos se ajusta al ciclo de vida de un proceso iterativo; el cual prevé numerosas tareas de modelado que se tienen que cubrir (Krishnan & Chari, 2000) , de estas tareas algunas implican cómputos intensivos, mientras que otras requieren juicio y análisis humano de expertos en la materia.

Ahora bien, cada fase implica una cierta funcionalidad en particular, por ejemplo, para la creación de un modelo se requiere la descripción, formulación, selección, integración y composición de los elementos que lo integran; mientras que para la formulación teórica del mismo, se enfoca en el conocimiento de la materia a modelar; así como a la consulta sobre estudios de modelos similares para su aprovechamiento.

En cuanto a la implantación, está enfocada en elementos relacionados a la representación del objetivo del modelo y sus diferentes integradores de la solución, los cuales están en función del tipo de modelo (en el caso particular de modelos computacionales tienen que ser implementados por desarrolladores, analistas etc.) Para el apartado de la Post Solución, se integran la interpretación del resultado de los modelos por los tomadores de la decisión. Es de particular importancia permitir el análisis de la sensibilidad del modelo, mediante la variación de diferentes parámetros que permitan la evaluación de diferentes escenarios o alternativas.

Un sub elemento a considerar dentro de los Sistemas de Soporte a Decisiones es la Administración de Modelos, este término fue concebido a mediados de 1970 (Sprague & Watson, 1975). Este elemento es muy importante ya que para el ciclo de vida de un Sistema de Soporte a Decisiones se tiene que prever adecuaciones a futuro de acuerdo a las necesidades y/o avances tecnológicos que se presenten. Desde este punto de vista los modelos son tratados como "cajas negras" con entradas y salidas para que el objeto de la administración de dichos elementos sea aislar al usuario que toma las decisiones del funcionamiento del mismo. (Dolk & Konsynski, 1984) .

En otras palabras, los modelos son considerados como datos que necesitan ser administrados para mantener la consistencia, integridad y seguridad requerida para los Sistemas de Soporte a Decisiones. La Administración de Modelos son sistemas que ayudan a la creación, almacenamiento, recuperación, manipulación y empleo de modelos, permitiendo la resolución de la toma de decisiones sin que el tomador de la decisión tenga que codificar algoritmos o realizar cálculos demasiado complejos.

En esencia, proveen una forma de consultar y administrar varios recursos (modelos) e integrar su ciclo de vida, estos recursos pueden incluir algoritmos especiales para la interpretación de resultados, de análisis de información, plataformas de modelado (software como por ejemplo MATLAB); así como también definiciones algebraicas de sistemas. El objetivo de proporcionar esta rama de funcionalidades es muy amplia, inclusive existen estudios exhaustivos sobre la teoría de la administración de modelos.

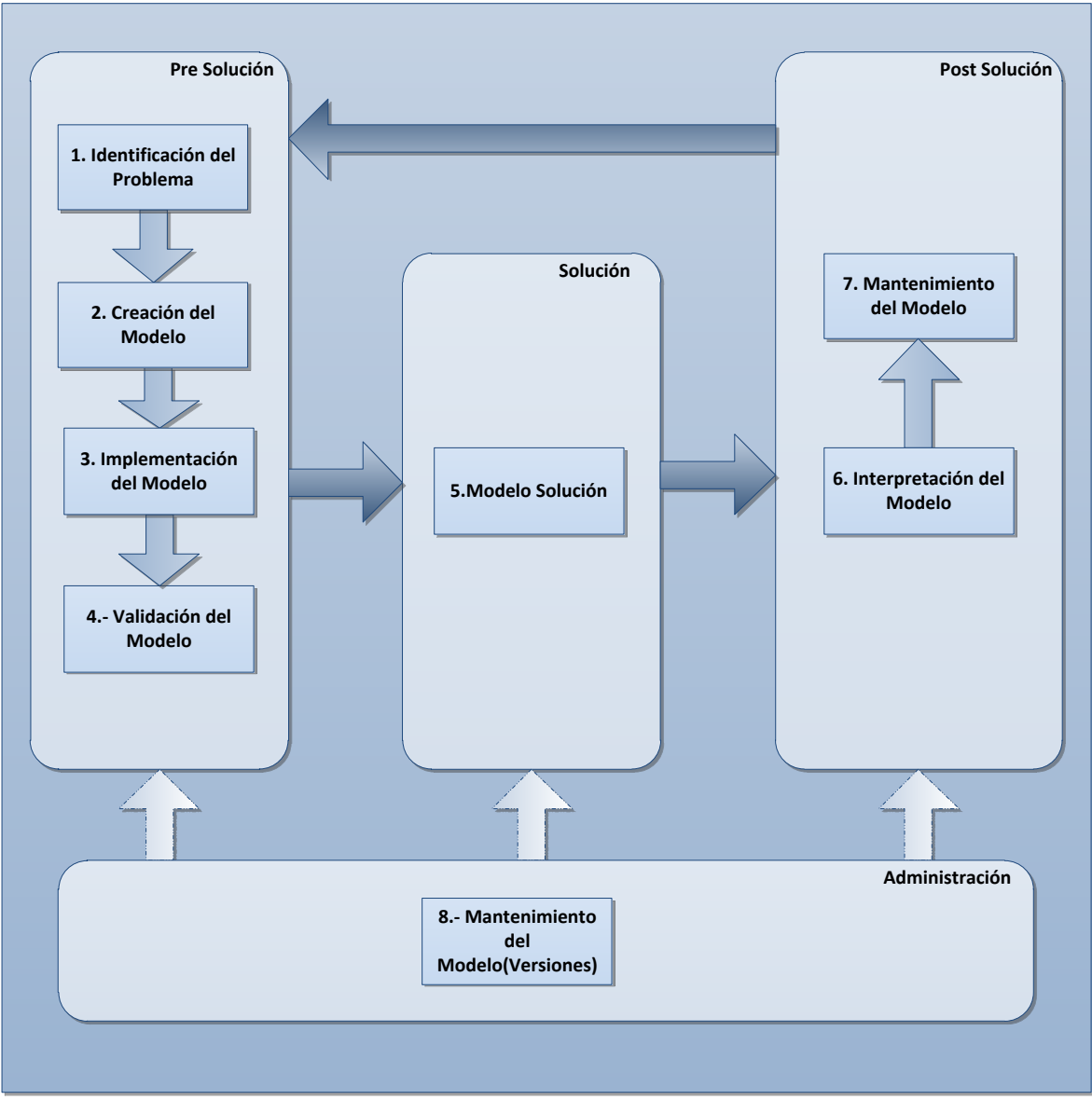

El ciclo de vida del SSDF se muestra en la ilustración 5:

*Ilustración 5 Ciclo de Vida de un Sistema De Soporte de Decisiones*

El flujo de información dentro del Sistema de Soporte a Decisiones Financieras se presenta en la ilustración 6:

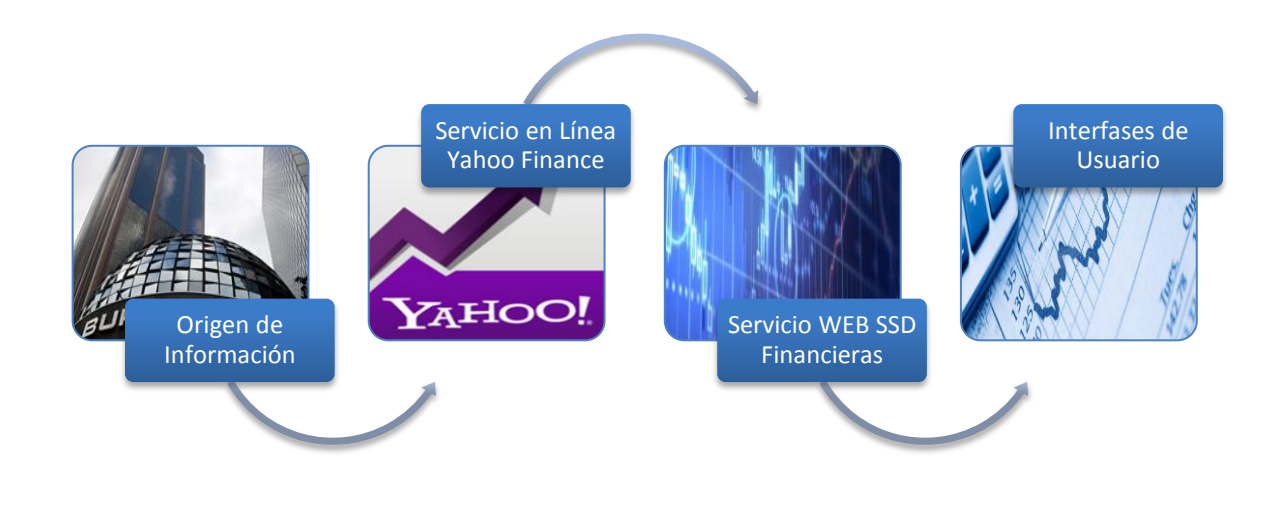

*Ilustración 6 Flujo de la Información Accionaria*

Dado que el Sistema de Soporte de Decisiones Financieras, desarrollado en este trabajo, está orientado al mercado accionario Mexicano, la información accionaria se origina dentro de la Bolsa Mexicana de Valores, posteriormente los sistemas distribuidos de Yahoo Finance la consolidan dentro de sus servidores y es puesta para ser consultada en su página web; así como también expone servicios para su consulta automatizada de forma libre y sin costo. (Yahoo, 2013).

Posteriormente el Servicio WEB del Sistema de Soporte de Decisiones Financieras consulta el Servicio Web de Yahoo para obtener la información que el usuario desea (serie accionaria y periodo de análisis), dicha información es procesada y estandarizada para su procesamiento en los modelos de análisis. Finalmente el resultado de los modelos de análisis es presentado al usuario mediante las diferentes aplicaciones disponibles (WEB y móvil).

La metodología con la que se implementará el funcionamiento del sistema está conformada sobre tres capas básicas, la capa de extracción, la capa de Modelos y la capa de Presentación como se aprecia a continuación en la siguiente Ilustración:

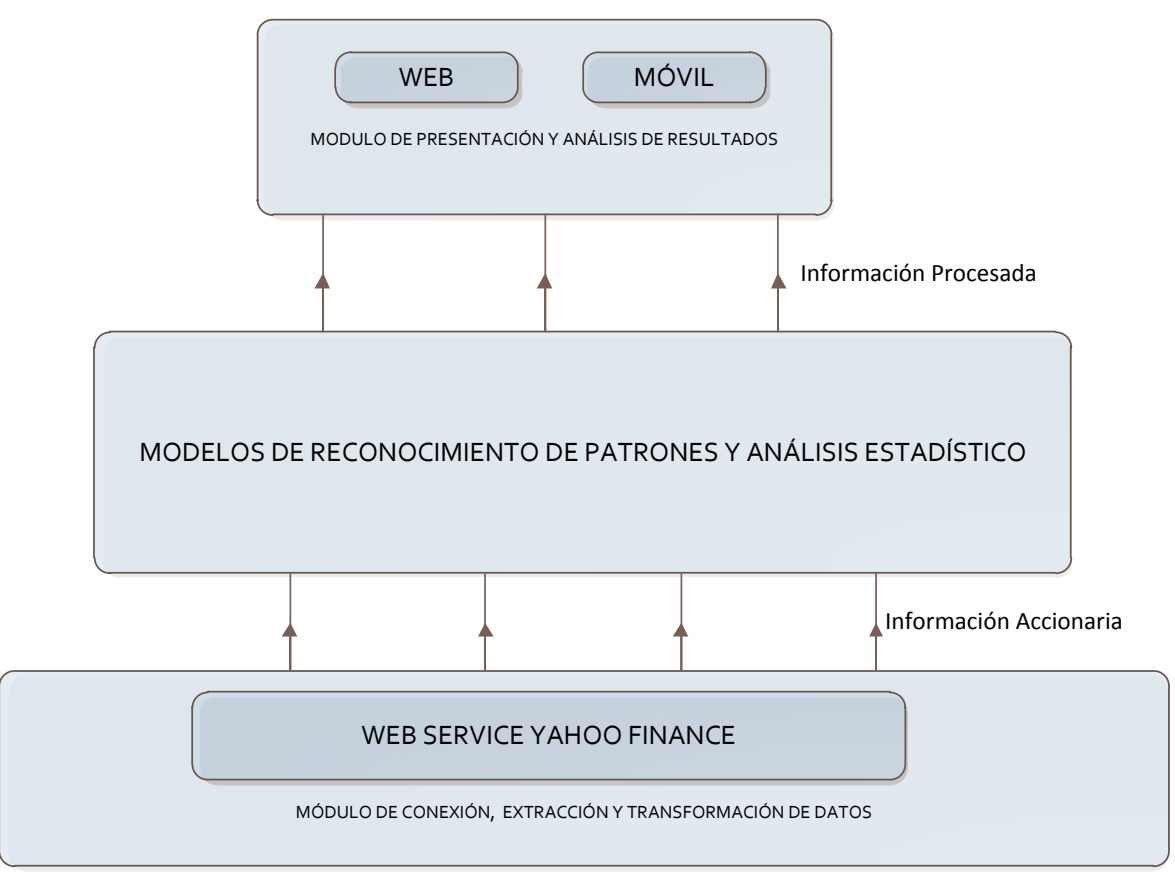

*Ilustración 7 Capas del Sistema de Soporte de Decisiones Financieras*

Con la arquitectura presentada, el sistema puede re utilizar sus diferentes módulos para desarrollos futuros y ajustarse a los diversos cambios tecnológicos que el sector tecnológico presente, siendo ampliamente escalable y actualizable.

#### <span id="page-19-0"></span>**4.-ANALISIS CONCEPTUAL DEL SSDF.**

Con el incremento de la globalización, las empresas y en general algunos individuos tienen que incrementar sus colaboración de forma distribuida, móvil y dinámica, ya que de lo contrario no tendrían elementos competitivos en un entorno continuamente cambiante, como lo es la toma de decisión.

Para integrar a los tomadores de decisiones elementos que brinden una base sólida en dicho ambiente las fuentes para generar los resultados, junto con la información que proveen como insumo para el análisis de las decisiones, tienen que ser lo más relevante y actual posible.

De tal manera que el enfoque de los sistemas tradicionales para la toma de decisiones cambia de paradigma, consolidando los Sistemas a Soporte a Decisiones hacia uno distribuido u orientado a servicios (anteriormente en su mayoría era stand alone).

Como ejemplos de sistemas que han orientado sus servicios al nuevo paradigma tenemos a "DecisionNet", desarrollado por Bhargava, Krishnan y Mueller en 1997 (Bhargava, Krishnan, & Muller, 1997), el cual es un Sistema de Soporte a Decisiones Distribuido para la World Wide Web, cuyo propósito es proveer tecnología para la toma de decisiones que sea accesible electrónicamente hacia los consumidores por medio de servicios, en lugar de realizar la compra del sistema stand alone. Desde este punto "DecisionNet" realiza un rol de un "agente" mediante el servicio de transacciones entre los consumidores y los proveedores (Web Services).

Los proveedores tienen la opción de registrar sus productos y "DecisionNet" permite la administración de dichos productos permitiendo la ejecución remota del servicio sobre los Sistemas de Soporte a las Decisiones.

En el contexto de los modelos de optimización, Ezechukwu y Maros (Ezechukwu & Maros, 2003) proponen una arquitectura que soporta optimización distribuida sobre Internet, dicha arquitectura está compuesta por dos lenguajes: el lenguaje de Modelado Algebraico (Algebraic Modeling Language – AML) para la representación de modelos y el Lenguaje de Marcado para Reporteo Optimizado (Optimization Reporting Markup Language – ORML) para la representación de soluciones del modelo, adicionalmente incluye una colección de programas informáticos denominados como Protocolo de Conectividad al Servicio de Optimización (Optimization Service Connectivity Protocol – OSCP), que es responsable de convertir modelos en AML hacia un sistema para su ejecución y el resultado entregarlo en formato ORML para su interpretación.

Teniendo como marco de referencia, los estudios anteriormente comentados, se aprecia que se incrementa el desarrollo de Sistemas de Soporte a Decisiones Distribuidos, de tal forma que es necesario aplicar los últimos avances en Servicios Web como lo son:

- Creación de Modelos.
- Consulta de Modelos.
- **Eiecución de Modelos.**
- Mantenimiento de Modelos.
- Interpretación de Resultados

Esto con el fin de tener un SSDF dinámico para la consulta en la toma de decisión cuando se requiera. Este SSDF se define como una colección de modelos relacionados entre sí para su ejecución de manera distribuida. Este esquema de diseño permite obtener una gran flexibilidad en su uso, brindando una ventaja competitiva sobre los sistemas tradicionales stand alone.

En otro estudio se propone una arquitectura para la administración de modelos (Iyer, Shankaranarayanan, & Lenard, 2005) haciendo énfasis en el uso de modelado estructurado para la representación de modelos y una arquitectura que permita la re utilización de dichos modelos.

Esta arquitectura comparte hojas de cálculo como insumo de modelos y cuenta con un prototipo de implantación para componentes de clientes, el punto débil de la implantación es la dependencia de componentes adicionales para que puedan utilizar los modelos.

El diseño propuesto es mediante la implantación de tecnologías web, los servicios web y el acceso al mismo por medio de la nube, de acuerdo al esquema siguiente en la ilustración 8:

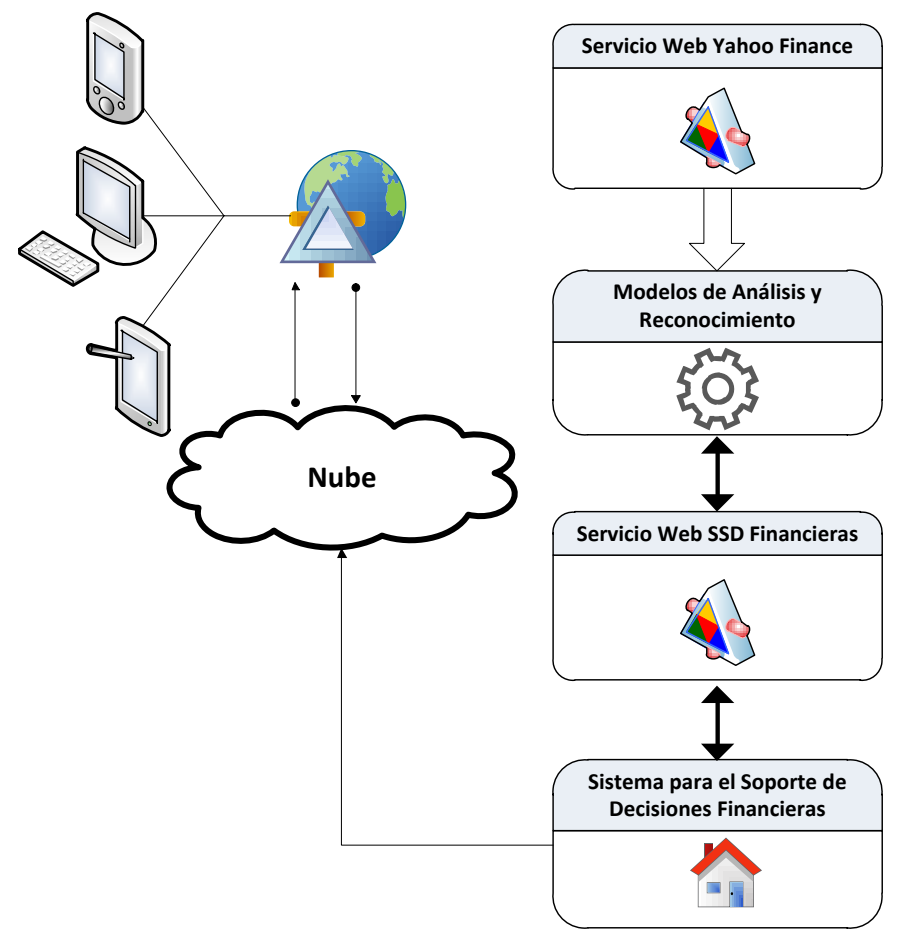

*Ilustración 8 Diseño Conceptual del Sistema para el Soporte de Decisiones Financieras*

Con este diseño se elimina el punto débil de requerir componentes adicionales para su uso.

## **CAPITULO 2**

## <span id="page-22-1"></span><span id="page-22-0"></span>**MARCO TEÓRICO DEL RECONOCIMIENTO DE PATRONES**

### <span id="page-22-2"></span>**1.-INTRODUCCION.**

El reconocimiento de patrones financieros ha sido parte de la práctica financiera por muchas décadas, más sin embargo no se ha profundizado en la misma manera que otras técnicas de análisis, esto ocasionado en gran parte por la complejidad que implica el inferir las diferentes formas geométricas que puedan presentarse dentro del comportamiento de las series históricas.

En este capítulo se estudia una forma automatizada y sistemática para realizar el proceso del reconocimiento de patrones empleando el kernel de regresión que aísla la información del ruido que puedan presentar las series financieras históricas, para su posterior análisis con base en los modelos matemáticos que describe cada patrón.

El proceso de modelar juega un papel primordial en la resolución de problemas dentro de una organización, en donde se requiere analizar y manipular una gran cantidad de datos, en tiempos reducidos. Este modelado ofrece como resultado una herramienta poderosa de análisis.

La automatización del proceso de reconocimiento de patrones, integrado a un SSDF para su uso en línea, ofrece una ventaja competitiva sobre los sistemas tradicionales para la toma de decisiones financieras.

A través del tiempo se han automatizado de manera exitosa diversas tareas del proceso de reconocimiento de patrones que en su momento se consideraban sólo capaz de realizar por los humanos; como por ejemplo el reconocimiento de huellas digitales, el reconocimiento de escritura, el reconocimiento de rostros etc. Por lo que es muy factible automatizar el reconocimiento de patrones financieros, inicialmente reconocibles por analistas técnicos con mucha experiencia.

Como sabemos el reconocimiento de patrones implica razonamiento humano; por lo que se construye con los modelos es una aproximación a lo que un humano podría reconocer o discernir. Más sin embargo el hecho de automatizar dicha actividad conlleva una serie de beneficios como por el ejemplo, realizar búsquedas automatizadas de patrones sobre grandes cantidades de datos con un tiempo muy corto de proceso (del orden de segundos).

Adicionalmente, como mejora del presente trabajo sería bueno considerar ingresar diferentes estrategias de análisis para que el resultado del análisis tenga la mayor certeza posible.

El reconocimiento de Patrones Financieros tiene su base en el análisis técnico financiero, el cual se basa en el comportamiento del precio o cotización de un activo del mercado. Mediante el estudio del precio accionario realizando la abstracción de lo demás que no es relevante para el análisis. Esto se da por hecho con la premisa de que en el precio se descuenta todos los elementos que afectan el precio, incluyendo el comportamiento del mercado accionario y variables que intervengan en el mismo por lo que supone que resume todas las variables que involucra.

Para este análisis se emplea patrones, que pueden ser con muestreo por día, semana o por otro intervalo de tiempo que el inversionista desee. En cada grafica se busca el comportamiento del mercado y con ello de todos los actores que intervienen en él (Con todos sus aspectos, como por ejemplo sus miedos, euforia al riesgo y sentimientos que posee cada inversionista).

Se ha determinado que el mercado puede tener tres tendencias básicas, la tendencia alcista se representa en la ilustración 9, en la cual se aprecia cómo se va incrementando su valor con respecto al tiempo:

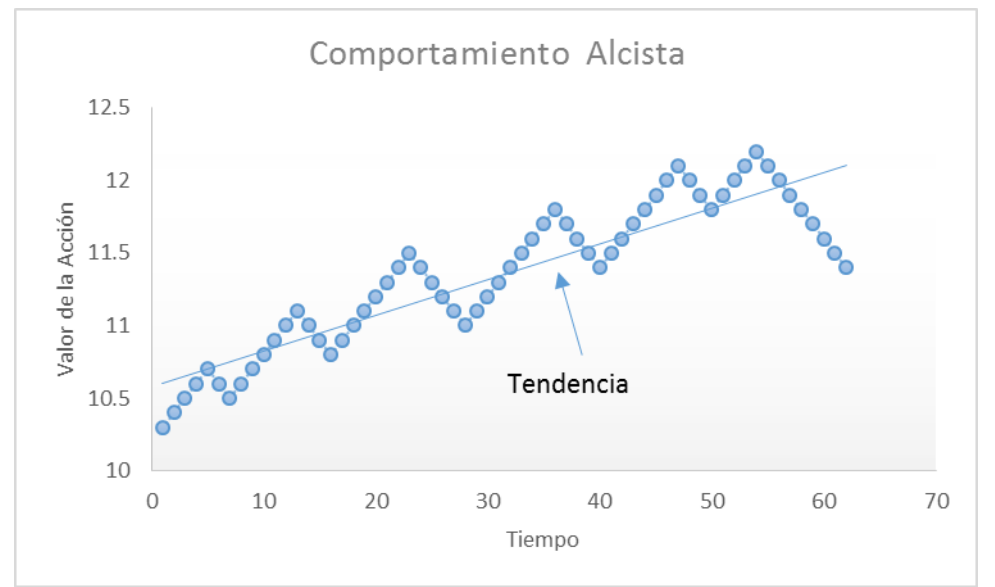

*Ilustración 9 Comportamiento de Una Serie Accionaria Alcista*

Posteriormente se tiene la tendencia en movimiento lateral, la cual se mantiene en el promedio de su valor con respecto al tiempo como se representa en la ilustración 10:

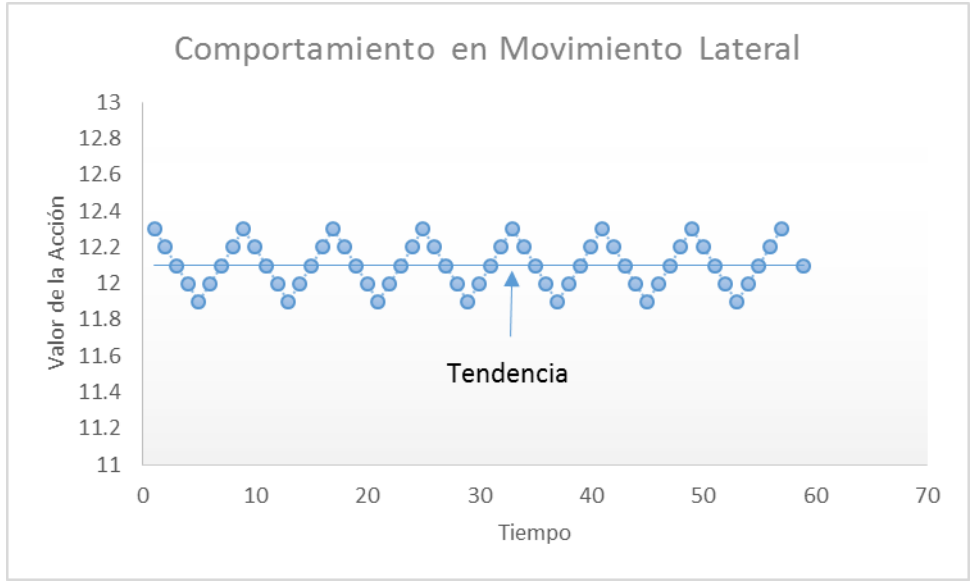

*Ilustración 10 Comportamiento de Una Serie Accionaria en Movimiento Lateral*

Finalmente se muestra la tendencia a la baja, la cual disminuye su valor con respecto al tiempo como se aprecia en la ilustración 11:

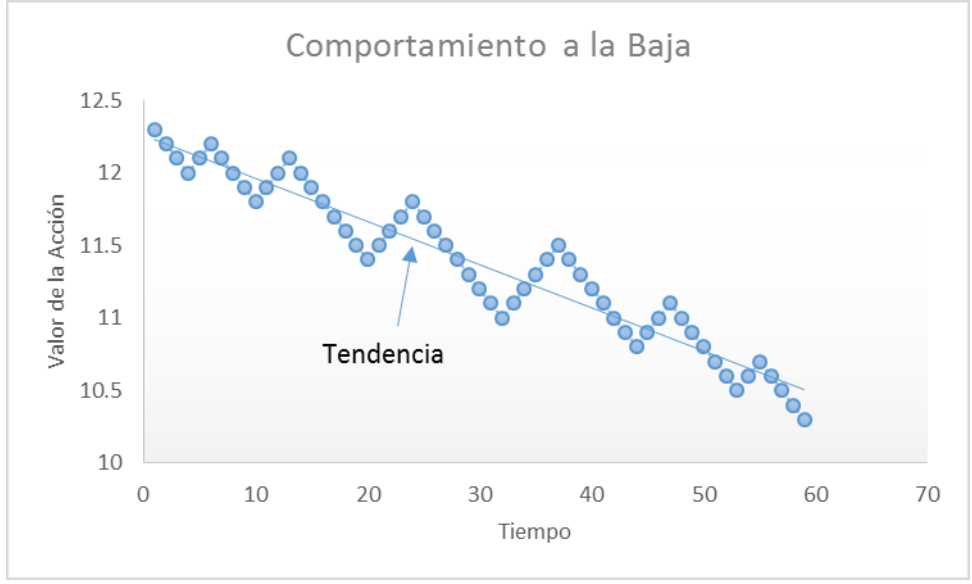

*Ilustración 11 Comportamiento de Una Serie Accionaria a la Baja*

Lo fundamental a considerar acerca de las tendencias, es que con una tendencia alcista los mínimos deben ser ascendentes, y en una tendencia bajista los máximos deben ser descendentes. Esos mínimos o máximos sucesivos, ascendentes o descendientes, normalmente se pueden unir por una línea recta denominada directriz según sea el caso.

De tal forma que cuando el precio de una acción cruza dicha directriz se considera que la tendencia ha terminado. Es importante considerar que una tendencia se mantiene mientras no se identifique una señal de fin, ya que todos los movimientos que se tengan sobre o debajo de la directriz (según sea el caso) se consideran rebotes o fluctuaciones menores del mercado. Ver figuras 11 y 12

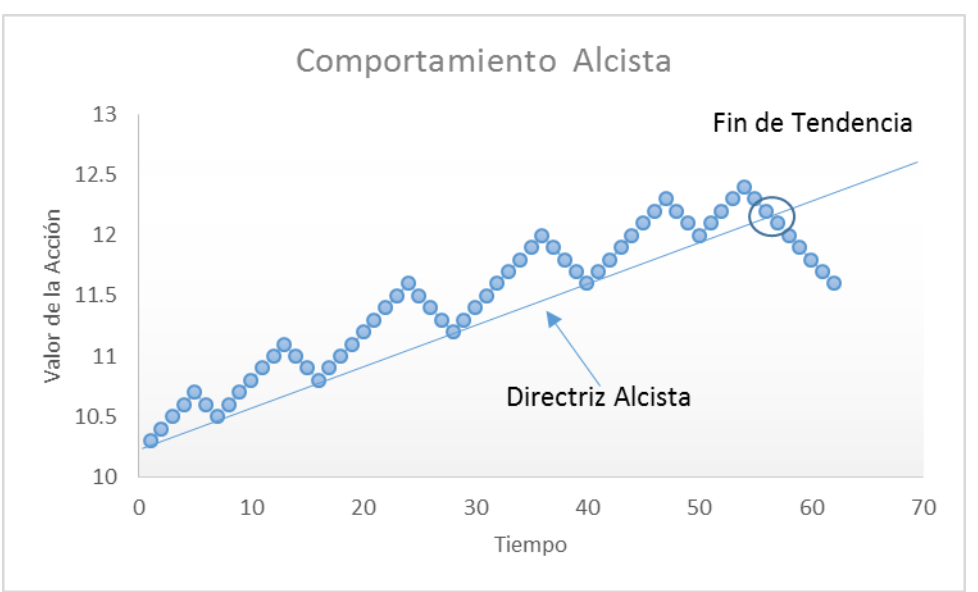

*Ilustración 12 Comportamiento de la Directriz Alcista*

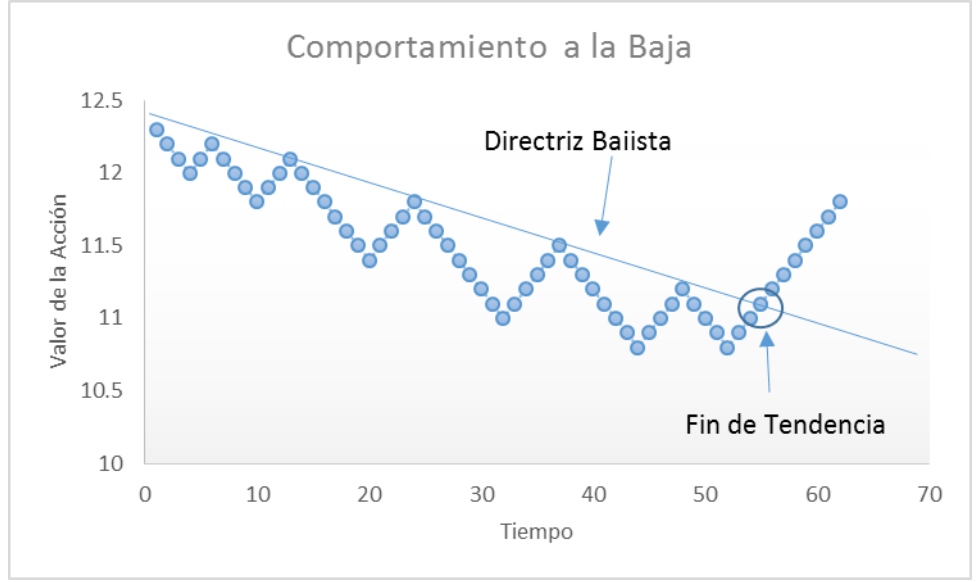

*Ilustración 13 Comportamiento de la Directriz Bajista*

En el caso que se dé una señal (cuando el precio cambia) de fin de tendencia, el mercado cambia de tendencia, alcista o a la baja, y se da la oportunidad de comprar o vender. La mayor importancia del presente trabajo consiste en identificar cuándo surgen estas señales de tendencia para tomar la decisión más acertada.

Si bien no es preciso definir el momento exacto si es posible estimarlo con un margen de error aceptable.

Ahora bien en el mercado accionario no solo se gana cuando el mercado entra en un comportamiento alcista sino también se puede ganar cuando está a la baja. Todo en función del tipo de instrumento en que se invierta, por ejemplo en el caso de los Futuros se puede vender a 15 UM con el mercado a la baja, recomprarlos a 10 UM lo que permite una utilidad de 5 UM sobre el precio de venta.

Con esto hemos definido el comportamiento básico de un patrón y su naturaleza, ahora bien, como se ha mencionado anteriormente, lo importante es identificar el momento de cambio (fin de tendencia) para que el inversionista pueda familiarizarse con ello. Para ello emplearemos modelos de identificación de comportamientos del mercado más complejos (denominados patrones) que se estudiaran en el apartado siguiente.

#### <span id="page-27-0"></span>**2.-AUTOMATIZACIÓN DEL RECONOCIMIENTO DE PATRONES.**

Para la automatización de los modelos es importante entender que el comportamiento de las acciones no es lineal con respecto al tiempo y que éste puede presentar ciertos patrones regulares. Estos patrones tienen dos implicaciones acerca del comportamiento de la serie, uno sería la señal de un cambio de tendencia o; segundo, una continuación de la tendencia.

Las cambios de tendencia, como su propio nombre indica, son las que nos dan señales de debilidad en la tendencia actual y posibilidad de un cambio de tendencia, las figuras de continuación indican de que la tendencia actual se está tomando una pausa, pero que continuará en un corto plazo.

Para definir el patrón de forma adecuada se establecerán los precios con respecto a los tiempos {*Pt*} tal que satisfacen la expresión siguiente: (Lo, Mamaysky, & Wang, 2000)

$$
P_t = m(X_t) + \epsilon_t, \quad t = 1, \dots, T
$$
 (Ecuación 1)

En donde  $m(X_t)$  es una función no lineal desconocida con respecto a  $X_t$  y { $\epsilon_t$ } es ruido blanco. El objetivo principal es obtener la función suavizada que se ajuste lo mejor posible al comportamiento histórico de los precios para posteriormente mediante a los algoritmos de identificación poder determinar la presencia de los patrones deseados.

Para obtener la ecuación deseada se emplea un estimador no paramétrico de tipo núcleo o mejor conocido como Kernel de Regresión, que para nuestro caso de estudio implicaría estimar *m* en un punto particular del tiempo  $t_0$  cuando  $X_{t0} = X_0$ , ahora supongamos que para una observación en  $X_{t0}$  podemos obtener varias observaciones independientes del valor del Precio P<sub>t0</sub> esto es  $P_{t0}^1 = p_1, \ldots, P_{t0}^n = p_n$ , cuya realización de un estimador de la función *m (\*)* en (1) en el punto x<sub>0</sub> es :

$$
\widehat{m}(X_0) = \frac{1}{n} \sum_{i=1}^n p(i) = \frac{1}{n} \sum_{i=1}^n [m(x_0) + \epsilon_t^i] = m(x_0) + \frac{1}{n} \sum_{i=1}^n \epsilon_t^i
$$
\n(Ecuación 2)

Y dado la regla de los grandes números, el segundo término de la ecuación resultante (2) llega a ser despreciable para n de gran tamaño.

Adicionalmente dado que  ${P_t}$  es una serie de tiempo, difícilmente obtendremos observaciones iguales para cada  $X_t$ , más sin embargo si asumimos que la función *m (\*)* es lo suficientemente suave, entonces para la serie de tiempo definida por las observaciones  $X_t$ , cerca del valor  $x_0$ , los valores de  $P_t$  deberían estar cerca de  $m(x_0)$ . En otras palabras se pueden estimar el valor alrededor de  $x_0$ , m  $(x_0)$  mediante el promedio de  $P_t$ s correspondientes a aquellos  $X_t$  cerca de  $x_0$ . Con esto tenemos un peso promedio de los  $P_t$ s donde los pesos se hacen menores conforme a los  $X_t$ s a medida se alejan de  $x_0$ . Este peso promediado o promedio local es la esencia de suavizar la función, formalmente nuestro estimador de *m(x)* se expresaría como: (Lo, Mamaysky, & Wang, 2000)

$$
\widehat{m}(x) = \frac{1}{T} \sum_{i=1}^{T} w_t(x) P_t
$$
\n(Ecuación 3)

Donde  $w_t$  es la función de pesos y  $P_t$  son los precios respecto al tiempo.

Ahora bien, es importante definir el tamaño o largo de la ventana para determinar el peso promediado ya que si definimos un valor muy pequeño no se tendrá un suavizado tan bueno presentando aún ruido , y si se define un tamaño muy grande se tendrá una sobre suavización , lo que implica la perdida de información.

En nuestro caso para definir nuestro estimador de tipo núcleo, la función de  $w_t(x)$ es construida como una función de densidad de probabilidad K(x), esta función es la denominada como núcleo o Kernel, y es definida como:

$$
K(x) \ge 0, \int K(u) du = 1
$$
\n(Ecuación 4)

Al re escalar el kernel respecto al parámetro h positivo (h>0) podremos controlar el tamaño a considerar de la muestra, para lo que tendremos la ecuación:

$$
K_h(u) = \frac{1}{h} K(\frac{u}{h}), \quad \int K_h(u) du = 1
$$
\n(Ecuación 5)

Siendo  $K_h(u)$  una función real de variable real. Este estimador también se conoce como estimador de Rosenblatt – Parzen.

Por lo que nuestra función de peso promediado  $w_t(x)$  se define como:

$$
w_{t,h}(x) = K_h(x - X_t) / g_h(x)
$$
 (Ecuación 6)

$$
g_h(x) = \frac{1}{T} \sum_{t=1}^{T} K_h(x - X_t)
$$
\n(Ecuación 7)

Finalmente sustituyendo la ecuación (7) en la ecuación (3) nos lleva al estimador kernel Nadaraya-Watson  $\widehat{m}(x)$  de  $m(x)^{\frac{1}{2}}$ 

$$
\widehat{m_h}(x) = \frac{1}{T} \sum_{i=1}^T w_{t,h}(x) Y_t = \frac{\sum_{t=1}^T K_h(x - X_t) Y_t}{\sum_{t=1}^T K_h(x - X_t)}
$$
\n(Ecuación 8)

Y como función generadora se empleara el tipo Gaussiano definido por:

$$
K_h(x) = \frac{1}{h\sqrt{2\pi}}e^{-x^2/2h^2}
$$
\n(Ecuación 9)

Es importante mencionar que la selección del parámetro h en la ecuación (8) es primordial y muchas veces es complicado de determinar el más adecuado, así como también el valor de los pesos  $w_t(x)$  así que para automatizar la definición de los pesos se emplea la minimización de la función de la validación cruzada:

$$
VC(h) = \frac{1}{T} \sum_{t=1}^{T} (P_t - \widehat{m_{h,t}})^2
$$
 (Ecuación 10)

En donde:

$$
\widehat{m}_{h,t} = \frac{1}{T} \sum_{\tau \neq t}^{T} w_{\tau,h} Y_{\tau}
$$
\n(Ecuación 11)

Página 27

En done  $\hat{m}_{h,t}$  es el estimador de tipo núcleo aplicado a los precios históricos, con la restricción de excluir cada observación (valor del precio) tomando solamente las estimaciones ya que los precios como tal están correlacionados positivamente y al ser considerados proporcionarían información que viene dada por la dependencia de la muestra y no por su estructura probabilística teniendo datos poco suavizados y los sumandos de la ecuación (10) es el error cuadrado de  $\hat{m}_{h,t}$  evaluado en cada observación omitida (esto para determinar el valor cercano a la vecindad del punto estimado con respecto a la observación), de tal forma que se emplea el valor de h que minimice VC (h) obteniendo un estimador que genere el suavizamiento de los precios  $\{P_t\}$ , este método de validación cruzada fue introducido por (Bowman, 1984) y (Rudemo, 1982).

Teniendo la representación matemática del suavizamiento de los precios  $\{P_t\}$ , que implementa de forma automática dentro de nuestro sistema de soporte de decisiones, se utiliza el siguiente algoritmo para la automatización de los patrones: (Lo, Mamaysky, & Wang, 2000)

- 1. Definir cada patrón con base en sus propiedades geométricas que lo definen.
- 2. Construir el estimador de núcleo o Kernel para la serie de precios dada con base a sus propiedades de suavizado así como sus máximos y mínimos.
- 3. Analizar la serie suavizada para encontrar las ocurrencias de los posibles patrones definidos en el sistema.

El paso Numero 1, es el más controversial dado que se ha formulado a partir de la experiencia y juicio de analistas técnicos a través del tiempo, sin embargo, como se ha mencionado con anterioridad las series accionarias pueden caracterizarse por secuencias específicas de valores a través del tiempo, por lo que es posible una vez aislado el comportamiento del valor de los precios mediante el suavizado; determinar sus extremos (máximos y mínimos), y a partir de dichos extremos aproximar la identificación de patrones que solo los analistas con mucha experiencia pueden encontrar.

El paso Numero 2, está definido con la ecuación 8, dada la serie accionaria se construirá el estimador para suavizarla y aislar el comportamiento (el valor de los precios sin ruido) y posteriormente determinar sus puntos extremos (máximos y mínimos).

Finalmente el paso 3 es buscar la ocurrencia de cada patrón dentro de la serie suavizada, con base a los puntos extremos encontrados en el paso anterior.

A continuación se definirán los modelos acerca de patrones buscados en una serie dada.

#### <span id="page-31-0"></span>**3.-MODELOS PARA EL RECONOCIMIENTO DE PATRONES.**

Se analizarán los cinco pares de patrones más empleados dentro del estudio técnico, el patrón "Cabeza Hombro" ( "Head and Shoulders-HS"), "Cabeza Hombro Inverso",( "Inverse Head and Shoulders-IHS"), "Canal Superior" ("Broadening Top-BT"), "Canal Inferior"( "Broadening Bottom-BB"), "Triangulo Superior"("Triangle Top-TT"),"Triangulo Inferior"( "Triangle Bottom-TB"), "Rectángulo Superior"("Rectangle Top-RT"), "Rectángulo Inferior ("Rectangle Bottom-RB"), "Doble Techo"("Double Top-DT") y "Doble Piso"("Double Bottom-DB"). (Edwards & Magee, 1976)

Considerando los componentes del sistema *m (\*)* de una serie de precios accionarios { } y el supuesto de haber encontrado los últimos *n* puntos extremos, esto es, los máximos locales y mínimos locales de  $\{P_t\}$ .

Marcados como  $E_1, E_2, ..., E_n$  y sea  $t_1^*, t_2^*, ..., t_n^*$  la fecha de cada máximo o mínimo. (Lo, Mamaysky, & Wang, 2000)

Con esta información se procede a la definición de cada modelo de los patrones siguientes:

Definición 1 "Cabeza Hombro" ("Head and Shoulders - HS") y "Cabeza Hombro" ("Head and Shoulders Inverso - IHS").

Los patrones "Cabeza Hombro" ("Head and Shoulders – HS") y "Cabeza hombro Inverso" ("Head and Shoulders Inverso – IHS") se caracterizan por una secuencia de cinco extremos locales consecutivos  $E_1, ..., E_5$ , tal que:

$$
HS = \begin{Bmatrix} E_1 \, es \, un \, M\'aximo \\ E_3 > E_1, E_3 > E_5 \\ E_1 \, y \, E_5 \, son \, el \, 1.5 \, por \, ciento \, de \, su \, media \\ E_2 \, y \, E_4 \, son \, el \, 1.5 \, por \, ciento \, de \, su \, media \end{Bmatrix}
$$
\n
$$
IHS = \begin{Bmatrix} E_1 \, es \, un \, Minimo \\ E_3 < E_1, E_3 < E_5 \\ E_1 \, y \, E_5 \, son \, el \, 1.5 \, por \, ciento \, de \, su \, media \\ E_2 \, y \, E_4 \, son \, el \, 1.5 \, por \, ciento \, de \, su \, media \end{Bmatrix}
$$

En este patrón solo se requieren cinco extremos consecutivos para identificar el patrón mencionado con anterioridad. El comportamiento geométrico de este patrón se basa en la presencia de tres picos, de los cuales el pico central tiene el valor más alto.

Dado que para que existan máximos locales consecutivos es necesario que se alternen entre sí, esto es una vez obtenido un máximo el esperado siguiente será un mínimo y posteriormente un máximo y así sucesivamente, de tal forma los tres picos forman una secuencia de cinco extremos locales categorizada por : máximo, mínimo, máximo mayor, mínimo y máximo.

Para el "Cabeza Hombro Inverso" ("Head and Shoulders Inverso – IHS") es simplemente el reflejo del "Cabeza Hombro" ("Head and Shoulders – HS") iniciando con el extremo local como mínimo. (Lo, Mamaysky, & Wang, 2000).

Este patrón representa un cambio de tendencia, para el caso de "Cabeza Hombro" ("Head and Shoulders"-HS), que dada sus condiciones de formación generalmente conlleva a un cambio bajista, a diferencia del patrón "Cabeza Hombro Inverso" ("Head and Shoulders Inverso – IHS") en donde este tipo de formaciones se produce en el suelo en vez de en los techos. Esto implica que las consecuencias de estas formaciones son alcistas en lugar de bajistas.

Definición 2 "Canal Superior" ("Broadening Tops - BTOP") y "Canal Inferior" ("Broadening Bottoms - BBOT")

El patrón "Canal Superior" ("Broadening Tops – BTOP") y "Canal Inferior" ("Broadening Bottoms – BBOT") se caracterizan por una secuencia de cinco extremos locales  $E_1, ..., E_5$  tal que:

$$
BTOP = \begin{cases} E_1 \text{ es un } \text{M\'aximo} \\ E_1 < E_3 < E_5 \\ E_2 > E_4 \end{cases}
$$
\n
$$
BBOP = \begin{cases} E_1 \text{ es un } \text{Minimo} \\ E_1 > E_3 > E_5 \\ E_2 < E_4 \end{cases}
$$

Estos patrones suelen aparecer después de que en el mercado haya vivido sesiones muy dinámicas y se haya producido una subida o una bajada fuerte. La causa de que se produzcan éstas formaciones suele ser la toma de beneficio por gran parte de los inversionistas. En el caso del patrón "Canal Superior" ("Broadening Tops – BTOP"), esta toma de beneficios produce un cambio generalmente a la baja; y para el caso del patrón "Canal Inferior" ("Broadening Bottoms – BBOT") implica un cambio de tendencia generalmente a la alza.

Posteriormente definimos de manera análoga los patrones "Triangulo Superior" ("Triangle Tops – TTOP"), "Triangulo Inferior" ("Triangle Bottoms – TBOT"), "Rectángulo Superior" ("Rectangle Tops – RTOP") y "Rectángulo Inferior" ("Rectangle Bottoms – RBOT"):

Definición 3 "Triangulo Superior" ("Triangle Tops - TTOP") y "Triangulo Inferior" ("Triangle Bottoms - TBOT")

El patrón "Triangulo Superior" ("Triangle Tops – TTOP") y "Triangulo Inferior" ("Triangle Bottoms - TBOT") son caracterizados por una secuencia de cinco extremos locales consecutivos  $E_1$ , ...,  $E_5$  tal que:

$$
TTOP = \begin{cases} E_1 \text{ es un M\'aximo} \\ E_1 > E_3 > E_5 \\ E_2 < E_4 \end{cases}
$$
\n
$$
TBOP = \begin{cases} E_1 \text{ es un Minimo} \\ E_1 < E_3 < E_5 \\ E_2 > E_4 \end{cases}
$$

El patrón "Triangulo Superior" ("Triangle Top-TT") se caracteriza porque se suele formarse en contra de la tendencia del activo. Debido a esta característica el patrón "Triangulo Superior"("Triangle Top-TT") suele aparecer en tendencias a la baja. El cual implica una pausa en la tendencia a la baja, dando señal de que ésta continuará una vez que el activo rompa la línea de soporte de esta formación.

El patrón "Triangulo Inferior" ("Triangle Bottom-TB") suele aparecer en tendencias alcistas y nos indica que el activo está viviendo una pausa, pero que la tendencia alcista sigue fuerte.

Definición 4 "Rectángulo Superior" ("Rectangle Tops - RTOP") y "Rectángulo Inferior" ("Rectangle Bottoms - RBOT")

El patrón "Rectángulo Superior" ("Rectangle Tops – RTOP") y "Rectángulo Inferior" ("Rectangle Bottoms - RBOT") son caracterizados por una secuencia de cinco extremos locales  $E_1$ , ...,  $E_5$  tal que:

 $\overline{R}$  $\overline{\mathcal{L}}$  $\mathbf{I}$  $\overline{1}$ E Los techos(tops) s Los suelos (bottoms) s El techo(top) mas corto Es Mayor que el suelo(bottom) mas alto  $J$  $\overline{1}$  $\mathbf{I}$ 

 $RBOT = \{$ E Los techos(tops) s El suelo(bottoms) es en promedio 0.75 por ciento de su media<br>El techo(top) mas corto es Mayor que el suelo(bottom) mas alto

Los patrones "Rectángulo" son formaciones que se producen en una tendencia clara. Su característica principal es que, se pueden trazar líneas de soporte y resistencia que son paralelas o que estén muy cerca de serlo. Las formaciones de canal se pueden traducir tanto en tendencia alcista, como en una bajista.

Cuando se presenta este patrón en un activo, éste tiende a moverse dentro de él, tocando sucesivamente la línea de soporte y de resistencia. Estas formaciones son muy importantes, debido a que dan señales claras de cuando hay posibilidad de entrar a comprar activos y cuando hay que vender los activos.

Para el patrón "Rectángulo Superior" ("Rectangle Tops – RTOP") la tendencia de salida es de tipo alcista, por el contrario para el patrón "Rectángulo Inferior" ("Rectangle Bottoms - RBOT") la tendencia de salida será de tipo bajista.

Finalmente para la definición del patrón "Doble techo" ("Double Tops – DTOP") y "Doble Piso" ("Double Bottoms – DBOT") es más compleja. El patrón "Doble Techo" ("Double Tops – DTOP"), se inicia con el máximo local  $E_1$ , posteriormente localizamos el máximo local más alto  $E_\alpha$  localizado posterior a  $E_1$  en el conjunto de todos los extremos locales. Una vez identificados requerimos que los dos punto  $E_1y E_\alpha$  estén dentro de 1.5 por ciento de su media. Finalmente de acuerdo a (Edwards & Magee, 1976), requerimos que los 2 techos (tops) ocurran en un intervalo de muestreó de 22 unidades de tiempo (días o semanas de acuerdo al muestreo).

Por lo que la definición es la siguiente:

#### Definición 5 "Doble Techo" ("Double Top - DTOP") y "Doble Piso" ("Double Bottom - DBOT")

El patrón "Doble Techo" ("Double Top – DTOP") y "Doble Piso" ("Double Bottom – DBOT") son caracterizados por un extremo local  $E_1$  y extremos locales subsecuentes  $E_\alpha$  y  $E_h$  tal que:

$$
E_{\alpha} \equiv \sup \{ P_{tk}^* : t_k^* > t_1^*, k = 2, ..., n \}
$$
  

$$
E_b \equiv \inf \{ P_{tk}^* : t_k^* > t_1^*, k = 2, ..., n \}
$$

Por lo que:

$$
DTOP = \begin{cases} E_1 \text{ es un M\'aximo} \\ E_1 \text{ y } E_\alpha \text{ estan en 1.5 por ciento de su media} \\ t^*_{\alpha} - t^*_{1} > 22 \end{cases}
$$
  

$$
DBOT = \begin{cases} E_1 \text{ y } E_b \text{ estan en 1.5 por ciento de su media} \\ t^*_{b} - t^*_{1} > 22 \end{cases}
$$

Después del patrón "Cabeza Hombro" ("Head and Shoulders"-HS), el "Doble Techo"("Double Top"-DT) es la formación o patrón más común, con implicaciones de cambio de tendencia. Un doble techo; tiene un aspecto gráfico muy parecido a una "M".

Para el caso del patrón "Doble Piso" ("Double Bottom"-DB) se trata de una figura con las características invertidas a las de patrón "Doble Techo"("Double Top"-DT). Es decir estamos ante una figura alcista, y gráficamente parecida a una "W".

Con las presentes definiciones, se integran los modelos para la identificación de los diferentes patrones que se implementaron dentro del SSDF basando su análisis en el comportamiento de los precios o cotización de los activos financieros. Se hace la abstracción de lo que mueve al mercado, como son elementos políticos, económicos, sociales, psicológicos, o de cualquier índole; tienen un efecto predecible y que se ve reflejado en el comportamiento del precio del activo financiero.

De tal forma que es muy difícil poder determinar el comportamiento del mercado accionario en un momento especifico, sin embargo es posible predecir algunos movimientos de forma eficiente mediante el empleo de modelos científicos que analizan su comportamiento histórico en forma sistemática y disciplinada.

El punto a tener muy presente, es que el resultado de los modelos pierden credibilidad con rapidez, porque la información con la que se cuenta en un momento determinado cambia continuamente, es decir, lo que se predijo en una mañana puede ser contrario al siguiente día, esto implica que se tiene que realizar nuevamente el análisis con la información más actual.

Con el desarrollo del presente capitulo se ha superado el punto débil, mediante la automatización del algoritmo para reconocer dichos patrones.
## **CAPITULO 3**

# **DISEÑO E IMPLANTACIÓN DEL SISTEMA.**

### **1.-INTRODUCCIÓN.**

Durante la última década se han presentado avances significativos en la forma en que los humanos interactúan con la tecnología. Los usuarios de computadoras no se encuentran limitados a computadoras de escritorio, por el contrario cuentan con dispositivos que permiten interactuar en cualquier lugar o momento y gracias a la gran difusión de los servicios electrónicos se ha incrementado la facilidad con la que pueden acceder a información, influenciando con ello la forma en que toman las decisiones.

Considerando las nuevas oportunidades de contar con infraestructura que soporte las nuevas demandas de los usuarios, surge grandes oportunidades para desarrollar nuevas plataformas que brinden "soporte al momento" para el proceso de la toma de decisión. De tal manera los Sistemas Móviles para el Soporte de Decisiones se pueden integrar como un elemento básico de la actual infraestructura operativa, beneficiándose de la disponibilidad de información en tiempo real y posteriormente procesándola con los diferentes modelos para sugerir la mejor opción.

Las decisiones financieras son un buen ejemplo cuando la decisión en tiempo real es primordial, ya que para ejecutar una mejor decisión, se requiere actualizaciones constantes del entorno financiero, para determinar el mejor destino de sus recursos monetarios.

Conjugando las áreas de oportunidad y las grandes ventajas descritas con anterioridad se toman como premisas para la construcción de la plataforma móvil que permita soportar decisiones mediante la construcción de un Sistema de Soporte a Decisiones Financieras altamente disponible y con consultas en tiempo real, con lo que se reduce el riesgo. Esto es, se toma una decisión informada y más confiable.

La tecnología ha cambiado profundamente la forma en la que las personas se comunican, la de negociar y la de realizar el trabajo diario, teniendo acceso a infinidad de recursos, en diferentes formatos y en diferentes idiomas. Todos estos factores han contribuido al éxito de los sistemas móviles y sistemas Web, y a la vez han originado, paradójicamente, uno de sus principales problemas, el exceso de información (en inglés, *information overload*).

Existen informes que estiman que existen más de 12 billones de páginas Web y más de 700 millones de usuarios. (Castellanos, Varga, & Martinez, 2006)

En el año 1996, el consorcio de la World Wide Web (en adelante W3C) comenzó el desarrollo del lenguaje de marcado XML (eXtensible Markup Language) que separa la visualización del contenido. XML se convirtió en una recomendación del W3C en febrero de 1998. XML se diseñó para resolver algunas limitaciones de HTML, permitiendo introducir etiquetas que describen la estructura del contenido presente en el documento o página Web. Los documentos XML son fáciles de hacer, una computadora puede manipularlos, son legibles por las personas (si conocen el idioma en el que se escribe la etiqueta y conocen el término que se emplea en la etiqueta) y, además, la sintaxis de un documento XML es fácil de entender.

Surgen así nuevos lenguajes Web para la intercomunicación propuestos por el consorcio de la World Wide Web (W3C), y que se construyen como una extensión del lenguaje XML. Estos lenguajes son llamados Servicios Web o Web Servicies, el objetivo es permitir la intercomunicación de diferentes elementos a través de la web e intercambiar o procesar información.

Los servicios Web son interfaces de acceso a programas descritas de forma declarativa a las que se puede acceder a través de la Web. Por medio de estas interfaces (especificadas en lenguajes estándar basados en XML) se pueden acceder a las características y descripción de los programas, si los requerimientos del solicitante coinciden con las características de los servicios Web ofertados. Los servicios Web permiten a aplicaciones heterogéneas compartir información e invocar a otras aplicaciones con independencia de cómo se hayan creado, del sistema operativo o de la plataforma en la que se ejecutan. (Kreger, 2001)

Surge así una Web paralela, dirigida al intercambio de información entre dispositivos, en los que la ejecución de servicios Web remotos y heterogéneos se combina para realizar cada vez tareas más complejas y distribuidas en Internet.

Los servicios Web se implementan con tecnologías como: UDDI (Bellwood, 2002), Universal Description, Discovery and Integration, que se utiliza para registrar y buscar servicios Web; WSDL (Christensen, Weerawarana, Curbera, & Meredith, 2001), Web Service Description Language, que se utiliza para describir la interfaz de un servicio Web; SOAP (Box, 2000) , Simple Object Access Protocol, que es el protocolo de comunicación entre servicios Web; y BPEL4WS (Thatte, 2001), Business Process Execution Language for Web Services, utilizado para describir las descripciones de los flujos de control y de datos del servicio Web.

Los principales cuellos de botella los encontramos en el descubrimiento de servicios, la composición de servicios sencillos en servicios más complejos, la evaluación de la calidad del nuevo servicio construido, su evolución, etc. Entre otras limitantes que podemos encontrar como:

• Se utilizan diferentes términos al registrar y solicitar servicios Web.

• Se hace uso de diferentes términos al describir las interfaces de los servicios Web, lo cual obstaculiza la composición de forma automatizada.

• Se recurre a diferentes terminologías para describir los flujos de control y de datos del servicio Web.

• Un servicio Web debe interpretar el resultado que da otro servicio.

Por lo que es de suma importancia, que el servicio web del sistema, sea un servicio fácilmente consumible y que integre las diferentes funcionalidades de procesamiento de los patrones descritos con anterioridad.

De esta forma tenemos una manera flexible de comunicación entre diferentes tipos de sistemas y es posible construir aplicaciones novedosas que utilicen dicha comunicación para disminuir la limitante del tiempo de reproceso de información, permitiendo construir con información prácticamente en línea y en algunos casos en tiempo real. Por lo que la base del sistema es un Servicio Web y una interface móvil y web que permita un análisis en cualquier plataforma existente y de forma ágil.

### **2.-MARCO TEORICO PARA EL DISEÑO DEL SSDF.**

Como se ha mencionado con anterioridad la plataforma Web Services (WS) es una plataforma de intermediación basada en tecnologías de Internet que goza de gran aceptación y potencial en cuanto a ser un mecanismo estándar para publicar y hacer accesibles aplicaciones corporativas y servicios de todo tipo en Internet con independencia de la tecnología de implantación subyacente.

Los WS resultan especialmente útiles por facilitar el enfoque de despliegue de aplicaciones distribuidas definido por el modelo de arquitectura SOA, mediante la combinación y composición de servicios. La Arquitectura Orientada a Servicios (en inglés *Service-Oriented Architecture* o *SOA*), es un concepto de arquitectura de software que busca satisfacer los requisitos del usuario mediante la utilización de un conjunto de servicios de aplicación débilmente acoplados y altamente ínter operables.

Estos servicios se comunican entre sí a partir de un contrato o una definición formal del servicio, especificada de forma independiente de la plataforma subyacente y de la tecnología de implantación del servicio.

Dado que la definición del servicio oculta la implantación, se evita atar al usuario del servicio a ningún lenguaje de programación o tecnología de desarrollo en concreto, se facilita la interoperabilidad entre servicios desarrollados en distintas tecnologías y se mejora la reusabilidad de los componentes de software desarrollados.

En cuanto a los servicios, podemos definirlos como entidades computacionales autónomas e independientes de plataforma que pueden describirse, publicarse, descubrirse, orquestarse y programarse utilizando lenguajes y protocolos estandarizados con el propósito de implementar redes de aplicaciones colaborativas distribuidas dentro de una organización o entre distintas organizaciones.

Un diseño basado en SOA enlaza bajo demanda diferentes recursos computacionales (aplicaciones y datos) para conseguir los resultados deseados por los consumidores del servicio (usuarios finales u otros servicios). El paradigma definido por SOA ofrece un medio uniforme que permite organizar, ofrecer, descubrir y utilizar capacidades distribuidas –que pueden estar bajo distintos dominios de control, de modo que produzcan los resultados deseados, según condiciones y expectativas cuantificables (MacKenzie, Laskey, McCabe, Brown, & Metz, 2009)

Una arquitectura SOA no está ligada a ninguna tecnología específica, aunque habitualmente se sustenta en algunas de las tecnologías middleware mencionadas más arriba (RPC, DCOM, CORBA y, especialmente, Web Services).

No obstante, no es imprescindible utilizar ninguna de estas tecnologías en una arquitectura SOA: la clave se encuentra en definir servicios independientes que definan interfaces abiertas, que cualquier aplicación pueda invocar para que ejecuten su función, sin necesidad de ningún conocimiento mutuo preexistente entre la aplicación cliente y el servicio proporcionado.

Una implantación de SOA proporciona una infraestructura encargada de la gestión del ciclo de vida del servicio, desde la creación y el uso del servicio a la retirada o la redefinición; para ello se apoya en funciones de identificación y categorización de servicios, descubrimiento y acceso a servicios, así como funciones de seguimiento y control.

En la actualidad coexisten varios modelos de referencia de SOA, como el definido por el consorcio industrial OASIS (*Organization for the Advancement of Structured Information Standards*) (MacKenzie, Laskey, McCabe, Brown, & Metz, 2009) .

Una de las implementaciones más habituales de SOA es la arquitectura que emplea el conjunto de tecnologías conocido en conjunto como Web Services. En Web Services, por una parte se utilizan esquemas de codificación de datos basados en XML (Bray, Paoli, Sperberg, Maler, & Yergeau, 2006) y HTTP (Fielding, Lafon, & Reschke, 2011) como protocolo de transporte, siendo ambos estándares ampliamente soportados por ser los que habitualmente se emplean en Internet.

Los mensajes transmitidos sobre esta capa de transporte para utilizar los servicios siguen el protocolo denominado SOAP (Gudgin, Hadley, Mendelsohn, Moreu, & Frystyk, 2003) y la definición de la interfaz de los servicios se expresa mediante el mencionado WSDL (Christensen, Weerawarana, Curbera, & Meredith, 2001)

Finalmente los elementos que integran al sistema son:

- 1. Proveedor del servicio web.
- 2. Servidor que consume el Servicio Web.
- 3. Clientes de la aplicación.

En la ilustracion 14 se presenta la forma en cómo se intercomunican entre sí dichos elementos, posteriormente en la ilustracion 15 se muestra el esquema de funcionamiento de la aplicación así como los protocolos empleados en el sistema, haciendo una breve referencia de la jerarquía de los mismos en la ilustracion 16.

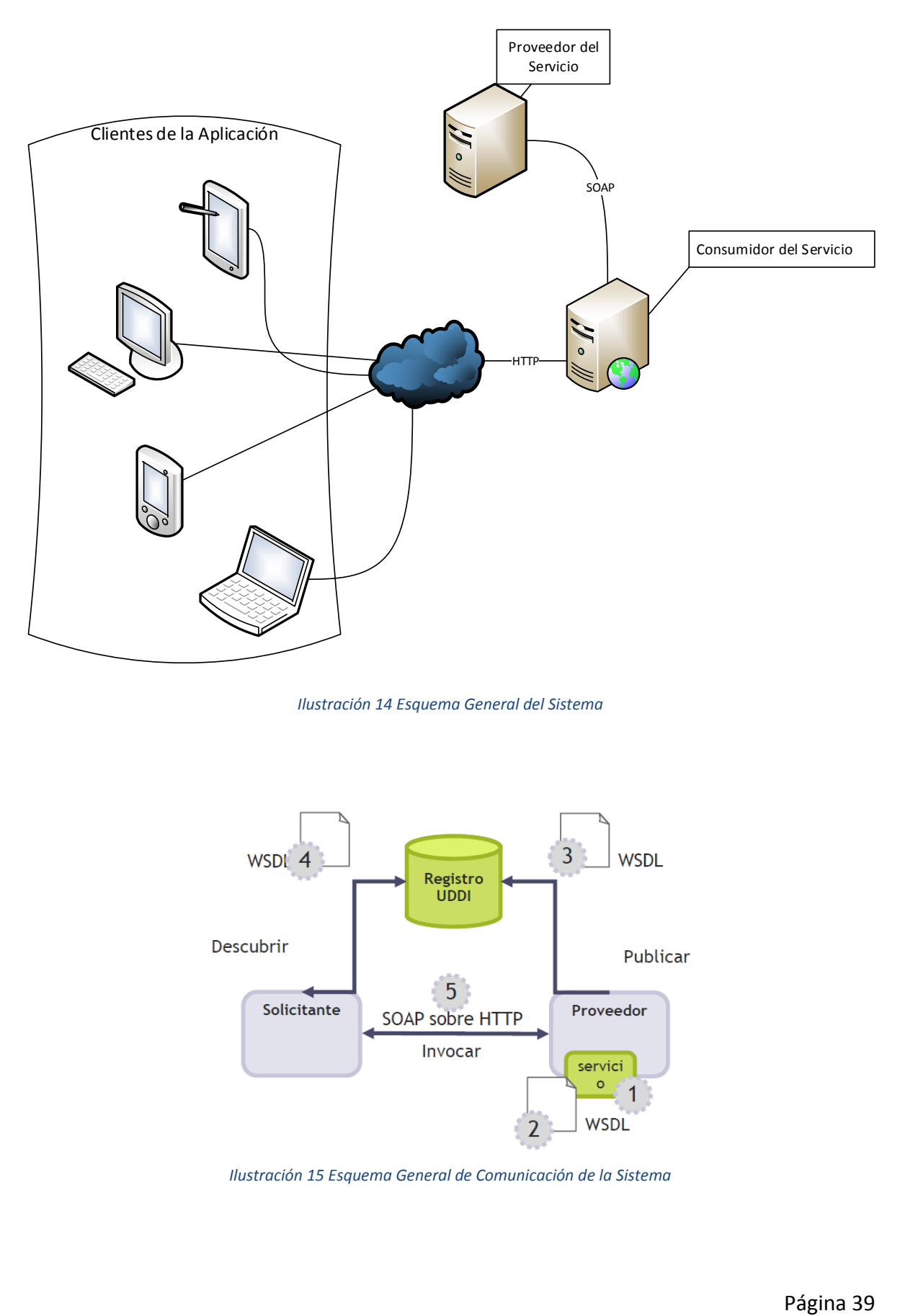

*Ilustración 14 Esquema General del Sistema*

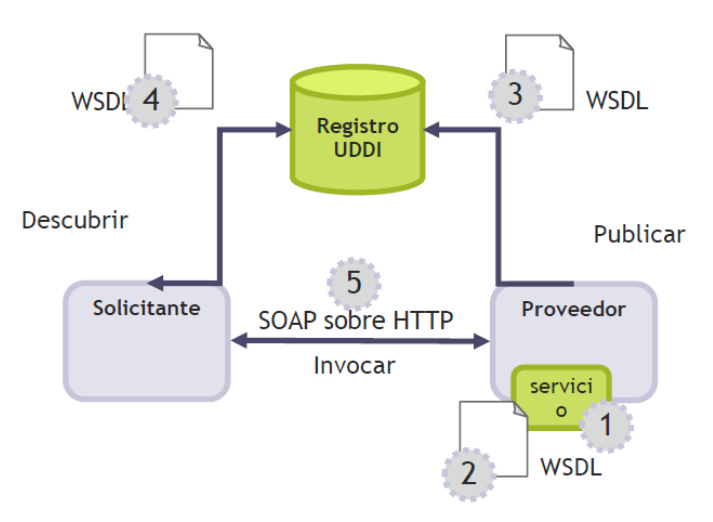

*Ilustración 15 Esquema General de Comunicación de la Sistema*

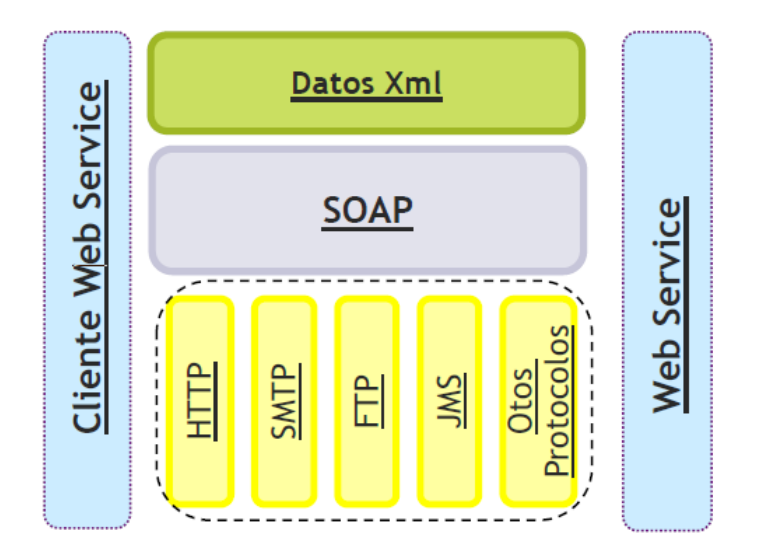

*Ilustración 16 Protocolos empleados para los Enlaces de WebServices*

La tecnología elegida para la construcción del sistema y el Servicio Web fue empleando lenguaje C#, para los modelos se empleó lenguaje *"M"* de Matlab y finalmente para la aplicación móvil se empleó Objetive C. Esto con el fin de generar toda la solución escalable para futuros desarrollos y emplear tecnologías en el estado de arte computacional.

Adicionalmente un factor de elección de los lenguajes antes mencionados es por la cantidad disponible de recursos que permiten facilitar la integración de la solución.

## **3.-DISEÑO DEL SSDF.**

El componente principal del sistema es el servicio Web, ya que es el proveedor de toda la funcionalidad para el reconocimiento de patrones, adicionalmente queda disponible para su aplicación futuro hacia otros tipos de sistemas externos tal como se aprecia a continuación en la ilustración 17:

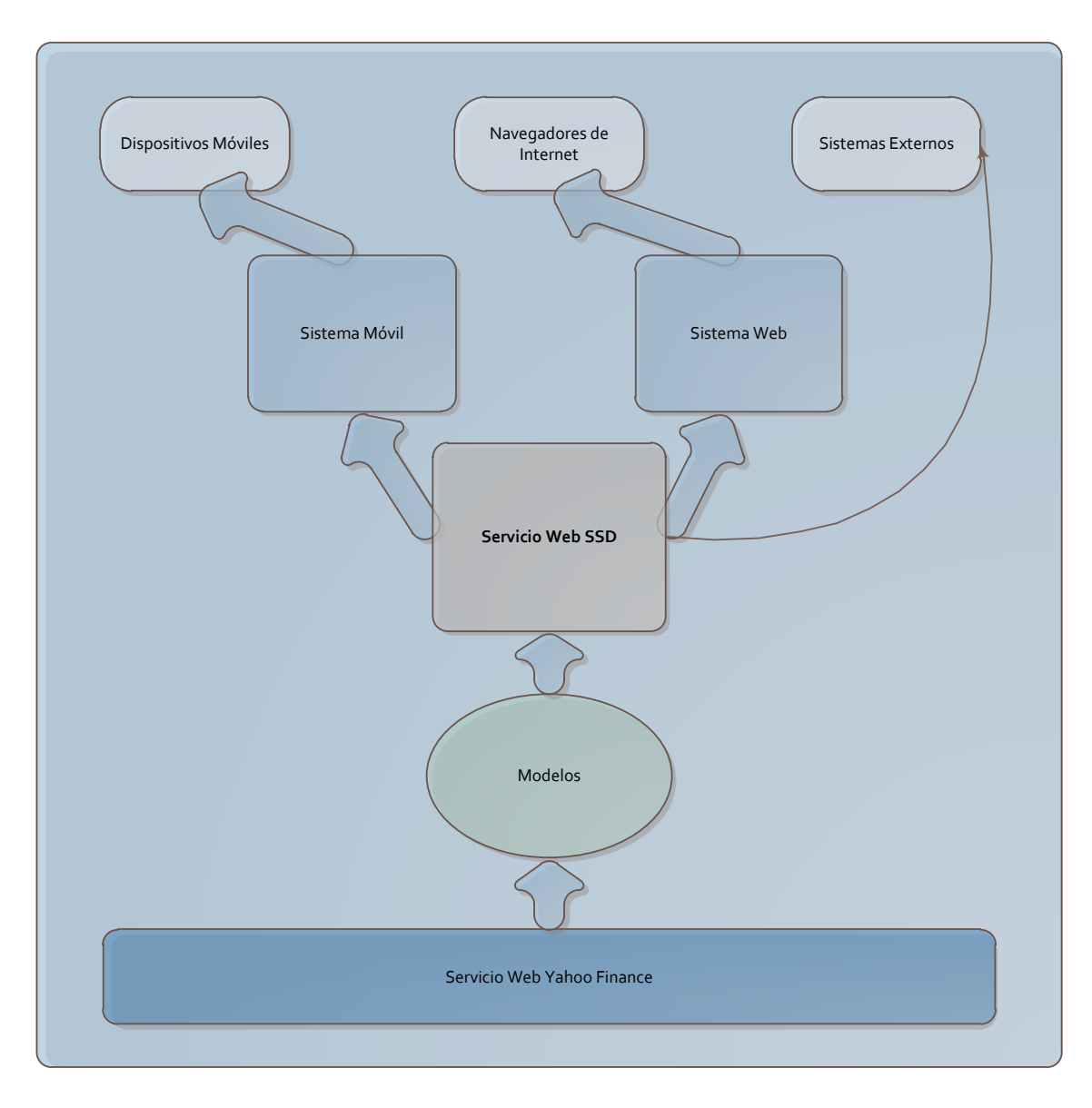

*Ilustración 17 Componentes del Sistema de Soporte de Decisiones Financieras*

La arquitectura interna del sistema se encuentra basada en el diagrama de la ilustracion 18:

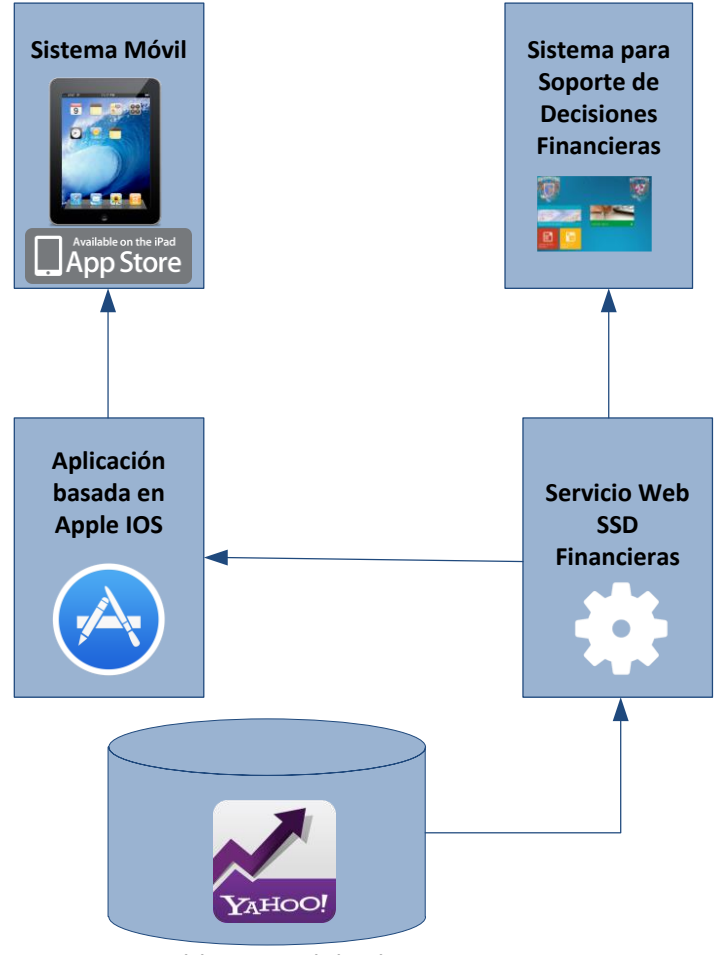

**Datos del Servicio Web de Yahoo**

*Ilustración 18 Arquitectura del Sistema de Soporte a Decisiones Financieras*

Esta arquitectura presenta como ventaja principal la independencia modular de los diferentes servicios contenidos dentro del sistema, así como alimentación en línea de la información financiera. Con lo que se brinda un futuro crecimiento de la aplicación y todos los modelos son alimentados con información en tiempo real.

Adicionalmente como los componentes del sistema se encuentran de forma independiente en caso de que un servicio no se encuentre activo los diferentes módulos adicionales no se ven afectados brindando opciones de análisis alternativos.

A continuación se presenta una breve descripción de la estructuración lógica de las principales clases empleadas dentro de la solución, así como su función principal y rol que sirve dentro del mismo, es importante aclarar que cualquier cambio en el diseño de las pantallas no cambia la esencia de los modelos desarrollados.

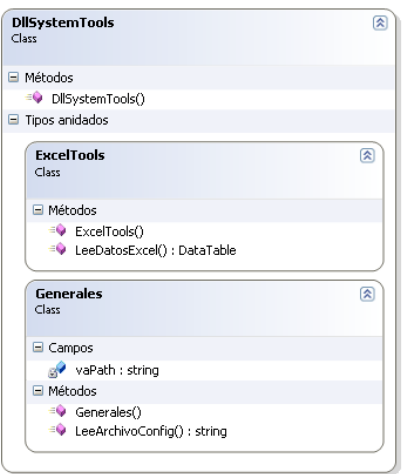

*Ilustración 19 Diagrama de Clase DllSystemTools*

La clase DllSystemTools incorpora los principales métodos para la importación de datos a través de archivos de Excel, así como los principales parámetros para configurar el sistema (como son atributos de Seguridad, configuración de directorios y directorio virtual a emplear) por lo que el SSDF hace uso extensivo de la presente clase para su funcionamiento.

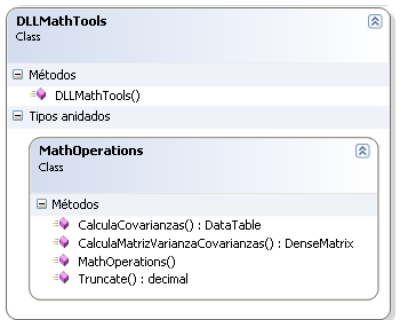

*Ilustración 20 Diagrama de Clase DllMathTools*

La clase DllMathTools incorpora, mediante sus métodos, las herramientas necesarias para realizar diferentes análisis numéricos como el cálculo de la Matriz de Covarianzas, redondeo de números con cierta precisión requerida así como operaciones entre matrices, adicionalmente expone los métodos para interactuar con los métodos generados a través de Matlab, esta clase adicionalmente puede ser consumida por aplicaciones futuras que la requieran implementar

| <b>DIConsYahooFinance</b><br>Class                           | 쇠 |
|--------------------------------------------------------------|---|
| □ Métodos                                                    |   |
| ConsultaHistoricoSerie() : DataTable<br>DIConsYahooFinance() |   |

*Ilustración 21 Diagrama de Clase DllConsYahooFinance*

La clase DllConsYahooFinance es la que realiza el enlace a los servicios provistos por Yahoo, extrae la información, la normaliza y posteriormente la entrega al método que la solicito para su análisis.

| <b>DLL HerramientasSeries</b><br>$C$ lass                                                                                              | 슷 |
|----------------------------------------------------------------------------------------------------|---|
| □ Métodos                                                                                                    |   |
| CalculaDatosGeneralesRendimientos() : DataTable<br><sup>=©</sup> CargaDatosDias(): DataTable<br><sup>=©</sup> DLL HerramientasSeries() |   |
| ProcesaSeries() : DataSet<br>SelectDisctinct() : DataTable                                                                             |   |

*Ilustración 22 Diagrama de Clase Dll\_HerramientasSeries*

La clase Dll HerramientasSeries provee métodos para automatizar las rutinas de intercambio de información de las diferentes series que se emplean dentro del sistema así como para la homologación de los diferentes tipos de datos que se intercambian dentro del sistema.

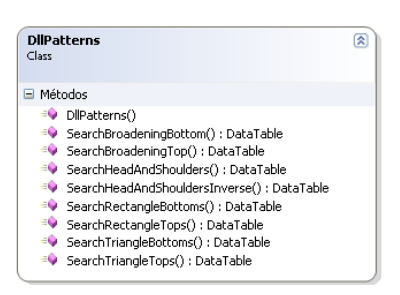

*Ilustración 23 Diagrama de Clase DllPatterns*

La clase DllPatterns expone los métodos para la búsqueda de los patrones en los diferentes modelos. Es la clase encargada de recibir los datos normalizados para su posterior análisis dentro de los modelos. Adicionalmente es la clase principal que utiliza el Servicio Web que provee toda la funcionalidad de análisis e integración con los diferentes modelos.

La metodología y arquitectura presentada propone el desarrollo de sistemas en donde se integran tecnologías móviles y modelos matemáticos financieros. El objetivo de esta fusión de metodologías es la conceptualización y diseño de SSDF que cumple con los siguientes elementos:

- 1. Permitir el análisis en línea.- Con esto brindamos ventajas competitivas sobre otros servicios o sistemas existentes en el mercado.
- 2. Ser simple y sencillo de usar.- Se abstrae la complejidad matemática al usuario.
- 3. Proveer mecanismos alternos de análisis.- En caso que el usuario avanzado desee realizar un análisis de datos en particular, cambio de parámetros del modelo, entre otras alternativas de análisis.
- 4. Emplear modelos de análisis.- El uso de modelos incrementa la capacidad de procesar información para la toma de decisiones.

Todos estos factores hacen un mejor uso de los recursos tecnologicos existentes con lo que surge grandes oportunidades en las nuevas plataformas brindando "soporte al momento" para el proceso de la toma de decisión. De tal manera los Sistemas Móviles para el Soporte de Decisiones se pueden integrar como un elemento básico de la actual infraestructura operativa, beneficiándose de la disponibilidad de la información en tiempo real y posteriormente procesándola con los diferentes modelos para sugerir la mejor opción.

Las decisiones financieras son un buen ejemplo cuando la decisión en tiempo real es primordial, ya que para ejecutar una mejor decisión, requiere actualizaciones constantes del entorno financiero, para determinar el mejor destino de sus recursos monetarios.

Se concluye que la arquitectura elegida es la que brinda una mayor flexibilidad a las tecnologías actuales convirtiéndose en sistemas altamente escalables y sostenibles a largo plazo con las nuevas tecnologías emergentes.

#### **4.-INTEGRACION DEL SISTEMA.**

Un exitoso Sistema para el Soporte de Decisiones presenta muchos retos, la mayoría son comunes en la construcción de diferentes sistemas, más sin embargo cuando se construye un sistema que permita el análisis financiero es importante evaluar factores críticos tales como los tiempos de respuesta de los diferentes modelos, una interfaz de usuario simple y sencilla así como también los datos que se procesan en los modelos tienen que ser lo más actuales posibles.

Partiendo de dichas premisas básicas se realizó la construcción del SSDF. De esta forma se proporciona una base científicamente sustentada para el usuario que permita encontrar comportamientos que a simple vista no es tan sencillo de identificar, disminuyendo el riesgo que implica tomar una decisión financiera. Este sistema se ha construido gracias a los grandes avances que ha tenido la tecnología en los últimos años así como a la gran expansión de los diferentes dispositivos móviles en el mercado.

El resultado final es un que abstrae toda la lógica y complejidad matemática y provee el análisis en tiempo real de los diferentes patrones que se presentan dentro de una serie financiera, así también permitiendo manipular los diferentes parámetros del análisis para los usuarios que así lo requieran.

En el presente capítulo se muestra el SSDF, construido a partir de la teoría de los modelos presentados en el capítulo dos en conjunto con la arquitectura descrita en el capítulo tres teniendo como resultante la unión de la teoría matemática con la interacción computacional. Adicionalmente se presenta un ejercicio de reconocimiento de patrones en el comportamiento dentro del índice del IPC de la Bolsa Mexicana de Valores; al realizar la búsqueda en este índice se prueba la funcionalidad del sistema.

Con ello se logra obtener un enfoque del análisis financiero conjugando la teoría matemática de las diferentes estrategias de reconocimiento de patrones con aplicaciones prácticas y eficientes en donde el análisis de datos usando modelos es aceptado y muy valorado por todos sus participantes. Las alternativas de inversión a las que una persona física tiene acceso son muchas y las combinaciones posibles de estas alternativas son mucha más. La cantidad de información y la diversidad de alternativas de inversión hacen que se requiera de sistemas, para el apoyo de decisiones, que permitan evaluar de manera rápida y eficiente una amplia gama de opciones. (Hernández Alvarez, 2001)

El SSDF construido cuenta con una estructura modular que considera dos aspectos importantes: primero, tiene que ser óptimo en el aspecto de que su tiempo de respuesta sea eficiente; y segundo, tiene que estar disponible cuando se requiera para fomentar su uso recurrente en los diferentes tipos de usuarios, desde el usuario inversionista básico hasta el usuario inversionista avanzado.

Como punto de partida en la ilustración 24 se muestra una breve semblanza del área de estudio en la que se enfoca el SSDF, así como la pantalla principal de acceso:

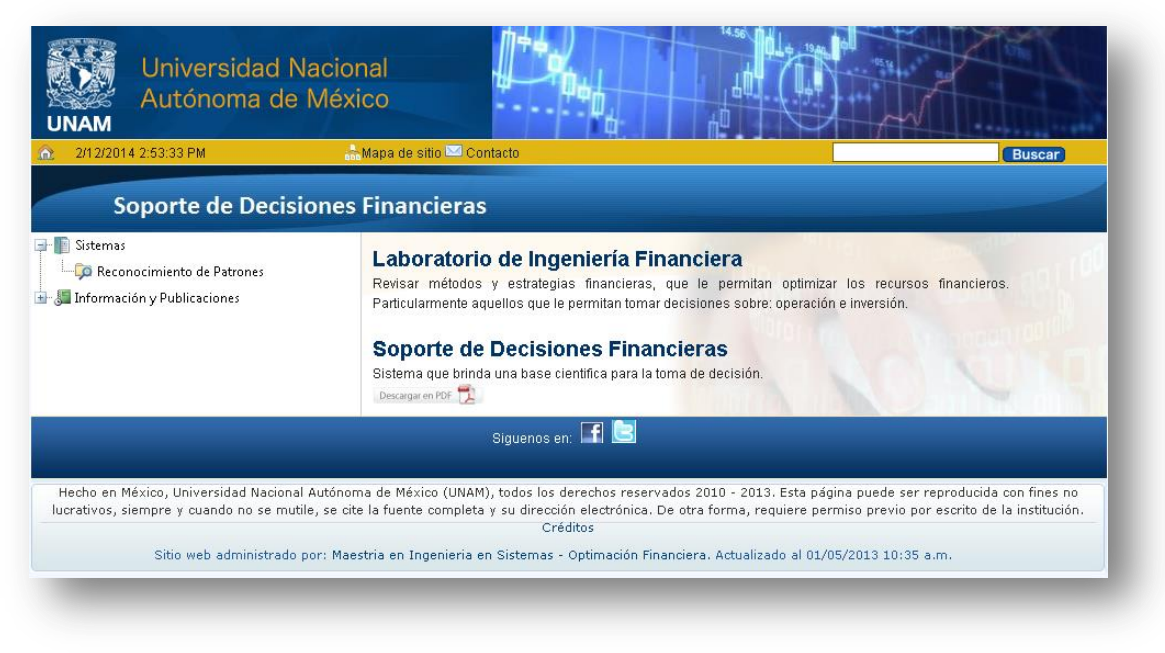

*Ilustración 24 Interfaz del Sistema Para Soporte de Decisiones Financieras (SSDF)*

Como desarrollo futuro se propone que se integren dentro de este portal nuevas contribuciones al área como publicaciones, cursos o diferentes subsistemas.

A continuación en la ilustración 25 se presenta la pantalla principal del sistema en donde se puede elegir la aplicación de búsqueda de patrones:

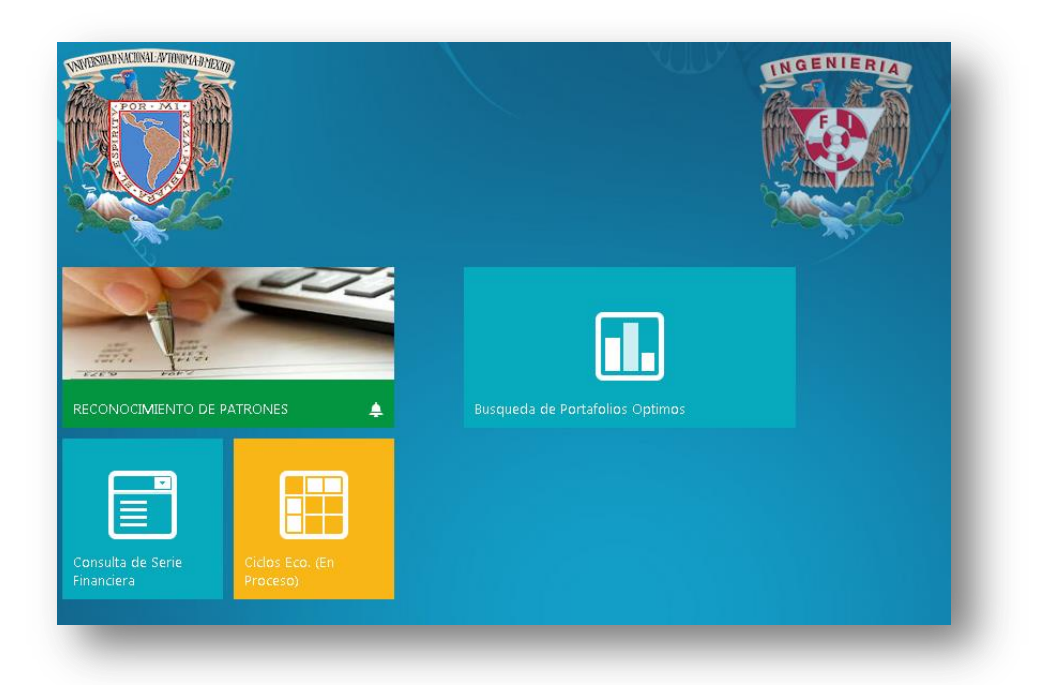

*Ilustración 25 Interfaz Principal de Acceso al Sistema de Soporte de Decisiones Financieras (SSDF)*

Dentro del sistema el usuario puede elegir entre realizar el análisis en línea de una serie financiera determinada o de analizar su información de estudio mediante una carga masiva empleando un formato realizado en Microsoft Excel, (ver ilustración 26) dicho formato puede ser descargado desde el sistema para su posterior carga, los únicos datos requeridos son las fechas de cada observación y el valor de la observación. Adicionalmente los paneles principales dentro del sistema son minimizables para que puedan optimizar el tamaño de la ventana.

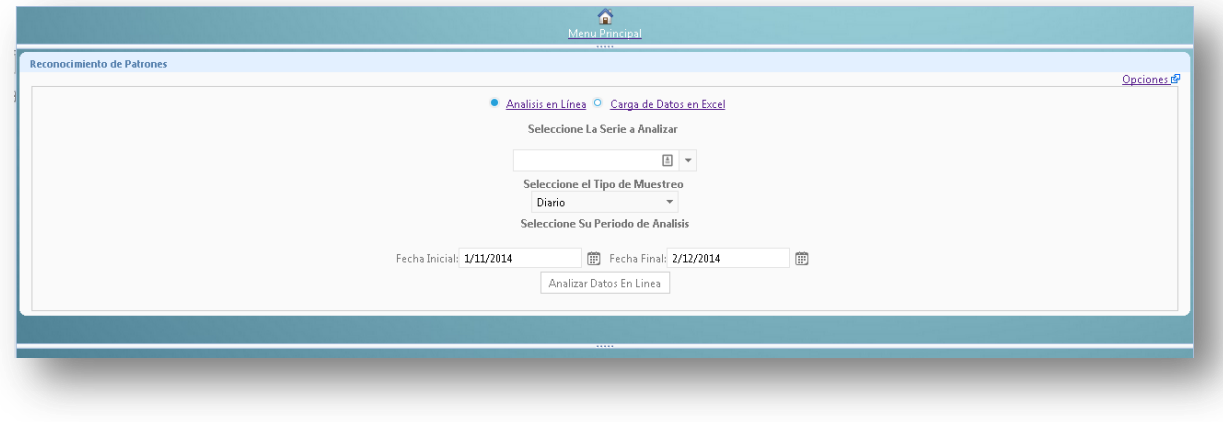

*Ilustración 26 Interfaz del Módulo de Reconocimiento de Patrones*

Una vez ingresado el sistema, solo basta con seleccionar la serie financiera del Mercado Accionario Mexicano que se busca analizar y ejecutar el comando "*Analizar Datos en Línea*" con eso es suficiente para buscar los diferentes patrones dentro de la opción elegida como se aprecia en la ilustración 27.

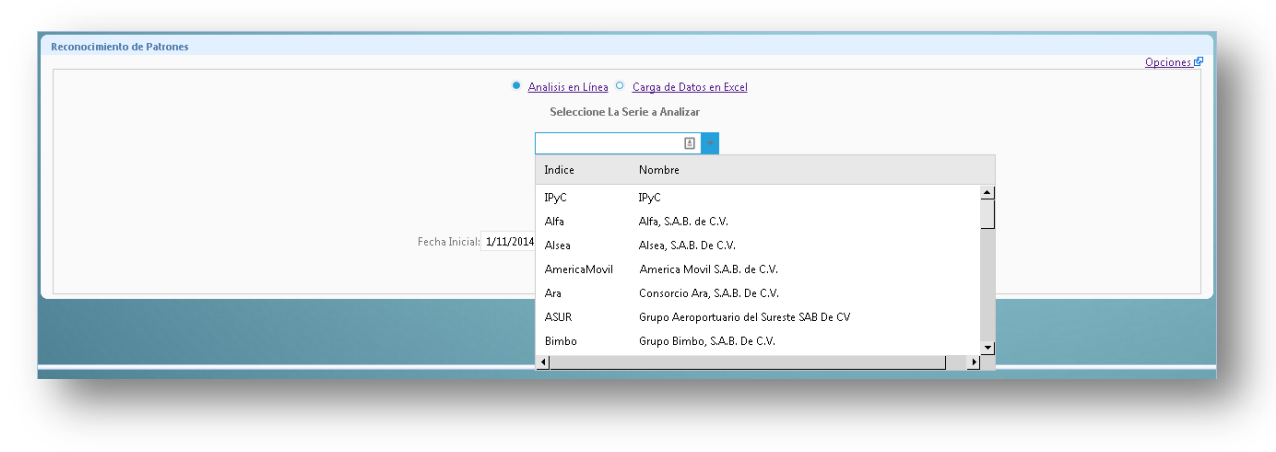

*Ilustración 27 Series Financieras del Mercado Accionario Mexicano Disponibles para Analizar*

Mas sin embargo para los usuarios experimentados el sistema permite elegir diferentes periodos de estudio o en su defecto el tipo de muestreo que puede ser diario (opción por default), semanal o mensual. Así como cuatro opciones de análisis, que permitan manipular el comportamiento del análisis de los modelos.

Las opciones disponibles son las siguientes:

- 1. Tipo de Muestreo (ver ilustración 28).
	- a. Diario.
	- b. Semanal.
	- c. Mensual
- 2. Periodo de Análisis (ver ilustración 29).
	- a. Puede ser a partir del 01 de Enero del 2003 hasta el día actual en que se acceda del sistema (Consulta en línea).
- 3. Opciones Avanzadas (ver ilustración 30).
	- a. Factor Alfa: Es el factor de suaviza miento, su valor por default establece un análisis sobre una gráfica suavizada optima, si el valor disminuye se corre el riesgo de tener ruido dentro del análisis o caso contrario si es excesivamente mayor se corre el riesgo de perder información valiosa para el análisis.
	- b. Iteraciones: Es la cantidad de Iteraciones que se realizaran para optimizar el valor de los pesos empleados para la minimización del error cuadrático empleado para el Kernel de Regresión. Entre más iteraciones son empleados se obtiene mejor ajuste pero se empleado mayor tiempo de procesamiento.
- c. Factor de Interpolación: Es posible generar nuevos puntos a partir de las observaciones presentadas el valor es la relación de puntos con respecto a las observaciones presentadas.
- d. Factor Thetha: Este factor define la sensibilidad para considerar un valor máximo o mínimo, entre mayor sea se requiere una variación mayor entre el último dato considerado como máximo o mínimo y el nuevo punto.

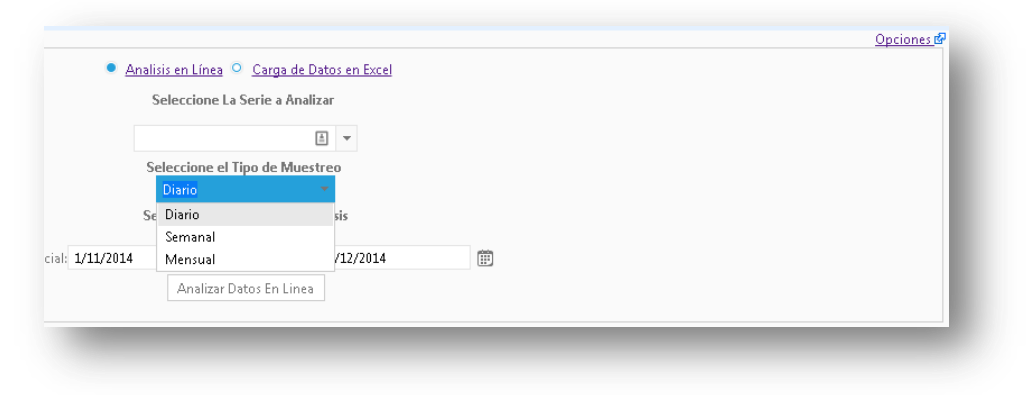

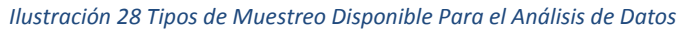

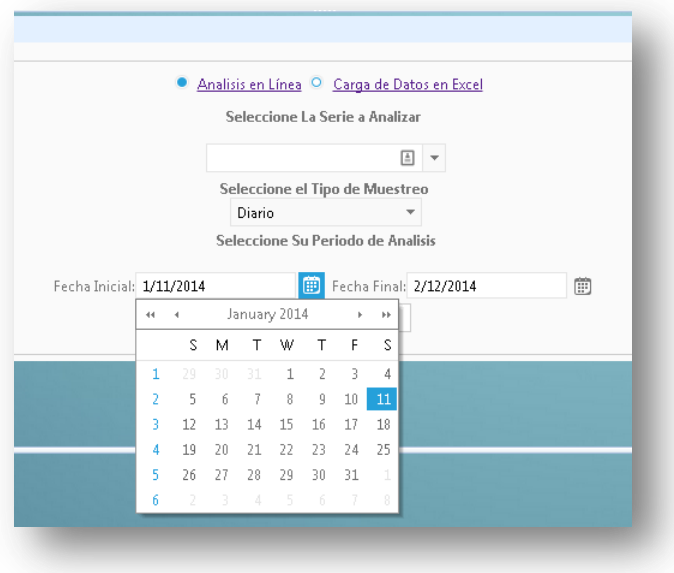

*Ilustración 29 Interfaz de Usuario para la Elección del Periodo de Análisis.*

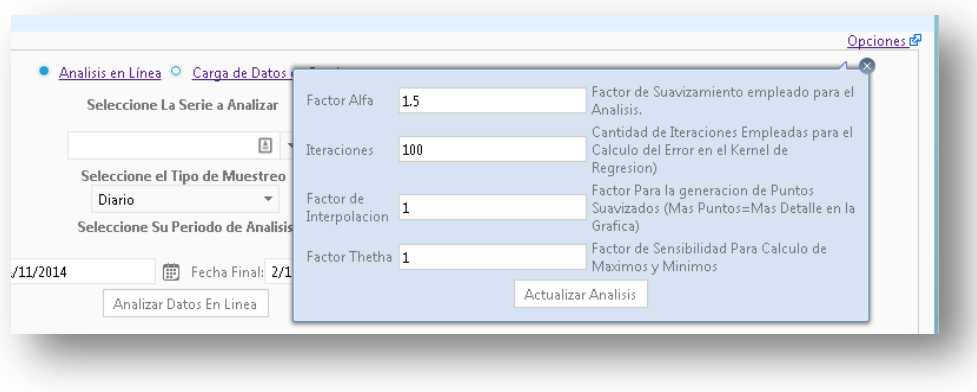

*Ilustración 30 Interfaz de Usuario para la Elección de Opciones Avanzadas dentro del Sistema*

Como se aprecia el enfoque inicial del sistema es muy simple y está listo para ser usado por cualquier usuario interesado en evaluar alguna opción del Mercado Accionario Mexicano, pero sin dejar atrás la posibilidad de que usuarios experimentados puedan realizar análisis más minuciosos con parámetros de estudio propios.

Adicionalmente el sistema cuenta con su interfase móvil, el cual está disponible para los diferentes dispositivos IOS (sistema operativo móvil) de Apple, es una versión reducida que está enfocado para realizar análisis en cualquier momento de una forma más dinámica.

Para hacer uso de la aplicación es necesario descargarla desde la APP Store de Apple y posteriormente de instalarse dentro del dispositivo, se presenta el icono de acceso dentro del dispositivo como se presenta en la ilustración 31:

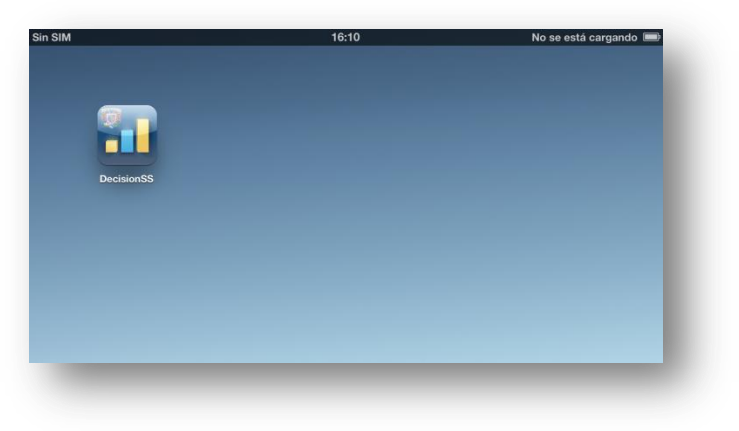

*Ilustración 31 Aplicacion Móvil*

Posteriormente se presentan las dos opciones disponibles en la aplicación movil, la primer opcion corresponde a mostrar el comportamiento historico de un activo financiero en el mercado Mexicano accionario que se desee y la segunda a la opcion de reconocimiento de patrones financieros:

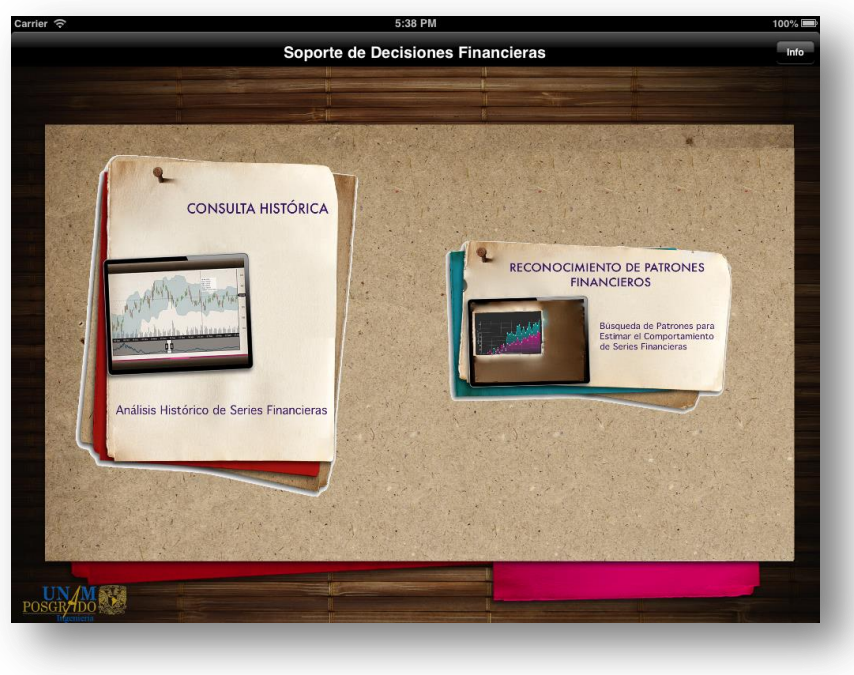

*Ilustración 32 Pantalla Principales de Acceso*

Para la opción del comportamiento histórico de la serie accionaria basta con seleccionar únicamente el periodo de análisis y el activo en cuestión (ver ilustración 33 y 34)

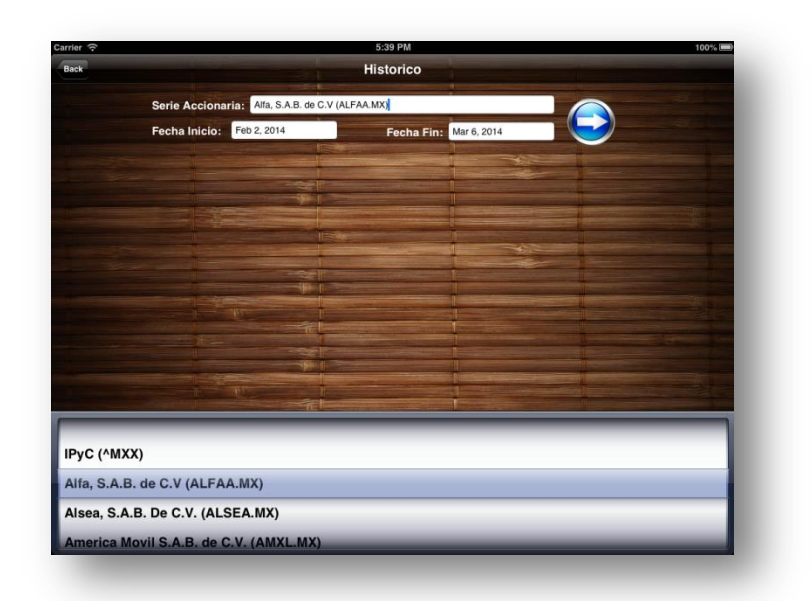

*Ilustración 33 Selección de la Serie Accionaria en el Sistema Móvil*

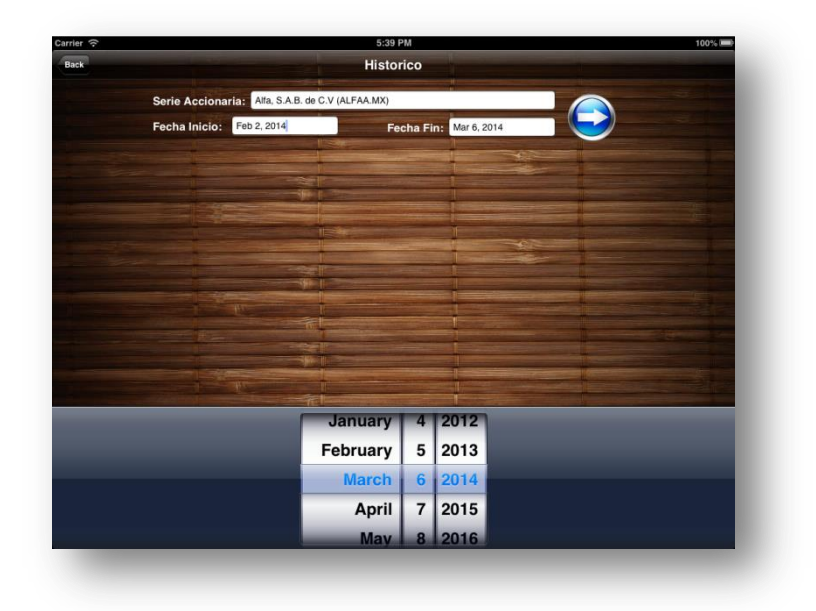

*Ilustración 34 Selección del Periodo de Análisis en el Sistema Movil*

Una vez seleccionado los datos requeridos se elige la opción de continuar con lo que mostrará los resultados correspondientes, el cual permite revisar información histórica permitiendo ampliar la información al detalle deseado ver ilustración 35:

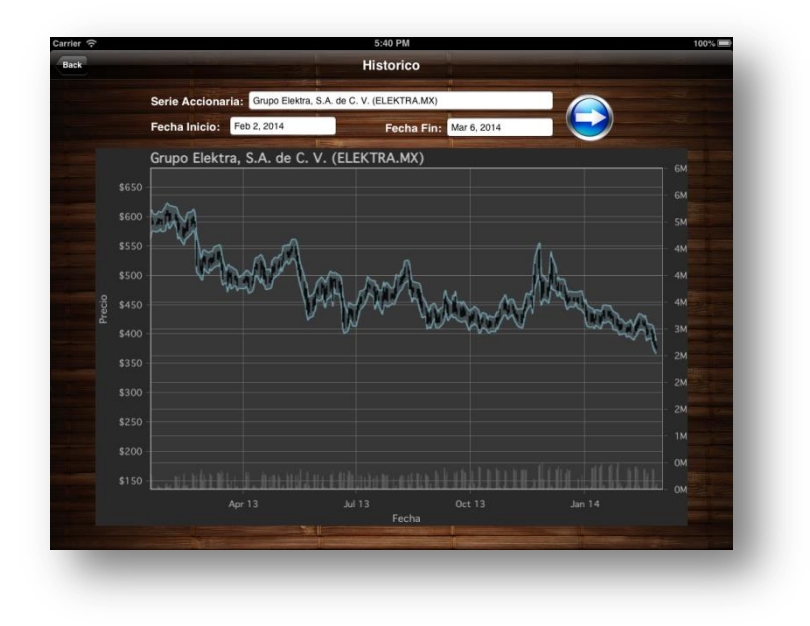

*Ilustración 35 Resultado del Análisis Histórico en el Sistema Móvil*

En la cual presenta la información histórica de la serie elegida, adicionalmente se puede expandir para revisar a detalle su comportamiento (ver ilustración 36).

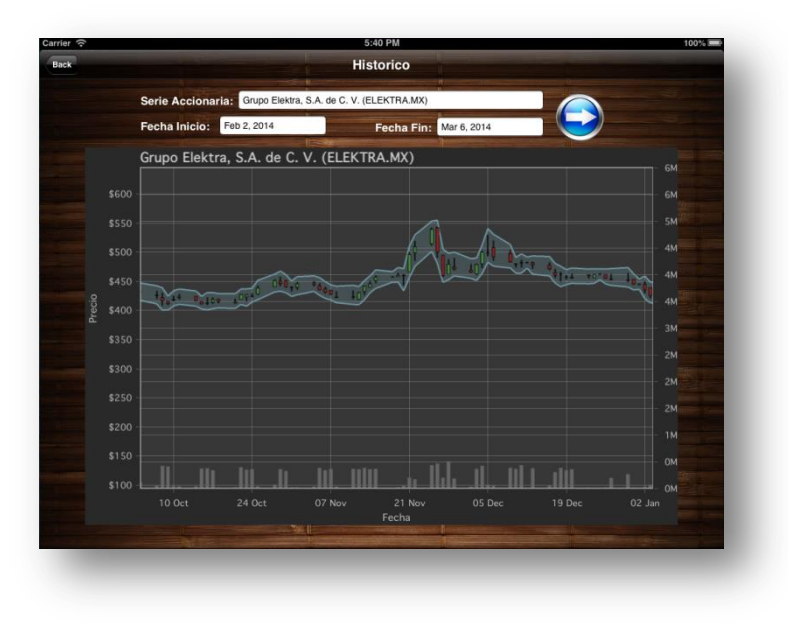

*Ilustración 36 Visualización de Detalle Histórica en el Sistema Móvil*

De manera análoga, al seleccionar la opción búsqueda de patrones, permite visualizar los patrones encontrados sobre el dispositivo móvil, permitiendo realizar el análisis grafico a detalle como se aprecia en la ilustración 37:

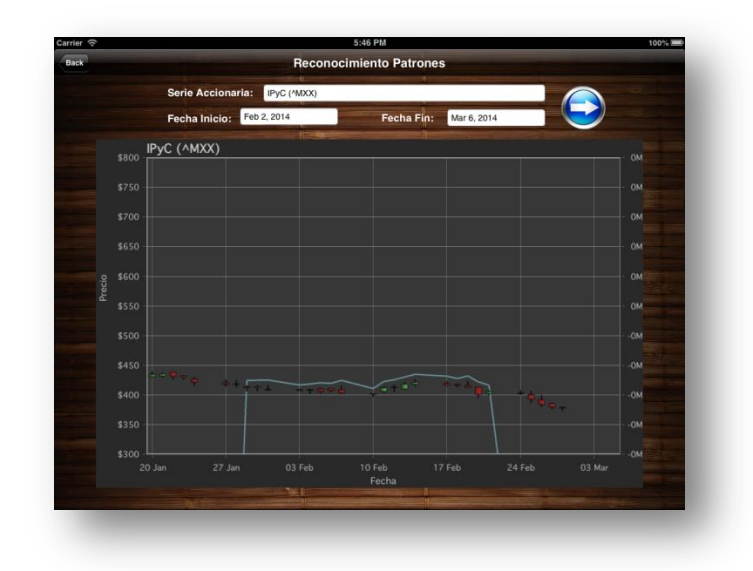

*Ilustración 37 Visualización del Reconocimiento de Patrones en el Sistema Móvil*

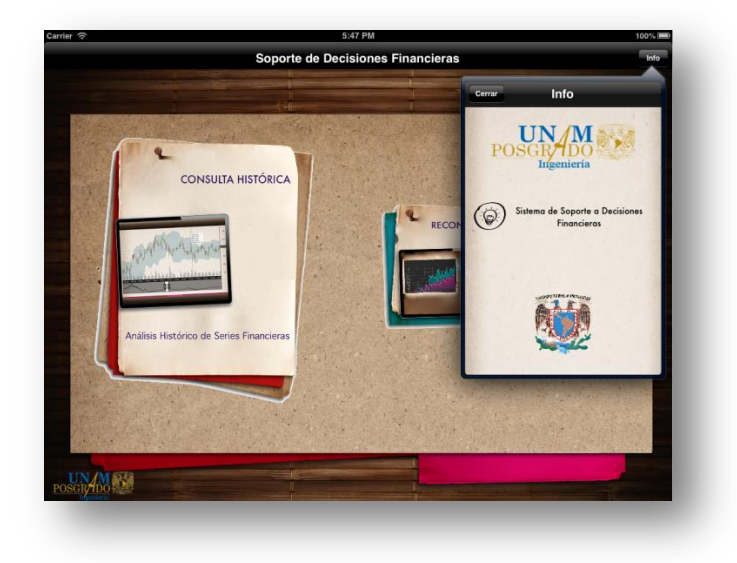

*Ilustración 38 Información referente a la versión de la Aplicación Móvil*

El objetivo de integrarlo en un dispositivo móvil es la versatilidad de poder realizar algún análisis cuando no se cuente con acceso a un equipo de cómputo por cualquier usuario interesado en evaluar alguna opción del Mercado Accionario Mexicano.

# **5.-PATRONES EN EL ÍNDICE DE PRECIOS Y COTIZACIONES DE LA BOLSA MEXICANA DE VALORES.**

Para determinar si los resultados de un análisis financiero son útiles o validos se realiza una prueba de rentabilidad (entendiendo como rentabilidad la ganancia o pérdida que se presenta sobre una inversión) sobre los datos reales históricos de los activos financieros o acciones, en donde se estima la ganancia o pérdida que se obtiene para una inversión dada.

La forma más simple de medir la rentabilidad de una inversión es mediante el número de Unidades Monetarias (UM) obtenidos a lo largo del periodo de tenencia de la inversión.

La utilidad de las inversiones financieras en acciones proceden por pagos de los dividendos pagados por la entidad emisora y por el rendimiento que se obtiene por las diferencias entre el precio pagado para su adquisición y el obtenido de su enajenación o venta, por lo que el rendimiento equivale a la suma de dividendos más la ganancia o pérdida del valor del capital.

Esta forma de medir el rendimiento es limitada, al no calcularlo en función del monto invertido que se realiza inicialmente ni al periodo de tiempo durante el cual se ha mantenido, esto es, no es posible determinar si la relación de la ganancia es buena conforme al monto invertido. Por tanto, la información sobre el rendimiento debe asociarse a la inversión y al periodo de cálculo, y presentarse en términos porcentuales.

Por lo que el rendimiento puede calcularse a través de la ecuación siguiente:

$$
R_t = \frac{(P_v - P_c)}{P_c} * 100
$$
 (Ecuación 12)

En la que por simplificación no se consideran los cobros por dividendos. Siendo  $P<sub>v</sub>$ el precio del activo financiero en el momento de su venta y  $P_c$  el precio del activo financiero en el momento de su compra.

La rentabilidad así calculada de forma discreta (se entiende por discreta solamente entre dos fechas) es para una operación en la que se compra y se vende el activo financiero. Sin embargo, se puede calcular igualmente si se consideran dos momentos de tiempo  $t_a$  y  $t_{a-1}$  en función de las cotizaciones alcanzadas.

Por ejemplo supongamos los valores de un activo financiero con muestreo diario consecutivo para cinco días siguientes:

| <b>Muestreo</b>                                    | <b>Valor</b> | Rentabilidad en el periodo                        |
|----------------------------------------------------|--------------|---------------------------------------------------|
| Día 5 (Valor actual $t_a$ )                        | 9.94 UM      | $\sqrt{(9.94 - 9.83)}$ * 100 = 1.1190%<br>$R_{A}$ |
|                                                    |              |                                                   |
| Día 4 (Valor un día atrás al actual $t_{a-1}$ )    | 9.83 UM      | $(9.83 - 9.74)$                                   |
|                                                    |              | $4*100 = 0.9240\%$<br>$R_{3}$                     |
| Día 3 (Valor dos días atrás al actual $t_{a-2}$ )  | 9.74 UM      | $(9.74 - 9.68)$                                   |
|                                                    |              | $*100 = 0.6198\%$                                 |
| Día 2 (Valor tres días atrás al actual $t_{a-3}$ ) | 9.68 UM      | $(9.68 - 9.65)$                                   |
|                                                    |              | $*100 = 0.3109\%$<br>$R_1$                        |
| Día 1 (Valor inicial a la compra $t_{a-4}$ )       | 9.65 UM      | No existe rentabilidad por ser el día de          |
|                                                    |              | compra.                                           |

*Tabla 1 Ejemplo para el cálculo de la rentabilidad de un Activo Financiero*

Por lo que la rentabilidad puede ser calculada para diferentes periodos de tiempo, generalmente se calcula para el periodo anual o los distintos fraccionamientos del año, como lo son semestres, meses, semanas o días.

Una forma alternativa que se utiliza para medir del rendimiento en los mercados financieros es mediante al cálculo de manera continua o logarítmica.

La rentabilidad continua se calcula por diferencias entre el logaritmo de los precios en dos momentos consecutivos, con la siguiente ecuación:

$$
r = (\ln P_a - \ln P_{a-1}) * 100
$$

*(Ecuación 13)*

Siendo  $P_a$  y  $P_{a-1}$  el valor de la cotización del activo financiero al comienzo y al final periodo consecutivo que se considera para el cálculo. La expresión anterior habitualmente se simplifica escribiéndose de la siguiente forma:

$$
r = \ln\left(\frac{P_t}{P_{t-1}}\right) * 100
$$

*(Ecuación 14)*

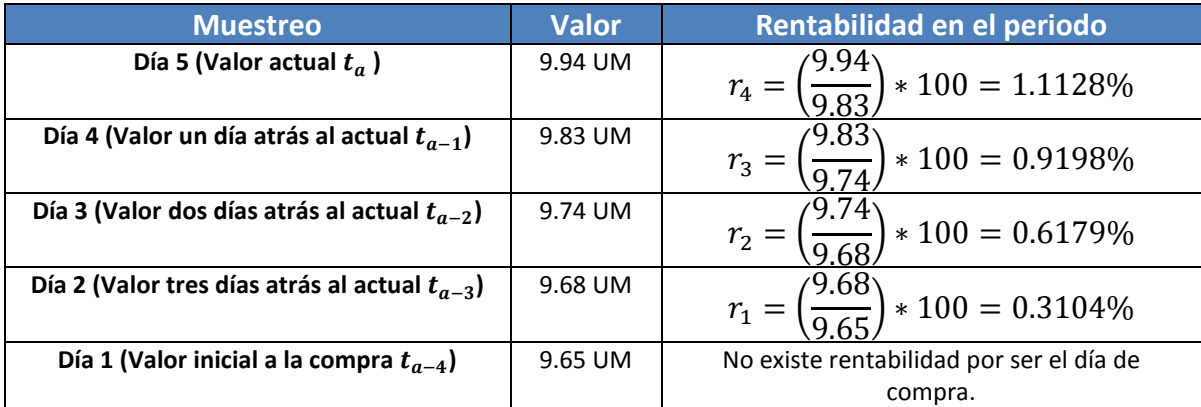

A continuación se realiza nuevamente el cálculo de la rentabilidad de los datos de la tabla 1 aplicando la ecuación 14 para cada día sucesivo:

*Tabla 2 Ejemplo para el cálculo de la rentabilidad de un Activo Financiero de Forma Continua*

Esta forma de calcular la rentabilidad es una buena aproximación a la rentabilidad real obtenida de manera discreta, por un valor entre dos momentos del tiempo,  $t_a$ y  $t_{a-1}$ , cuando la variación de la cotización de la acción es pequeña, como es lo más común si se calcula la serie temporal de las rentabilidades diarias de un activo cotizado. Por el contrario, ambas formas de calcular la rentabilidad presentan diferencias para mayores incrementos o decrementos del precio de los activos. Sin embargo, esto no es mayor inconveniente por que se puede obtener una en función de la otra ya que la rentabilidad discreta se relaciona con la rentabilidad continua mediante las expresiones:

$$
R = (e^{r/100} - 1) * 100
$$

*(Ecuación 15)*

 $r=\ln(1$  $\overline{R}$  $\frac{1}{100}$  \*

*(Ecuación 16)*

El cálculo de la rentabilidad logarítmica presenta ventajas para su tratamiento estadístico en los modelo financieros. Estas ventajas se derivan de que pueden sumarse las rentabilidades sucesivas de un activo si se han calculado de manera continua, no ocurriendo esto cuando la rentabilidad se calcula de forma discreta.

Es decir, la rentabilidad continua tiene la propiedad que la suma de las rentabilidades logarítmicas obtenidas de una serie temporal de cotizaciones es igual que la rentabilidad logarítmica calculada mediante el logaritmo neperiano del cociente de las cotizaciones del valor al principio y al final del periodo temporal.

Para comprobar dicho principio, lo aplicaremos a los resultados de la tabla 2 por lo que tenemos la siguiente ecuación para las cotizaciones de cinco días consecutivos:

$$
r_1 + r_2 + r_3 + r_4 = \ln\left(\frac{P_{ta}}{P_{ta-4}}\right) * 100
$$
\n(Ecuación 17)

Sustituyendo los valores de la tabla 2 en la ecuación 17 y considerando el valor de las cotizaciones  $t_a$  y  $t_{a-4}$  tenemos:

$$
0.3104\% + 0.6179 + 0.9198\% + 1.1128\% = \ln\left(\frac{9.94}{9.65}\right) * 100 = 2.9609\%
$$

Sin embargo utilizando los datos de las rentabilidades discretas de la tabla 1 se observa que la suma de éstas no coincide con la rentabilidad calculada a partir de las cotizaciones del comienzo y final del intervalo, es decir:

$$
R_1 + R_2 + R_3 + R_4 \neq \frac{P_{ta} - P_{ta-4}}{P_{ta-4}} * 100
$$
\n(Ecuación 19)

Comprobando los datos numéricos de la tabla 1 en la ecuación 18:

$$
0.3109\% + 0.6198 + 0.9240\% + 1.1190\% = 2.9738\% \neq \frac{9.94 - 9.65}{9.65} \neq 100 = 3.0052\%
$$

Puede comprobarse que las rentabilidades continua y discreta son equivalentes mediante la utilización de las ecuaciones 15 y 16 por lo que tenemos:

$$
3.0052\% = \left(e^{2.9609}/100 - 1\right) * 100
$$

$$
2.9609\% = \ln\left(1 + \frac{3.0052}{100}\right) * 100
$$

Esta propiedad matemática ha hecho que la rentabilidad continua sea una forma habitual de calcular la rentabilidad de los activos en los mercados financieros. Su cálculo en la práctica se suele realizar a partir de una serie de datos diarios, semanales o mensuales de cotizaciones de un valor correspondientes a varios periodos de tiempo de distinta duración. Es decir, calcular el logaritmo neperiano del cociente de cotizaciones de distintos días (pudiendo elegirse días contiguos o el mismo día de la semana o del mes, entre semanas o meses consecutivos), y ello para una serie temporal de duración a escoger (ya sea de varios de los últimos años, del último año o de alguna de las ultimas fracciones del último año, por ejemplo, del último trimestre, cuatrimestre, semestre o de los últimos nueve meses).

*(Ecuación 21)*

*(Ecuación 20)*

*(Ecuación 18)*

Esto permite conocer, a partir de estas series de rentabilidades, la rentabilidad media por la siguiente ecuación:

$$
\bar{r} = \sum_{i=1}^{n} \frac{r_i}{n}
$$
 (Ecuación 22)

Por lo que la rentabilidad media para los datos obtenidos en la tabla (2) es:

$$
\bar{r} = \frac{1.1128\%}{4} + \frac{0.9198\%}{4} + \frac{0.6179\%}{4} + \frac{0.3104\%}{4} = 0.740225\%
$$
 (Equación 23)

Este indicador nos permite establecer el comportamiento de la rentabilidad de la inversión en intervalo definido, por lo tanto para determinar la eficacia del sistema se aplicaron cuatro pruebas de análisis en retrospectiva sobre los datos históricos del IPyC, cada análisis se realizó mediante los pasos siguientes:

- 1. Se localiza la presencia de un patrón dentro de datos históricos del IPyC.
- 2. Se identifica el periodo de análisis mediante el día de inicio  $(d_1)$  y día de fin  $(d_n)$ en el que se identificó el patrón.
- 3. Se identifica el día en que termina el patrón  $(d_f)$ .
- 4. En base a la naturaleza del patrón se identifica la estimación del modelo que presenta el sistema para el comportamiento del IPyC.
- 5. Se obtienen los datos históricos del IPyC en el periodo de análisis  $(d_1 d_n)$  del sitio web de Yahoo Finance.
- 6. Se calcula la rentabilidad media  $(\bar{r}_1)$  del día inicial  $(d_1)$  al día que termina el patrón  $(d_f)$  con los datos históricos obtenidos del sitio web de Yahoo Finanzas.
- 7. Se calcula la rentabilidad media  $(\bar{r}_2)$  del día en que termina el patrón  $(d_f)$  al día final del periodo de análisis  $(d_n)$ .
- 8. En base a la estimación del punto 4 se comprueba la rentabilidad media antes del patrón  $(\bar{r}_1)$  calculada en el punto 6 con respecto a la obtenida después del patrón  $(\bar{r}_2)$  en el punto 7 es consistente con el comportamiento sugerido por el sistema en el punto 4.

Para la primera prueba se analizó el periodo del 14 de Mayo de 2013 al 19 de Junio de 2013 en el sistema (ver ilustración 39) en donde se identificó el patrón "Triangulo Superior" ("Triangle Tops – TTOP") (ver ilustración 40) , como referencia se indica el comportamiento de la serie histórica original mostrada en la ilustración 41.

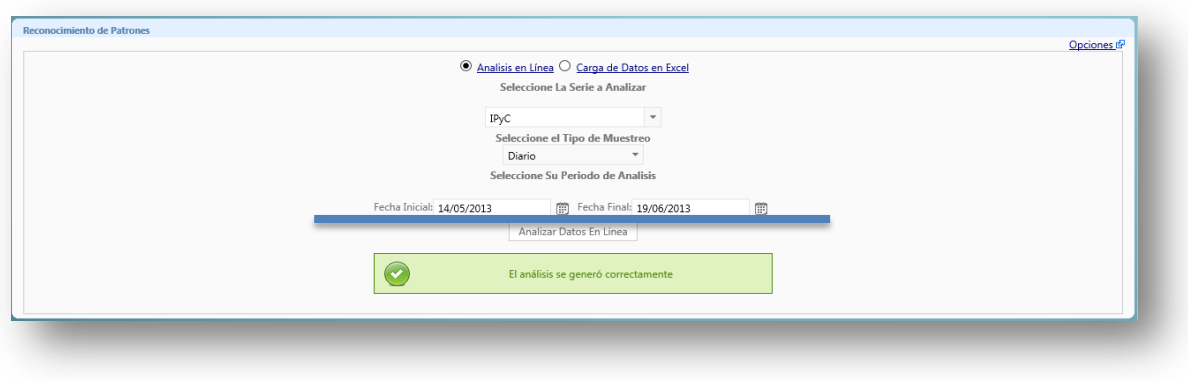

*Ilustración 39 Selección del Periodo de Análisis en el SSDF Para la Prueba 1*

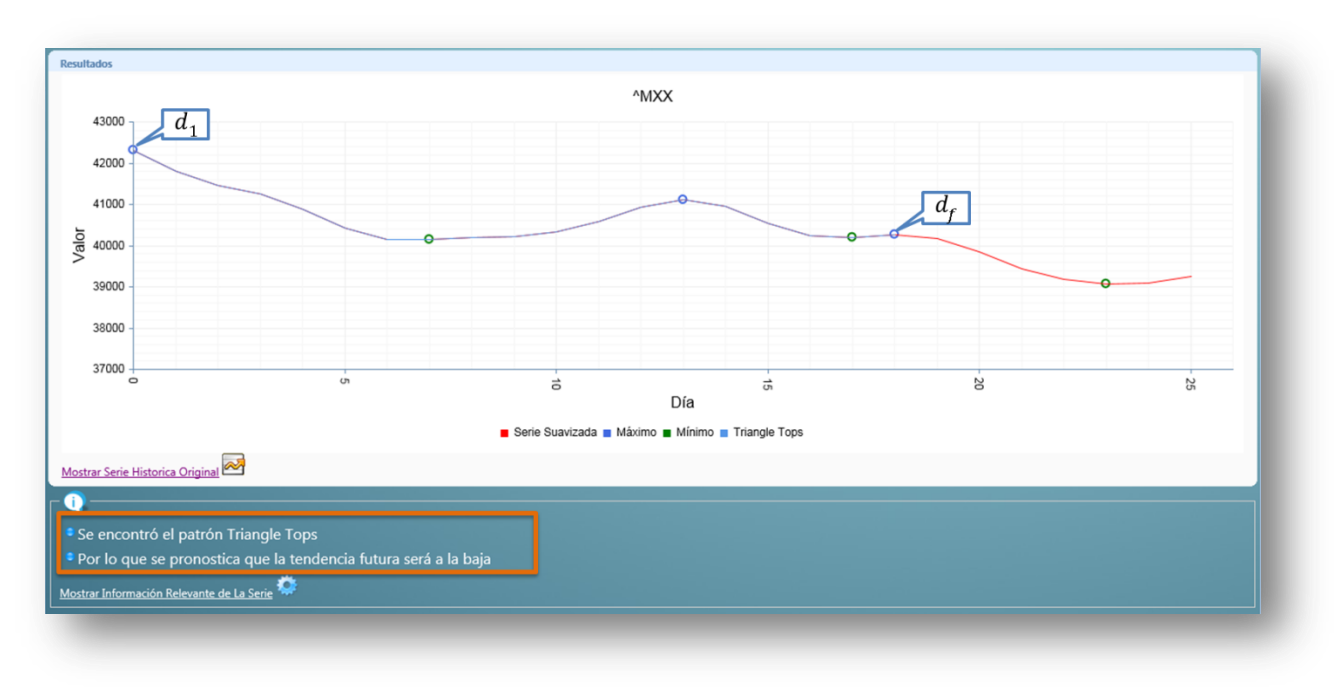

*Ilustración 40 Patrón encontrado en el IPyC para la Prueba 1 del SSDF*

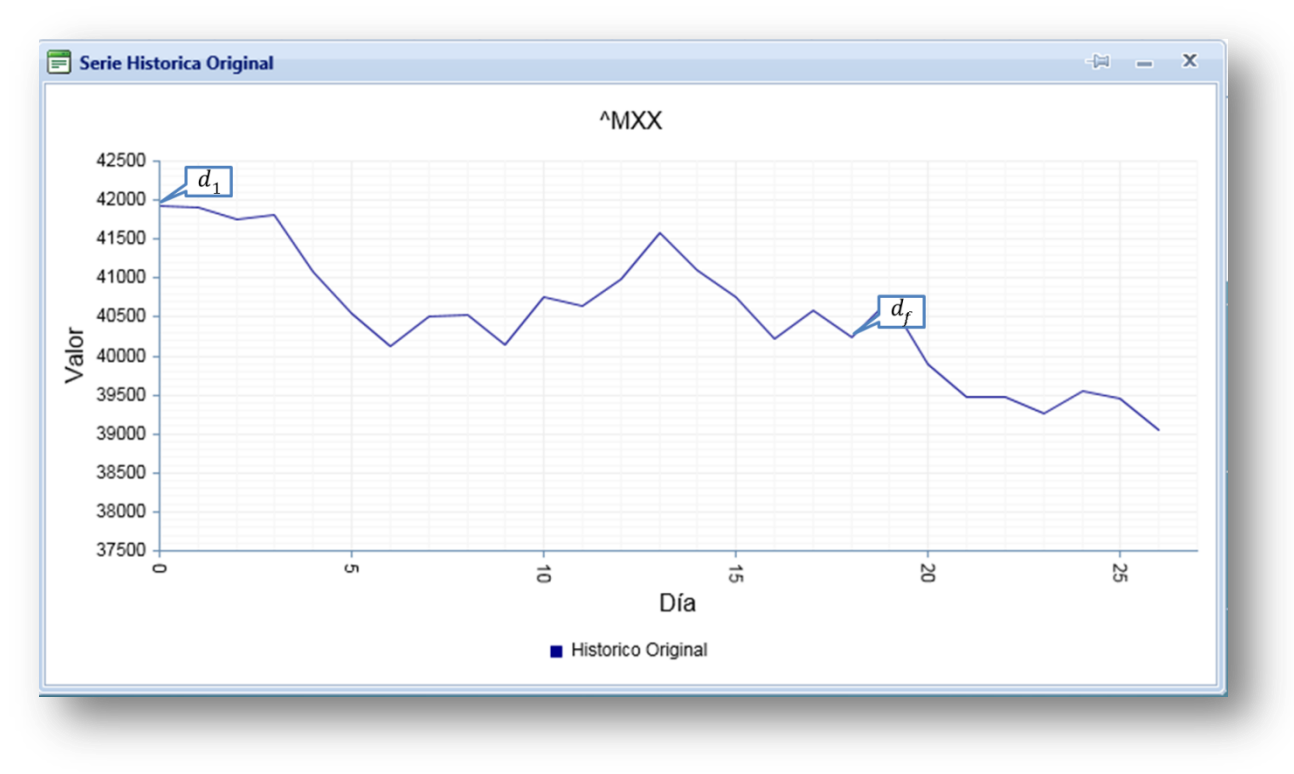

*Ilustración 41 Serie Histórica Original de la Prueba 1 del SSDF*

Con los datos obtenidos de Yahoo Finanzas (tabla 4) se calcula la rentabilidad diaria y la promedio requerida:

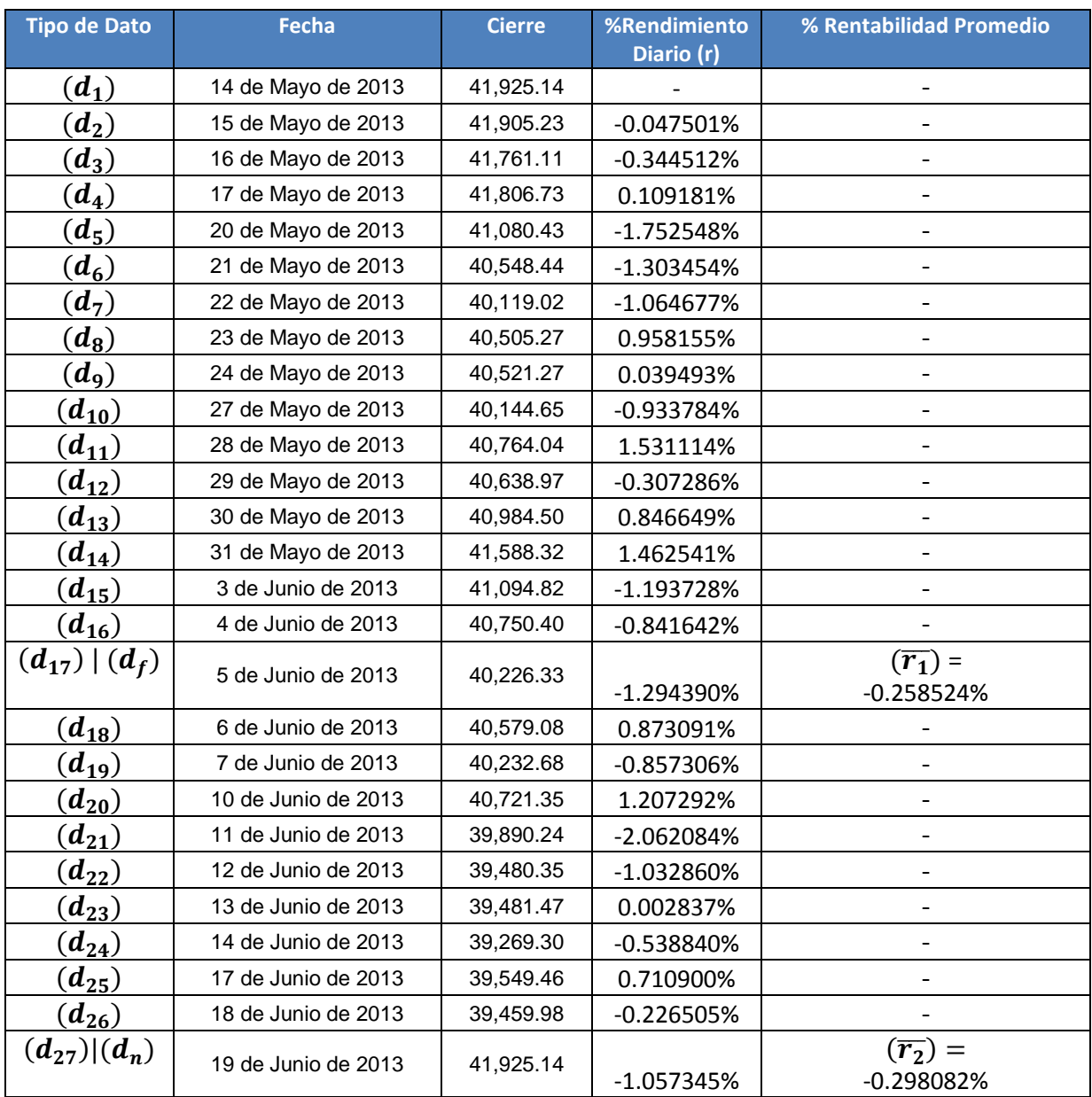

*Tabla 3 Datos Históricos para la Prueba 1 del SSDF*

Finalmente se comparan los resultados en la tabla 4 concluyendo que efectivamente se presentó el comportamiento previsto de acuerdo al tipo de patrón analizado:

| <b>Dato</b>                                 | <b>Valor</b>                                                 | <b>Observaciones</b>                                                                                                    |
|---------------------------------------------|--------------------------------------------------------------|----------------------------------------------------------------------------------------------------|
| Fecha Inicial $(d_1)$                       | 14 de Mayo de 2013                                           |                                                                                                    |
| Fecha Final $(d_n)$                         | 19 de Junio de 2013                                          |                                                                                                    |
| Fecha Fin de Patrón $(d_f)$                 | 5 de Junio de 2013                                           |                                                                                                    |
| Rentabilidad Media $(\overline{T_1})$       | $-0.258524%$                                                 |                                                                                                    |
| Rentabilidad Media $(\overline{r_2})$       | -0.298082%                                                   |                                                                                                    |
| Patrón Encontrado                           | <b>Triangle Tops</b>                                         |                                                                                                    |
| Estrategia Indicada en el<br><b>Sistema</b> | "La tendencia futura será a la<br>baja"                      | La rentabilidad media del activo<br>financiero posterior a la fecha de fin<br>del patrón tendrá una rentabilidad<br>media menor a la que tiene anterior<br>a dicha fecha. |
| Comprobación                                | $(\bar{r}_2)$ < $(\bar{r}_1)$<br>$-0.298082\% < -0.258524\%$ | Efectivamente la rentabilidad<br>promedio después del patrón es<br>menor que la anterior al término del<br>patrón.                                                        |

*Tabla 4 Resultados de la Prueba 1 del SSDF*

Para la segunda prueba se analizó el periodo del 1 de Julio de 2013 al 9 de Agosto de 2013 en el sistema (ver ilustración 42) en donde se identificó el patrón "Cabeza Hombro Inverso" ("Head and Shoulders Inverse – IHS") (ver ilustración 43), como referencia se indica el comportamiento de la serie histórica original mostrada en la ilustración 44.

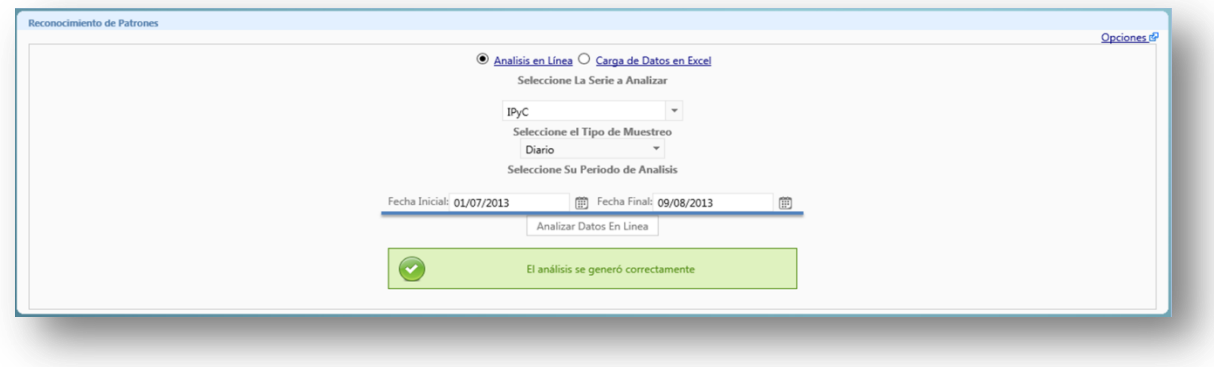

*Ilustración 42 Selección del Periodo de Análisis en el SSDF Para la Prueba 2*

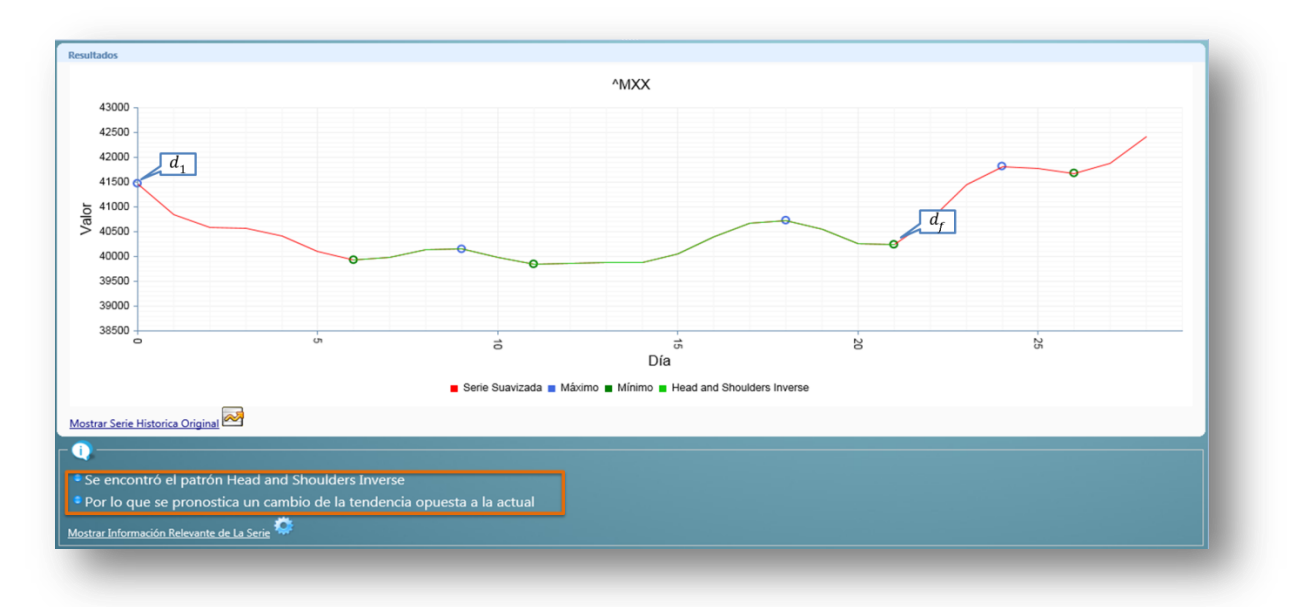

*Ilustración 43 Patrón encontrado en el IPyC para la Prueba 2 del SSDF*

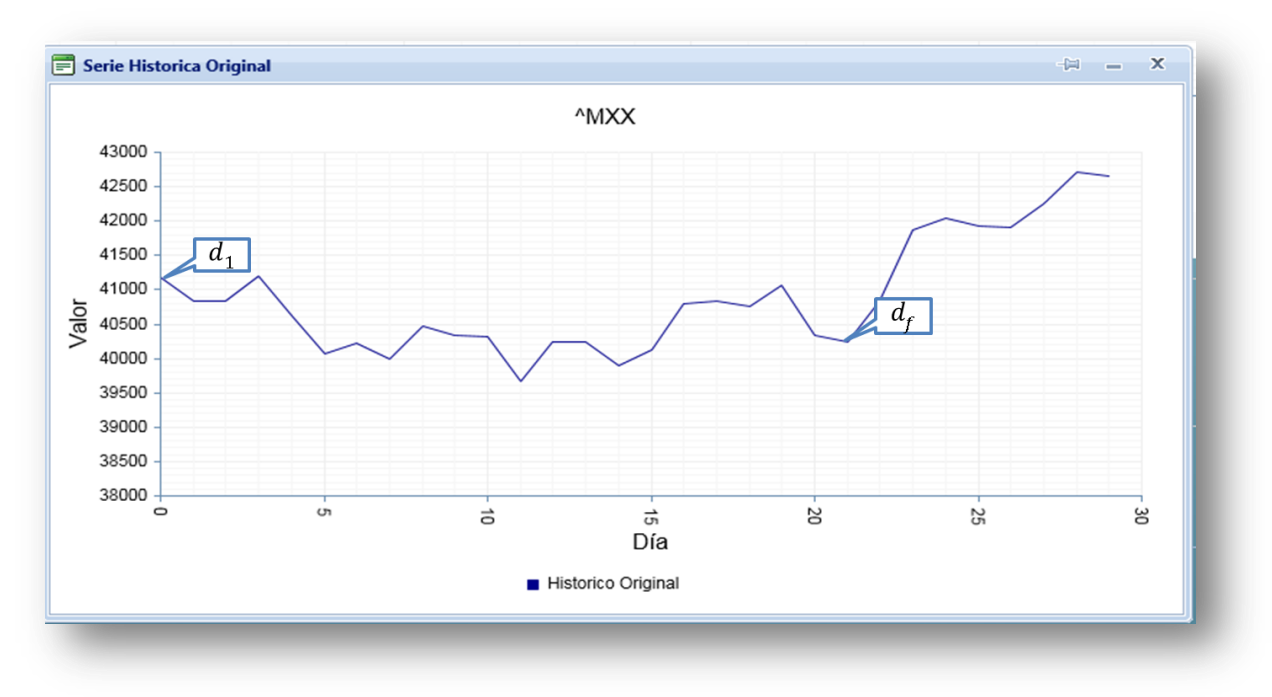

*Ilustración 44 Serie Histórica Original de la Prueba 2 del SSDF*

Con los datos obtenidos de Yahoo Finanzas (tabla 5) se calcula la rentabilidad diaria y la promedio requerida:

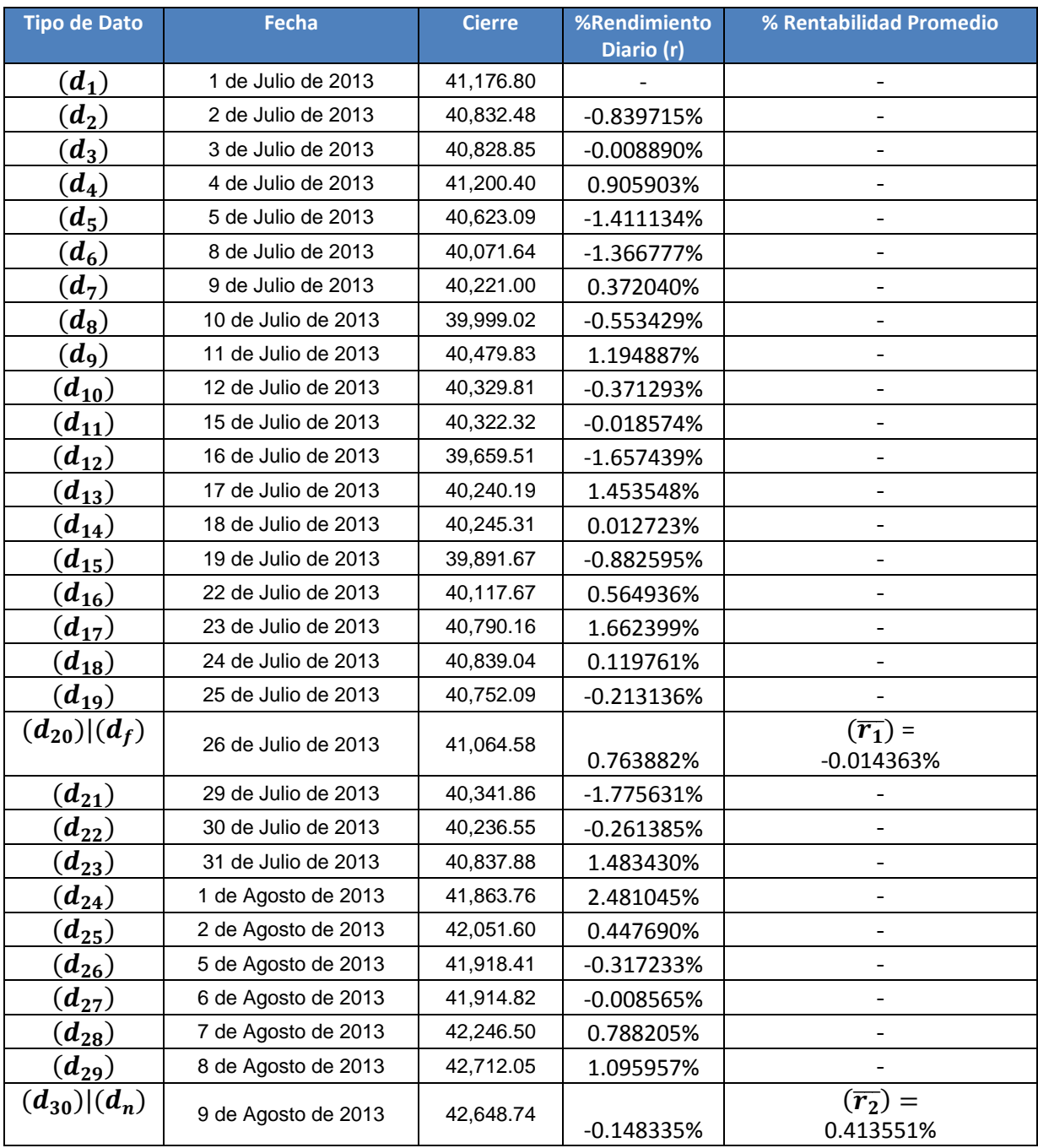

*Tabla 5 Datos Históricos para la Prueba 2 del SSDF*

Finalmente se comparan los resultados en la tabla 6:

| Dato                                        | <b>Valor</b>                                        | <b>Observaciones</b>                                                                                                    |
|---------------------------------------------|-----------------------------------------------------|----------------------------------------------------------------------------------------------------|
| Fecha Inicial $(d_1)$                       | 1 de Julio de 2013                                  |                                                                                                    |
| Fecha Final $(d_n)$                         | 9 de Agosto de 2013                                 |                                                                                                    |
| Fecha Fin de Patrón $(d_f)$                 | 26 de Julio de 2013                                 |                                                                                                    |
| Rentabilidad Media $(\overline{T_1})$       | $-0.014363%$                                        |                                                                                                    |
| Rentabilidad Media $(\overline{r_2})$       | 0.413551%                                           |                                                                                                    |
| Patrón Encontrado                           | <b>Head and Shoulders Inverse</b>                   |                                                                                                    |
| Estrategia Indicada en el<br><b>Sistema</b> | "Un cambio de la tendencia<br>opuesta a la actual"  | La rentabilidad media del activo<br>financiero posterior a la fecha de fin<br>del patrón tendrá una rentabilidad<br>opuesta (signo contrario) a la que<br>tiene anterior a dicha fecha. |
| Comprobación                                | $(\bar{r}_2) > (\bar{r}_1)$<br>0.413551%>-0.014363% | Efectivamente la rentabilidad<br>promedio después del patrón es<br>opuesta a la anterior al término del<br>patrón.                                                                      |

*Tabla 6 Resultados de la Prueba 2 del SSDF*

Para la tercer prueba se analizó el periodo del 30 de Agosto a 2013 al 8 de Octubre de 2013 en el sistema (ver ilustración 45) en donde se identificó el patrón "Cabeza Hombro Inverso" ("Head and Shoulders Inverse – IHS") (ver ilustración 46), como referencia se indica el comportamiento de la serie histórica original mostrada en la ilustración 47.

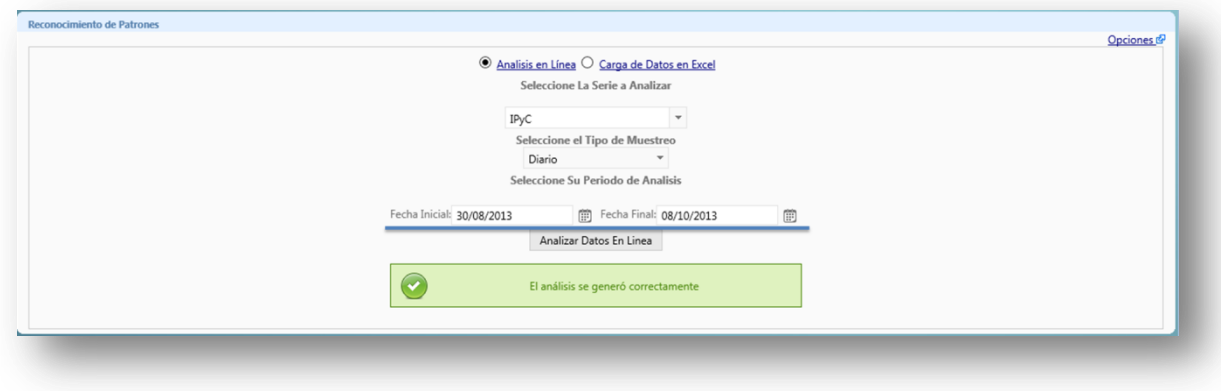

*Ilustración 45 Selección del Periodo de Análisis en el SSDF Para la Prueba 3*

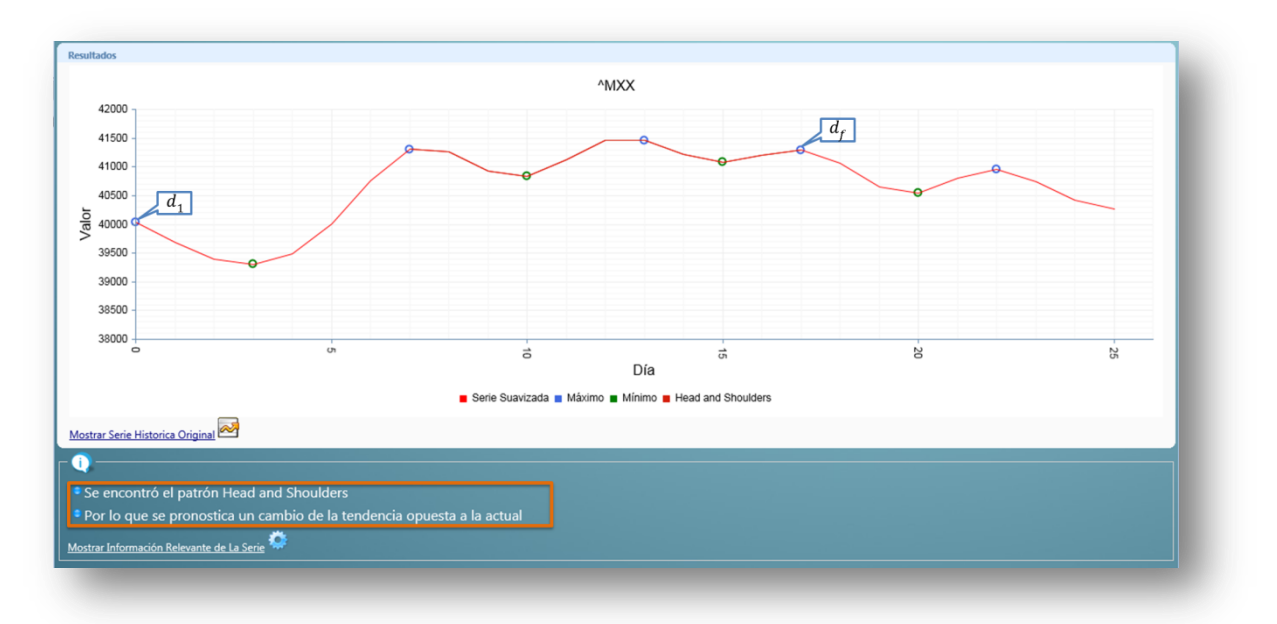

*Ilustración 46 Patrón encontrado en el IPyC para la Prueba 3 del SSDF*

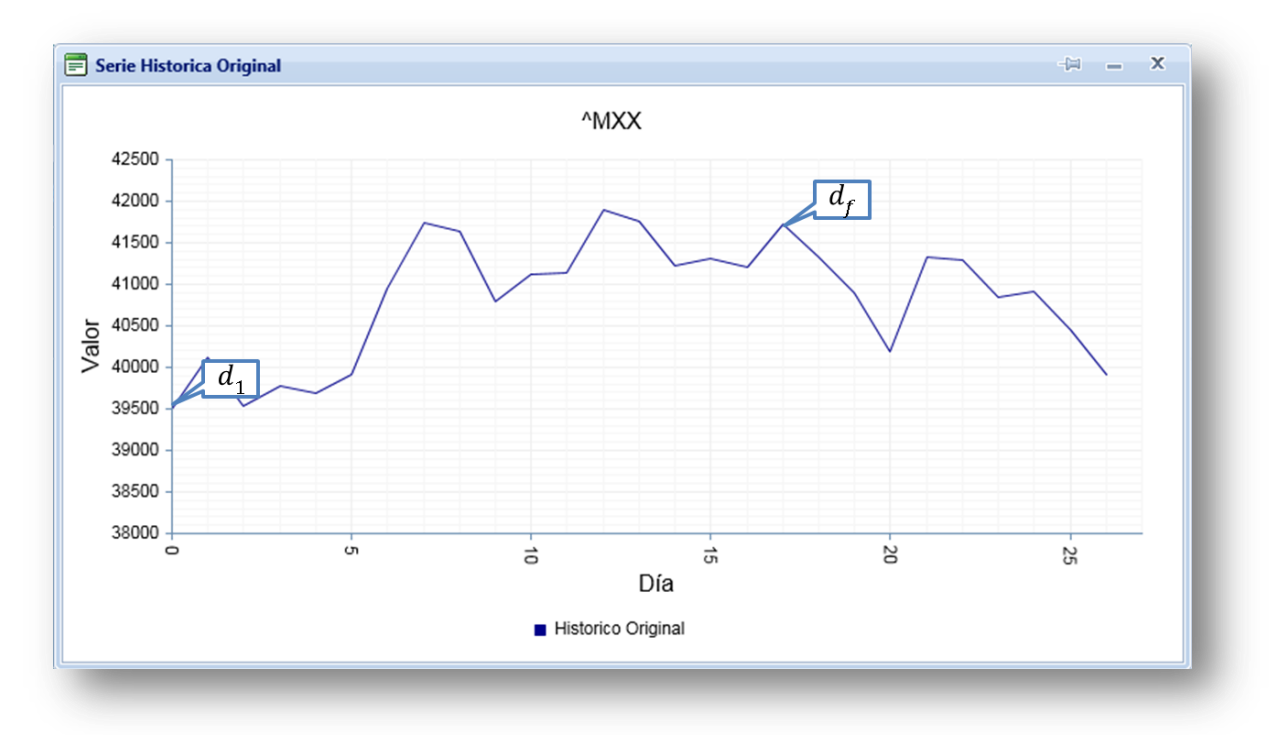

*Ilustración 47 Serie Histórica Original de la Prueba 3 del SSDF*

Con los datos obtenidos de Yahoo Finanzas (tabla 7) se calcula la rentabilidad diaria y la promedio requerida:

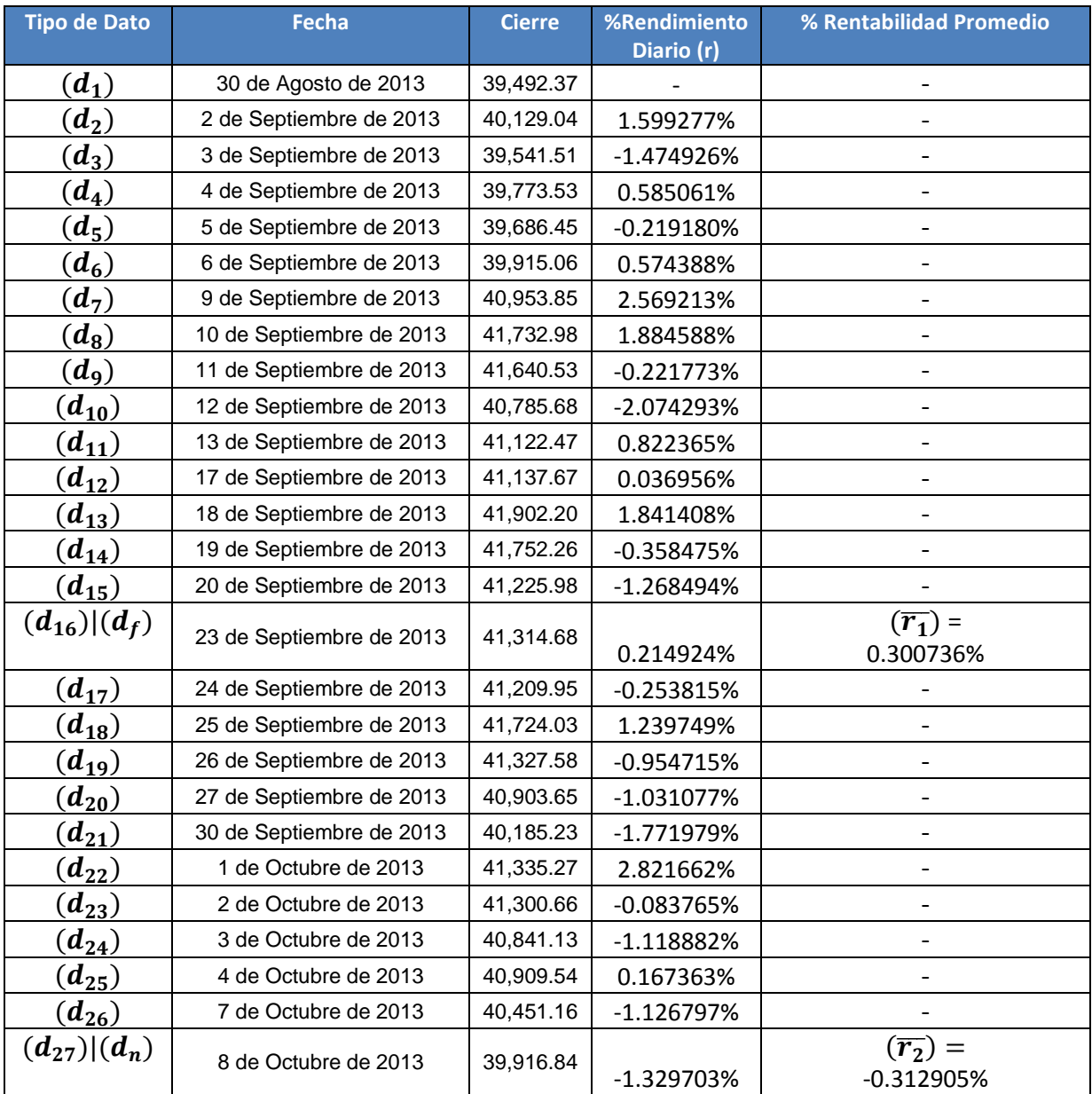

*Tabla 7 Datos Históricos para la Prueba 3 del SSDF*
Finalmente se comparan los resultados en la tabla 8:

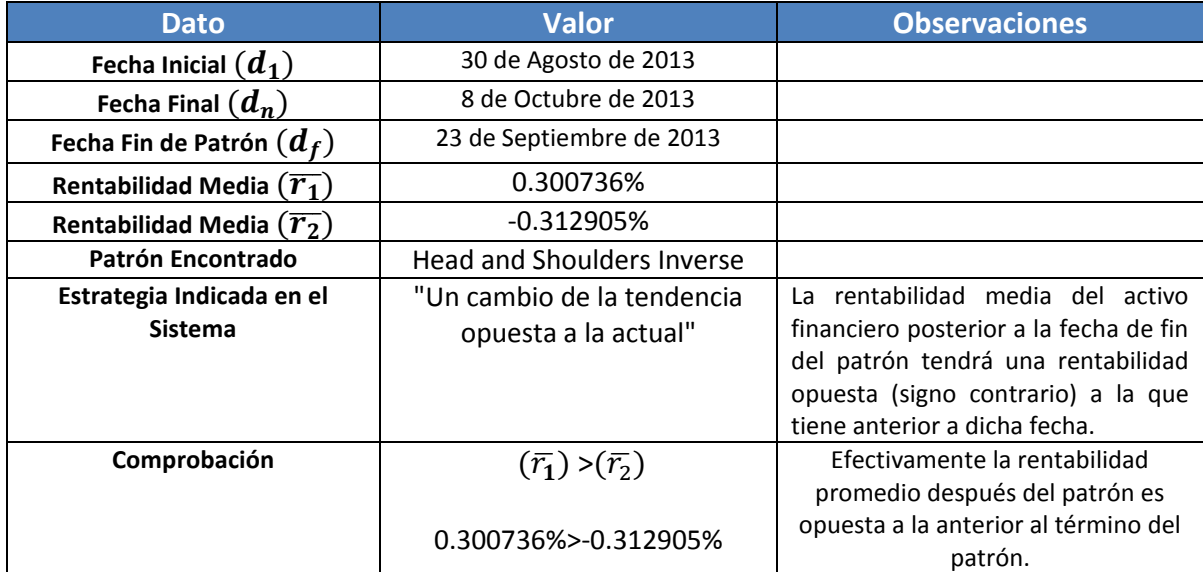

*Tabla 8 Resultados de la Prueba 3 del SSDF*

<span id="page-72-1"></span>Finalmente para la cuarta prueba se analizó el periodo del 28 de Diciembre a 2012 al 15 de Febrero de 2013 en el sistema (ver ilustración 48) en donde se identificó el patrón "Cabeza Hombro" ("Head and Shoulders - HS") (ver ilustración 49), como referencia se indica el comportamiento de la serie histórica original mostrada en la ilustración 50.

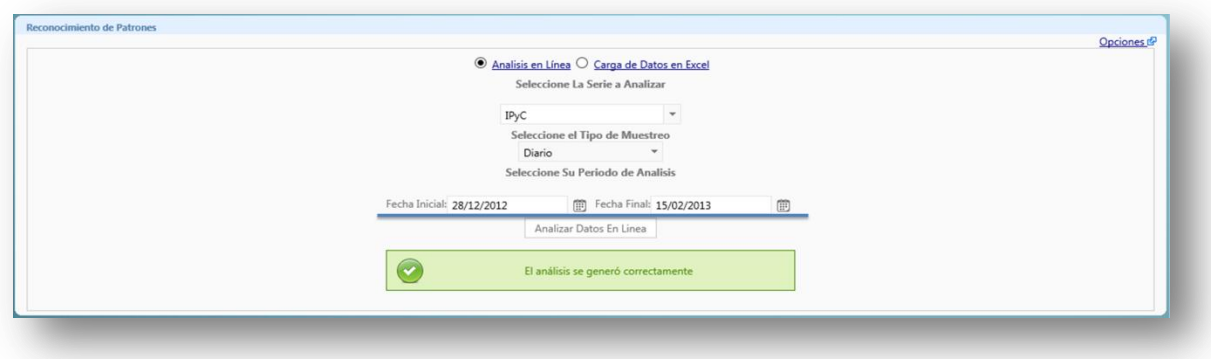

<span id="page-72-0"></span>*Ilustración 48 Selección del Periodo de Análisis en el SSDF Para la Prueba 4*

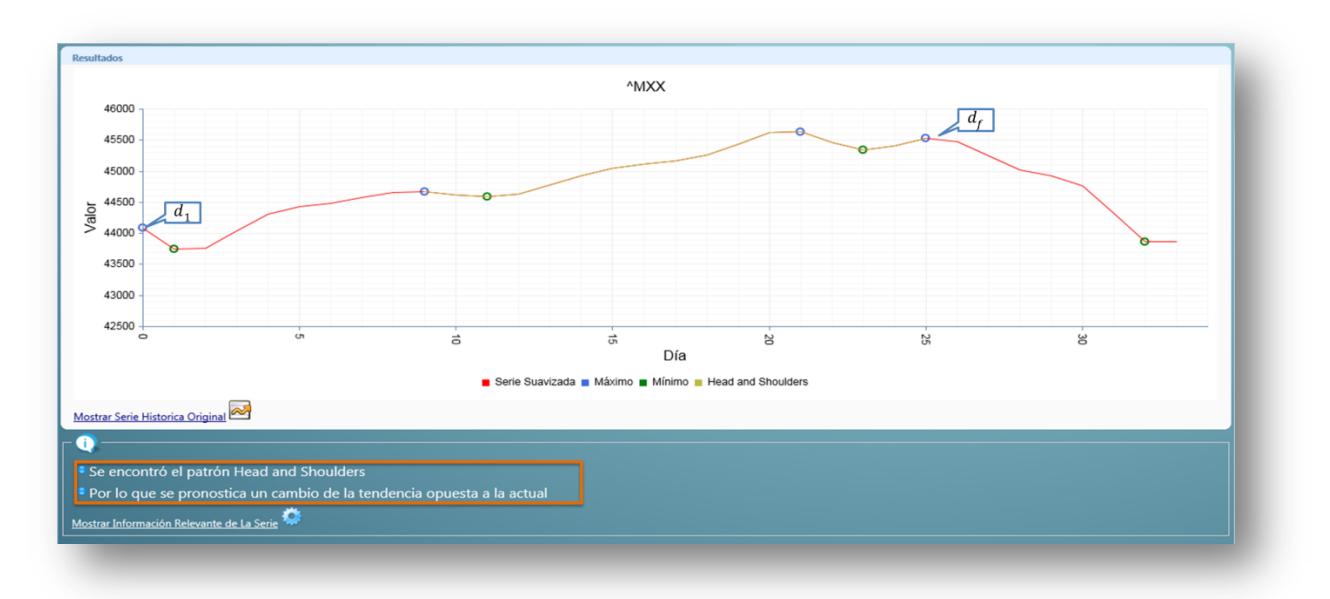

*Ilustración 49 Patrón encontrado en el IPyC para la Prueba 4 del SSDF*

<span id="page-73-0"></span>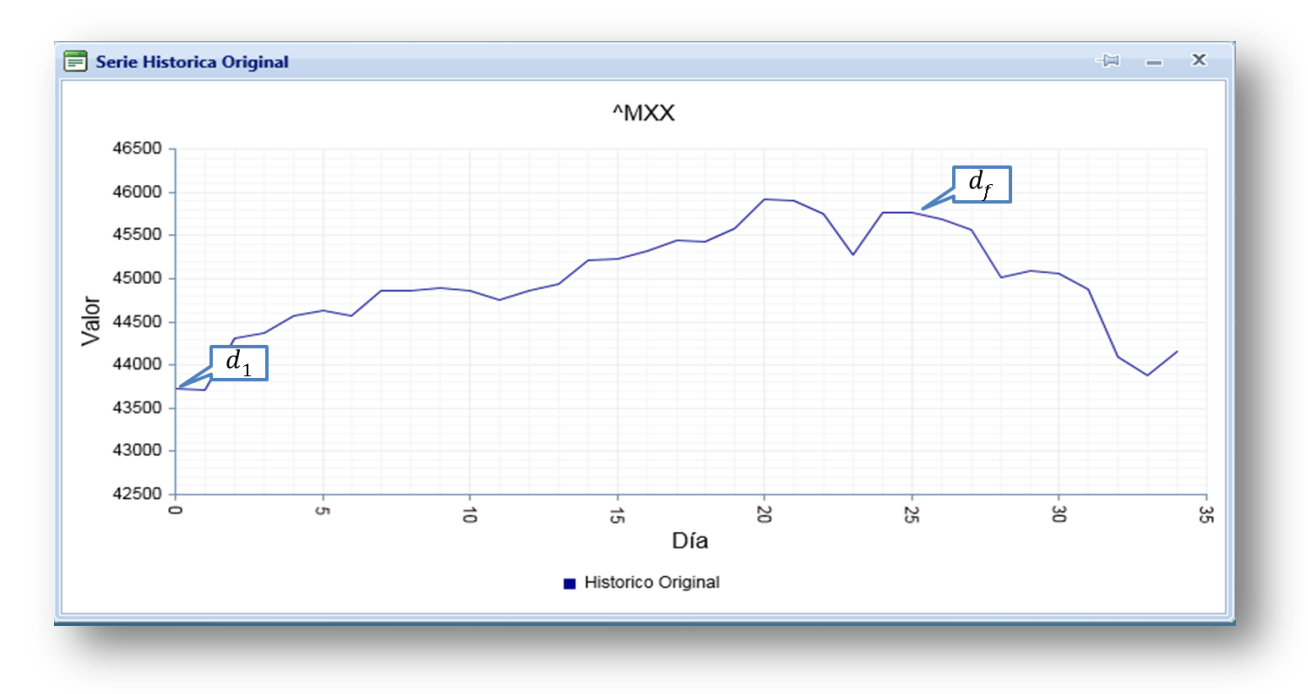

*Ilustración 50 Serie Histórica Original de la Prueba 4 del SSDF*

<span id="page-73-1"></span>Con los datos obtenidos de Yahoo Finanzas (tabla 9) se calcula la rentabilidad diaria y la promedio requerida:

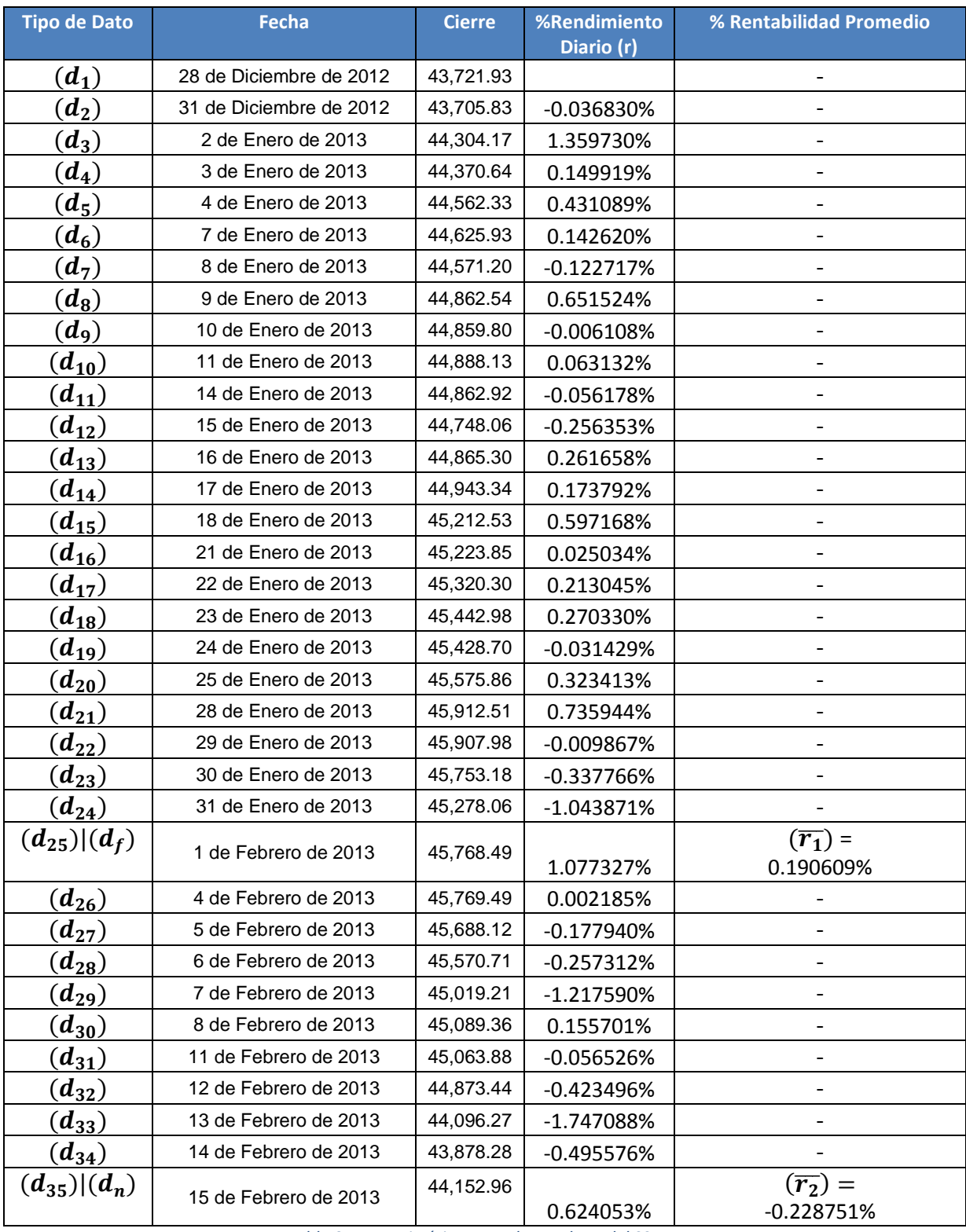

<span id="page-74-0"></span>*Tabla 9 Datos Históricos para la Prueba 4 del SSDF*

Finalmente se comparan los resultados en la tabla 8:

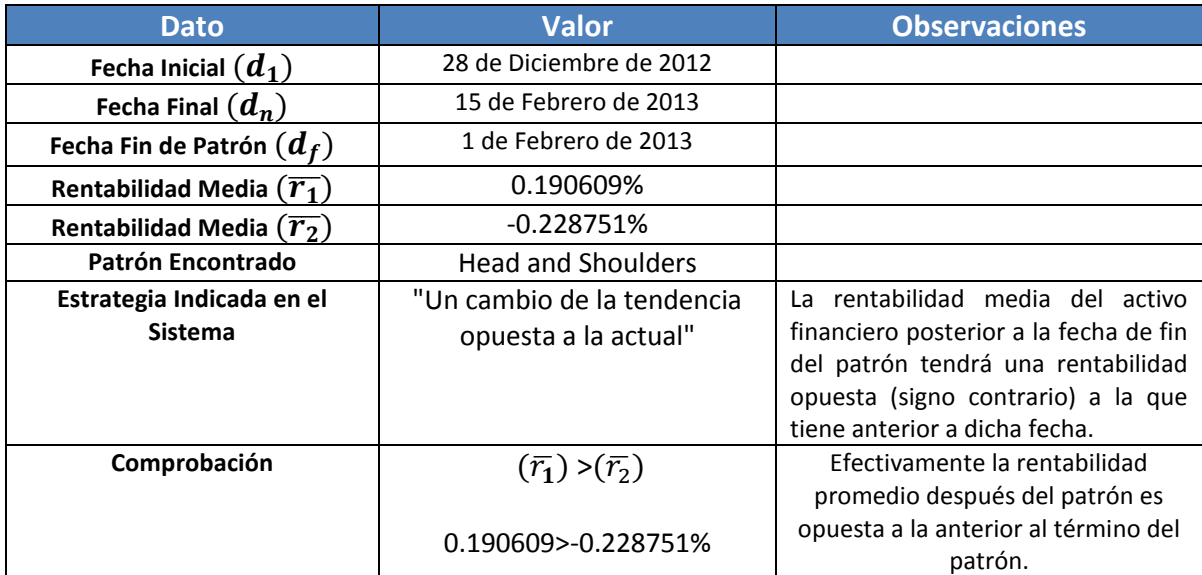

*Tabla 10 Resultados de la Prueba 4 del SSDF*

<span id="page-75-0"></span>Los mercados financieros generan una gran cantidad de datos, el hecho de analizar dichos datos revelan información muy valiosa, al aplicar dicha información al proceso de la toma de decisión brinda grandes oportunidades y ventajas para realizar estimaciones de comportamientos. La recompensa para encontrar dichos comportamientos es potencialmente grande, pero complicada ya que implica conocimiento especializado y análisis matemático.

La mayoría de los esfuerzos que se enfocan en realizar dicho análisis generalmente son a nivel teórico dejando la parte práctica fuera de contexto.

Con la construcción del sistema se provee un mecanismo altamente eficiente y eficaz, que permite analizar los datos de una manera muy eficaz y realizar la interpretación de los patrones brindando una sugerencia de acción, con ello se muestra una estimación del posible comportamiento de la serie financiera en cuestión, conjugando todo el estudio teórico con el práctico.

Revisando los resultados obtenidos se concluye que si es factible estimar el comportamiento de un activo financiero, esto con la evaluación de la rentabilidad media previa del patrón y posterior del patrón como se ha analizado en las pruebas realizadas sobre el IPyC.

### **CAPITULO 4**

### **CONCLUSIONES**

El Sistema para el Soporte de Decisiones Financieras presentado emplea técnicas de suaviza miento no paramétricas (Kernel de regresión), para posteriormente incorporar la esencia del análisis técnico: el identificar ocurrencias de los diferentes patrones en las series financieras eliminando el posible ruido que puedan contener. Partiendo con dicha premisa se construye el SSDF, teniendo en cuenta que está demostrada la factibilidad de automatizar dichas actividades (como ha ocurrido en el reconocimiento de huellas, análisis de escritura, reconocimiento de rostros etc.) Si bien esta estrategia aún se encuentra en desarrollo, este trabajo ya es una base sólida útil y funcional de la automatización de un proceso que es actualmente está restringido al juicio humano de una persona altamente capacitada en el análisis técnico.

Por otra parte, los modelos analizados no solo abren la opción a la evaluación de patrones, si no presenta la opción de búsquedas automatizadas para la identificación de cierta clase de comportamientos en las diferentes acciones del mercado mexicano.

Adicionalmente la motivación de desarrollar un Sistema para el Soporte de Decisiones Financieras, surge a partir de fomentar la integración del conocimiento de los patrones más importantes utilizados para la toma de decisiones de compra y venta de activos en una solución integral que permite evaluar las diferentes opciones existentes y presente los resultados para que con ello se sustenten las decisiones financieras que el inversionista busque realizar.

De esta forma al tener decisiones informadas se reduce el riesgo asociado, incrementando la certidumbre de la decisión. En la medida en que se ofrezcan soluciones de esta clase, podría influir en que las personas comenzaran a realizar más y mejores inversiones fomentando el crecimiento económico propio y el de otras organizaciones que mediante la inversión implementen proyectos altamente competitivos ya que en México no existe la cultura de la inversión contraria a lo que ocurre en otros países como Estados Unidos, Japón, Inglaterra, Canadá, entre otros.

Finalmente es importante mencionar que las pruebas realizadas sobre el IPyC en el Mercado Accionario Mexicano, fueron satisfactorias cumpliéndose la expectativa de comportamiento evaluando la rentabilidad promedio pre y post identificación del patrón.

Las contribuciones que ofrece el presente trabajo en general abarca desde la descripción e integración de los diferentes modelos de forma automatizada en sistemas distribuidos hasta la construcción de una solución para que sea posible la integración de nuevos modelos y/o técnicas de análisis para que la herramienta sea más robusta.

#### **AREAS DE OPORTUNIDAD.**

El análisis financiero en México, empleando modelos matemáticos, está en proceso de desarrollo por lo que no existen herramientas automatizadas que permitan analizar y estimar comportamientos futuros de las diferentes series financieras que conforman el mercado accionario mexicano.

El sistema construido es un punto de partida para consolidar más y mejores procesos automáticos para proveer más certidumbre a las diferentes decisiones financieras que el usuario requiere.

En la medida que se generen sistemas como el realizado en el presente trabajo, generará más usuarios interesados en invertir, con lo que la cultura de inversión en México se consolidará brindando más oportunidades a las empresas que participan, para llevar a cabo nuevos proyectos de inversión que a su vez establecerá un crecimiento económico al inversionista informado.

Este ciclo ofrece tener un desarrollo sostenible a largo plazo que permite establecer un crecimiento tanto para el inversionista como para las empresas que participan en el mercado accionario mexicano. Por lo que en la medida que se brinden sistemas como el presente a la sociedad, se generara mayor interés en participar y con ello se forme una mejor cultura de inversión.

# **INDICE DE ILUSTRACIONES.**

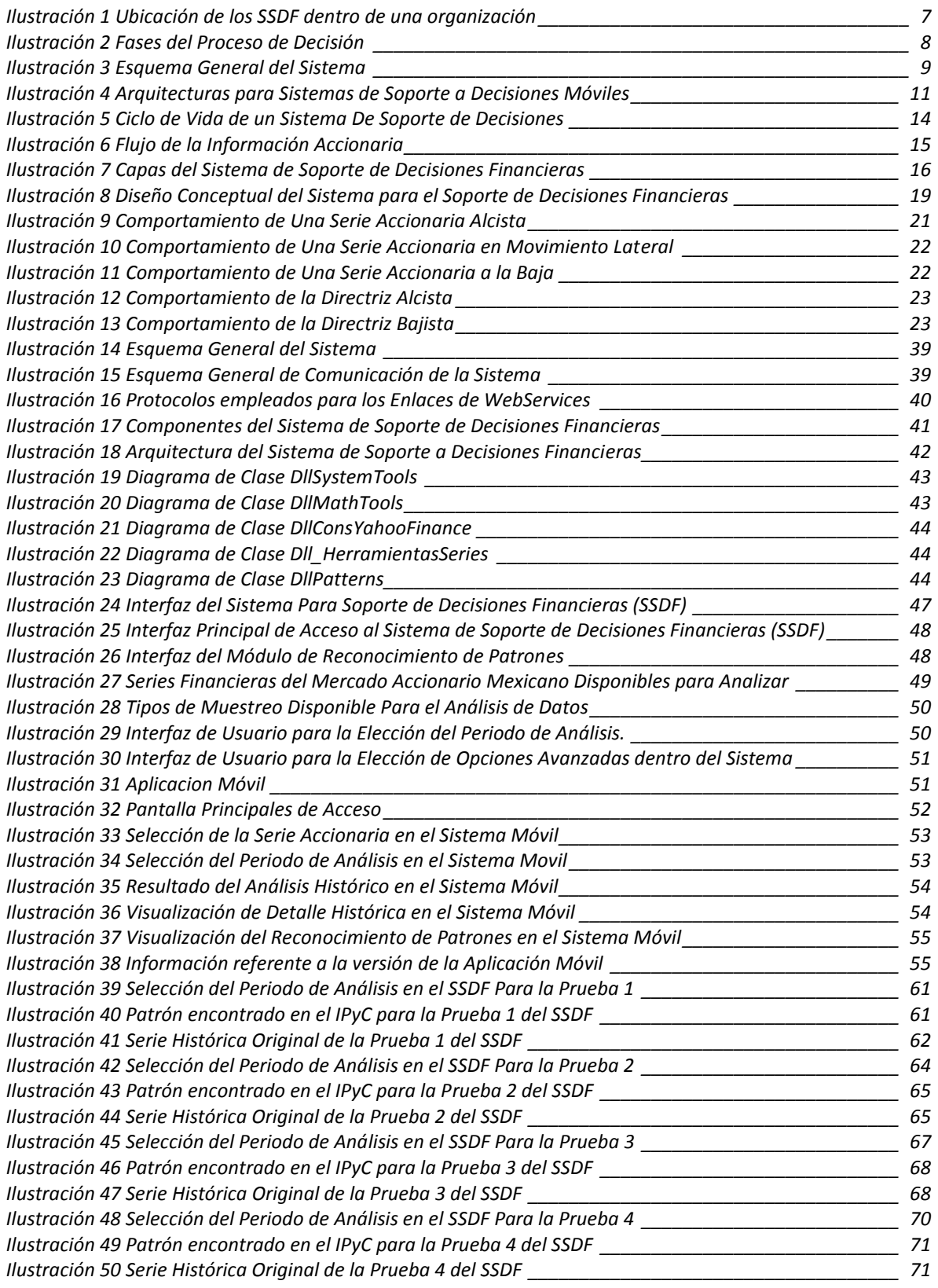

# **INDICE DE TABLAS.**

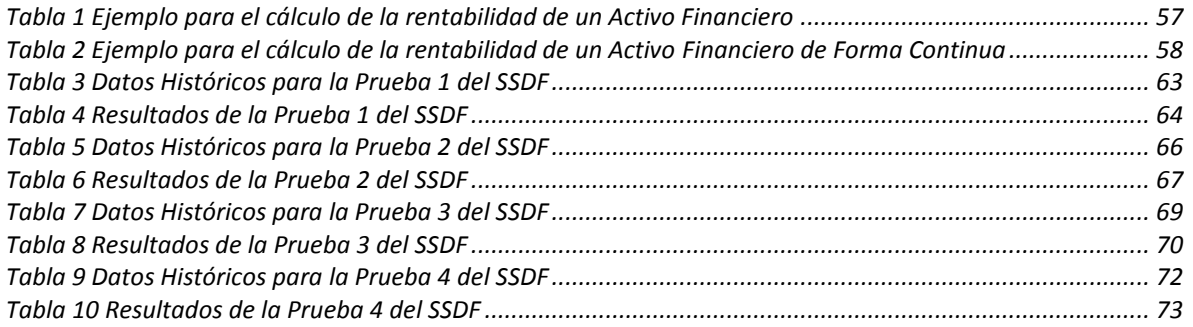

#### **REFERENCIAS.**

- Bellwood, T. (2002). UDDI Version 2 API Specification. *IBM Research Papers*.
- Bhargava, H. K., Krishnan, R., & Muller, R. (1997). Decision support on demand: Emerging electronic markets for decision technologies. *Decision Support Systems*, 193-214.
- Bowman, A. W. (1984). An alternative method of cross validation for the smoothing of density estimates. *Biometrika*, 353-360.
- Box, D. (2000). *Simple Object Access Protocol .* EU: World Wide Consortium.
- Bray, T., Paoli, J., Sperberg, M., Maler, E., & Yergeau, F. (2006). *Extensible Markup Language (XML).* World Wide Web Consortium.
- Burstein, F., Cowie, J., Zaslavsky, A., & San Pedro, J. (2008). *Support for real-time decisionmaking in mobile financial applications.* Springer Verlag.
- Castellanos, Ó., Varga, F., & Martinez, A. (2006). Valoración, Selección y pertinencia de herramientas de software en Vigilancia Tecnológica. *Ingeniería e Investigación*, Vol 26 N. 1.
- Christensen, E., Weerawarana, S., Curbera, F., & Meredith, G. (2001). Web Services Description Language. *World Wide Web Consortium Note*.
- Dolk, D. R., & Konsynski, B. R. (1984). Knowledge representation for model management systems. *IEEE Transactions on Software Engineering*, 619-628.
- Edwards, R., & Magee, J. (1976). *Technical Analysis of Stock Trends.* Boston Mass: John Magee.
- Ezechukwu, O. C., & Maros, I. (2003). OOF: Open optimization framework. *Departmental Tech Report*, 7.
- Fielding, R., Lafon, Y., & Reschke, J. (2011). *HTTP Message Payload and Content Negotiation.* HTTPbis Working Group.
- Gudgin, M., Hadley, M., Mendelsohn, N., Moreu, J., & Frystyk, H. (2003). *Simple Object Access Protocol Version 1.2.* World Wide Web Consortium.
- Hernández Alvarez, F. (2001). *Desarrollo de un sistema para la administración de recursos informáticos (Modelos y Datos de Una Organización).* Mexico DF: UNAM.
- Iyer, B., Shankaranarayanan, G., & Lenard, M. L. (2005). Model management decision environment: A Web service prototype for preadsheet models. *Decision*, 283-304.
- Keen G, P. W. (1978). *Decision Support Systems: An Organizational Perspective.* USA: Addison-Wesley.
- Kreger, H. (2001). Web Services Conceptual Architecture. *IBM Software Group* .
- Krishnan, R., & Chari, K. (2000). Model management Survey, future research directions. *Interactive Transactions of OR/MS*.
- Lo, A. W., Mamaysky, H., & Wang, J. (2000). Foundations of Thechnical Analysis: Computational Algorithms, Statiscal Inference, and Empirical Implementation. *The Journal of Finance*, 1705-1765.
- MacKenzie, C., Laskey, K., McCabe, F., Brown, P., & Metz, R. (2009). Reference Model for Service Oriented. *OASIS Standard*.
- Michalowski, W., Rubin, S., Slowinski, R., & Wilk, S. (2003). Mobile clinical support system for pediatric emergencies. *Decision Support Systems*, 161-176.
- Rudemo, M. (1982). Empirical choices of histogramms and kernel density estimates. *Scandinavian Journal of Statistics*, 65-78.
- Sprague, R. H., & Watson, H. J. (1975). Model management in MIS. *Proceedings of Seventeenth National* .
- Spreckelsen, C., Lethen, C., Heeskens, I., Pfeil, K., & Spitzer, K. (23 de 01 de 2008). *The roles of an intelligent mo bile decision support system in the clinical workflow*. Recuperado el 23 de 01 de 2008, de citeseer.nj.nec.com/spreckelsen00roles.html
- Thatte, S. (2001). Business Process Execution Language. *IBM Developer Library*.
- Yahoo Finanzas. (s.f.). *Yahoo Finanzas México*. Recuperado el 2 de 4 de 2014, de https//mx.finanzas.yahoo.com
- Yahoo, Q. L. (16 de 06 de 2013). *Yahoo Finance*. Obtenido de http://developer.yahoo.com/yql/